# **[MS-ES3]: Internet Explorer ECMA-262 ECMAScript Language Specification Standards Support Document**

# **Intellectual Property Rights Notice for Open Specifications Documentation**

- **Technical Documentation.** Microsoft publishes Open Specifications documentation for protocols, file formats, languages, standards as well as overviews of the interaction among each of these technologies.
- **Copyrights**. This documentation is covered by Microsoft copyrights. Regardless of any other terms that are contained in the terms of use for the Microsoft website that hosts this documentation, you may make copies of it in order to develop implementations of the technologies described in the Open Specifications and may distribute portions of it in your implementations using these technologies or your documentation as necessary to properly document the implementation. You may also distribute in your implementation, with or without modification, any schema, IDL's, or code samples that are included in the documentation. This permission also applies to any documents that are referenced in the Open Specifications.
- **No Trade Secrets**. Microsoft does not claim any trade secret rights in this documentation.
- **Patents**. Microsoft has patents that may cover your implementations of the technologies described in the Open Specifications. Neither this notice nor Microsoft's delivery of the documentation grants any licenses under those or any other Microsoft patents. However, a given Open Specification may be covered by Microsoft's Open Specification Promise (available here: **[http://www.microsoft.com/interop/osp](http://go.microsoft.com/fwlink/?LinkId=114384)**) or the Community Promise (available here: **<http://www.microsoft.com/interop/cp/default.mspx>**). If you would prefer a written license, or if the technologies described in the Open Specifications are not covered by the Open Specifications Promise or Community Promise, as applicable, patent licenses are available by contacting **[iplg@microsoft.com](mailto:iplg@microsoft.com)**.
- **Trademarks**. The names of companies and products contained in this documentation may be covered by trademarks or similar intellectual property rights. This notice does not grant any licenses under those rights.
- **Fictitious Names** The example companies, organizations, products, domain names, email addresses, logos, people, places, and events depicted in this documentation are fictitious. No association with any real company, organization, product, domain name, email address, logo, person, place, or event is intended or should be inferred.

**Reservation of Rights**. All other rights are reserved, and this notice does not grant any rights other than specifically described above, whether by implication, estoppel, or otherwise.

**Tools**. The Open Specifications do not require the use of Microsoft programming tools or programming environments in order for you to develop an implementation. If you have access to Microsoft programming tools and environments you are free to take advantage of them. Certain Open Specifications are intended for use in conjunction with publicly available standard

specifications and network programming art, and assumes that the reader either is familiar with the aforementioned material or has immediate access to it.

# **Revision Summary**

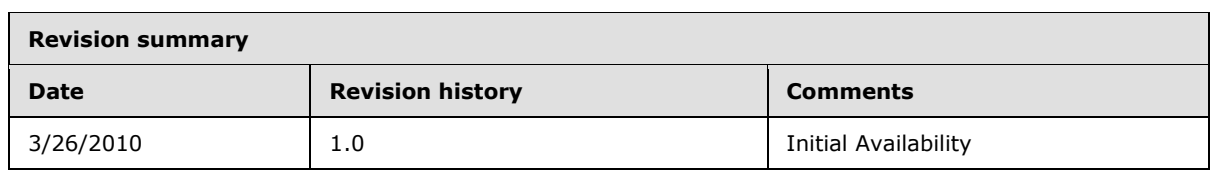

# **Table of Contents**

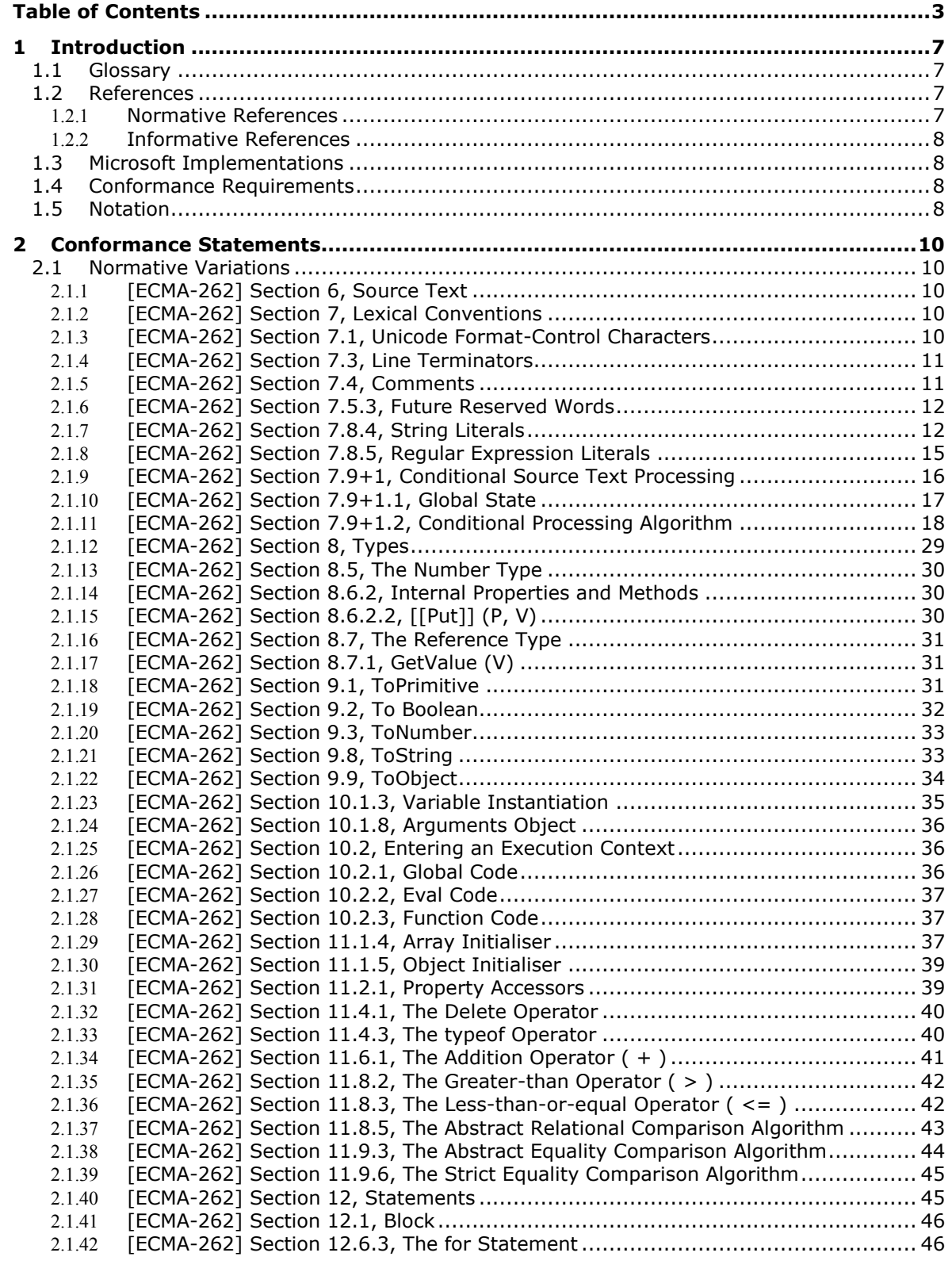

*3 / 134*

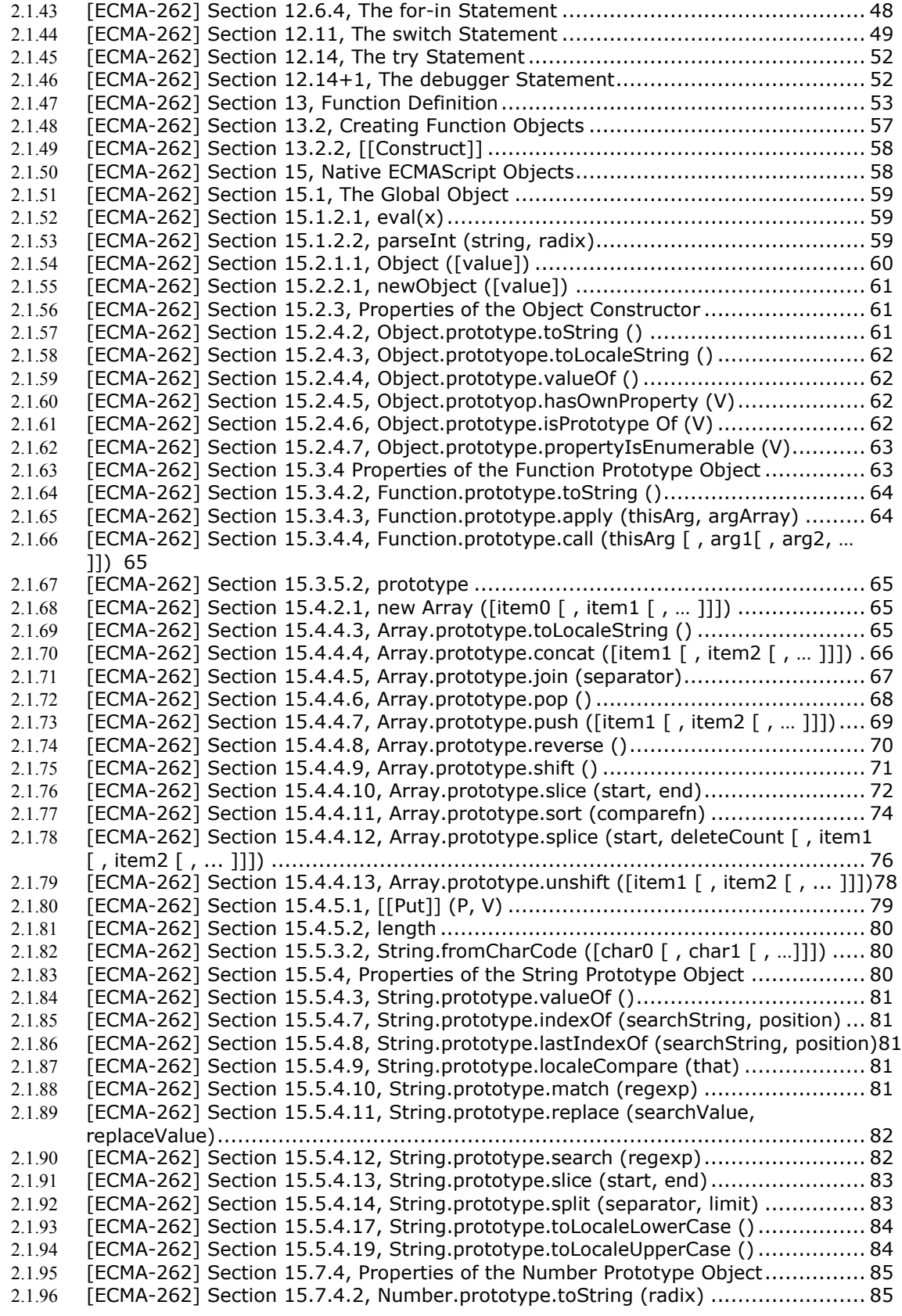

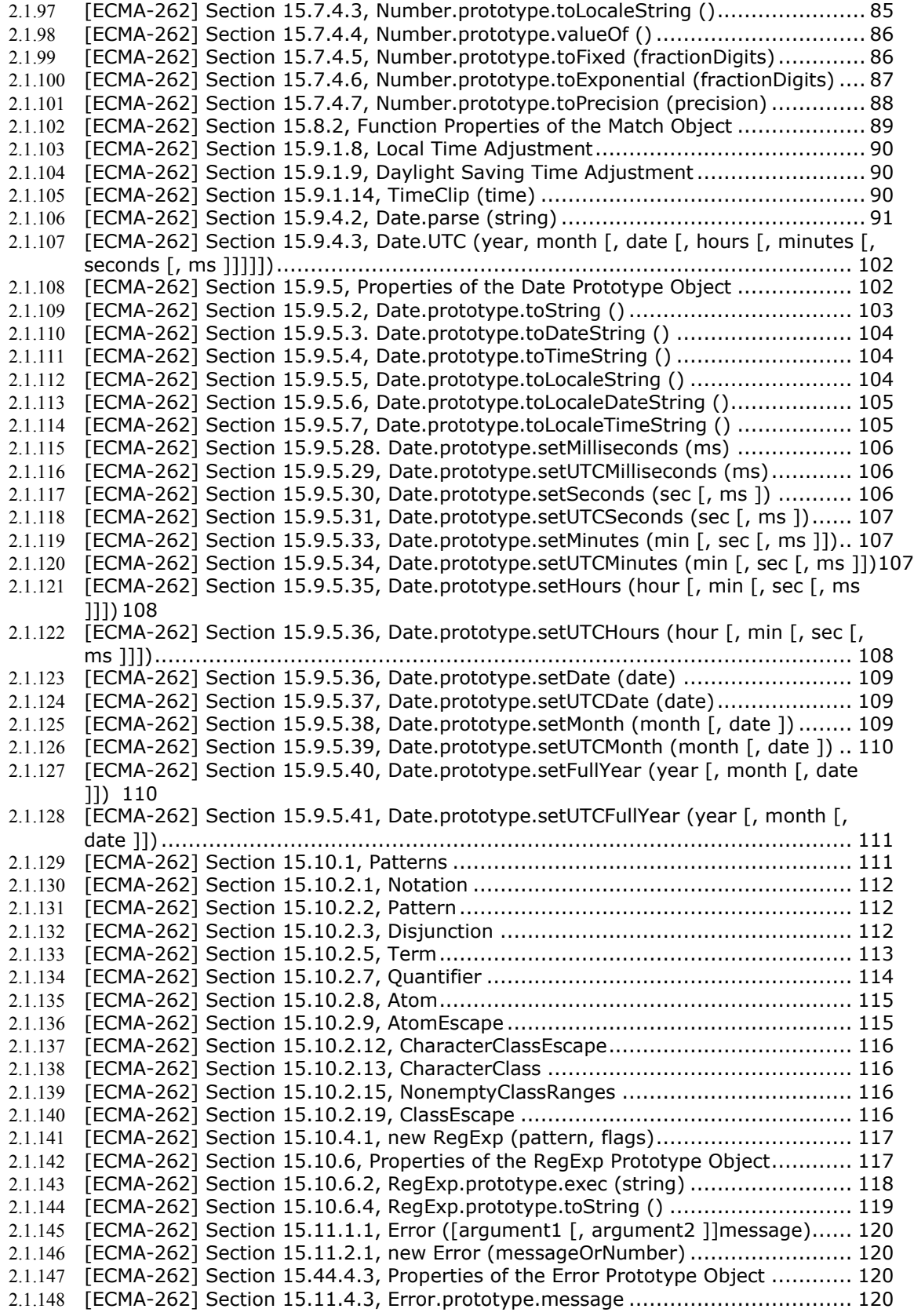

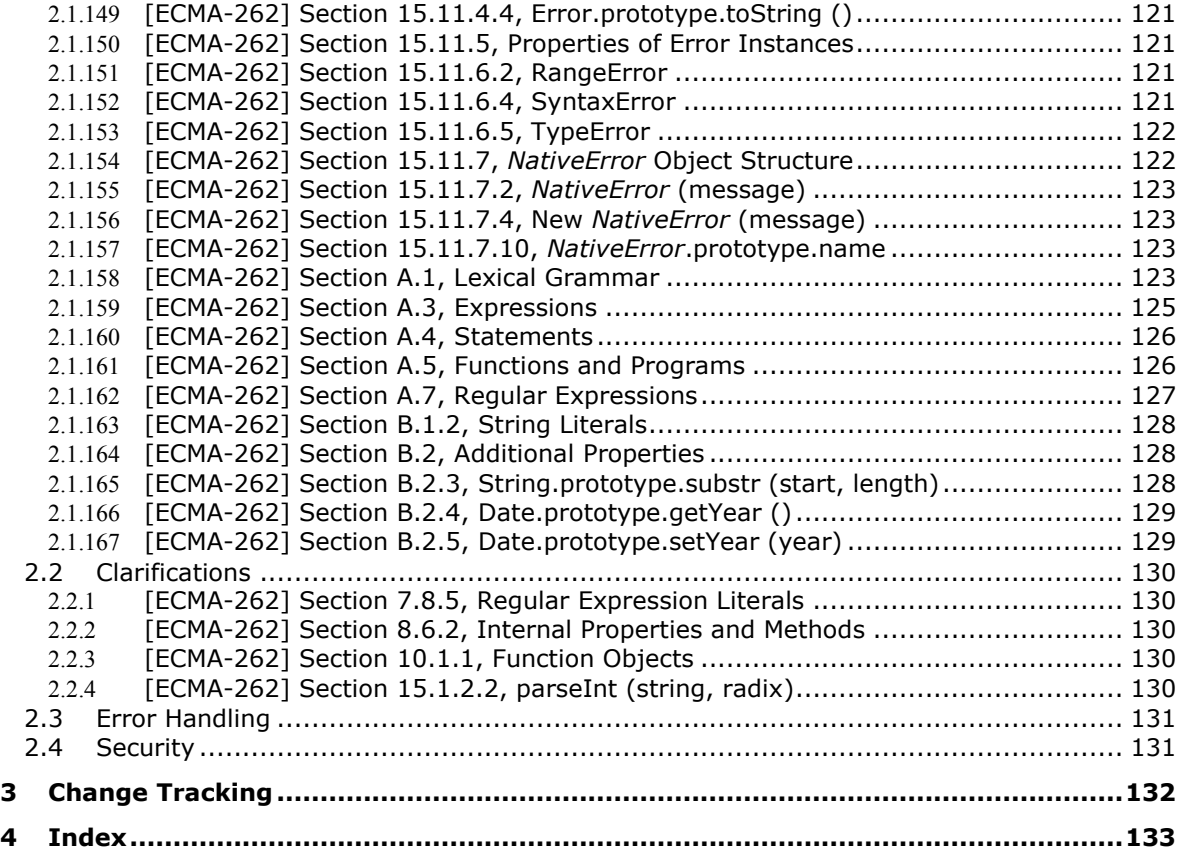

# **1 Introduction**

JScript 5.x is a dialect of ECMAScript. The JScript 5.x dialect is based upon the *ECMAScript Language Specification (Standard ECMA-262) Third Edition* **[\[ECMA-262\]](#page-6-0),** published December 1999. This document describes the level of support provided by JScript 5.x for that specification*.*

There are several variants of the JScript 5.x language:

- JScript 5.7 first shipped with Windows® Internet Explorer® 7
- JScript 5.8 first shipped with Windows Internet Explorer 8

Within this document, JScript 5.x refers to any version of JScript 5, beginning with JScript 5.7. JScript 5.7 and JScript 5.8 are used to refer to characteristics that are unique to those specific versions.

The **[\[ECMA-262\]](#page-6-0)** specifications contain guidance for authors of webpages, browser users, and user agents (browser applications). This conformance document considers only normative language from the related specifications that applies directly to user agents.

## **1.1 Glossary**

**MAY, SHOULD, MUST, SHOULD NOT, MUST NOT:** These terms (in all caps) are used as described in **[\[RFC2119\]](#page-6-0)**. All statements of optional behavior use either MAY, SHOULD, or SHOULD NOT.

## **1.2 References**

#### <span id="page-6-0"></span>1.2.1 **Normative References**

We conduct frequent surveys of the normative references to assure their continued availability. If you have any issue with finding a normative reference, please contact **[dochelp@microsoft.com](mailto:dochelp@microsoft.com)**. We will assist you in finding the relevant information. Please check the archive site, **[http://msdn.microsoft.com/en-us/library/cc136647.aspx](http://go.microsoft.com/fwlink/?LinkId=113914)**, as an additional source.

[ECMA-262] ECMA International, "Standard ECMA-262 ECMAScript Language Specification", 3rd edition (December 1999), **[http://www.ecma-international.org/publications/files/ECMA-ST-](http://www.ecma-international.org/publications/files/ECMA-ST-ARCH/ECMA-262,%203rd%20edition,%20December%201999.pdf)[ARCH/ECMA-262,%203rd%20edition,%20December%201999.pdf](http://www.ecma-international.org/publications/files/ECMA-ST-ARCH/ECMA-262,%203rd%20edition,%20December%201999.pdf)**

[ECMA-262/5] ECMA International, "Standard ECMA-262 ECMAScript Language Specification", 5th edition (December 2009), **[http://www.ecma-international.org/publications/files/ECMA-](http://www.ecma-international.org/publications/files/ECMA-ST/ECMA-262.pdf)[ST/ECMA-262.pdf](http://www.ecma-international.org/publications/files/ECMA-ST/ECMA-262.pdf)**

[ISO-8601] International Organization for Standardization, "Data Elements and Interchange Formats - Information Interchange - Representation of Dates and Times", ISO 8601:2004, December 2004, **[http://www.iso.org/iso/iso\\_catalogue/catalogue\\_tc/catalogue\\_detail.htm?csnumb](http://go.microsoft.com/fwlink/?LinkId=89920) [er=40874](http://go.microsoft.com/fwlink/?LinkId=89920)**

[MS-ES3EX] Microsoft Corporation, "Microsoft JScript Extensions to the ECMAScript Language Specification Third Edition", March 2010. [http://msdn.microsoft.com/en](http://msdn.microsoft.com/en-us/library/ff521046(VS.85).aspx)**[us/library/ff521046\(VS.85\).aspx](http://msdn.microsoft.com/en-us/library/ff521046(VS.85).aspx)**

[RFC2119] Bradner, S., "Key Words for Use in RFCs to Indicate Requirement Levels", BCP 14, RFC 2119, March 1997, **[http://www.ietf.org/rfc/rfc2119.txt](http://go.microsoft.com/fwlink/?LinkId=90317)**

## 1.2.2 **Informative References**

None.

## <span id="page-7-0"></span>**1.3 Microsoft Implementations**

The following Microsoft products implement some portion of the ECMAScript specification:

- JScript 5.7 first shipped with Internet Explorer 7
- JScript 5.8 first shipped with Internet Explorer 8

Within this document, JScript 5.x refers to any version of JScript 5, beginning with JScript 5.7. "JScript 5.7" and "JScript 5.8" are used to refer to characteristics that are unique to those specific versions.

## **1.4 Conformance Requirements**

To conform to **[\[ECMA-262\]](#page-6-0)**, a user agent must provide and support all the types, values, objects, properties, functions, and program syntax and semantics described in the specification (See **[\[ECMA-](#page-6-0)[262\]](#page-6-0)** section 2, Conformance). Any optional portions that have been implemented must also be implemented as described by the specification. Normative language is usually used to define both required and optional portions. (For more information, see **[\[RFC2119\]](#page-6-0)**.)

The following table lists the sections of **[\[ECMA-262\]](#page-6-0)** and whether they are considered normative or informative.

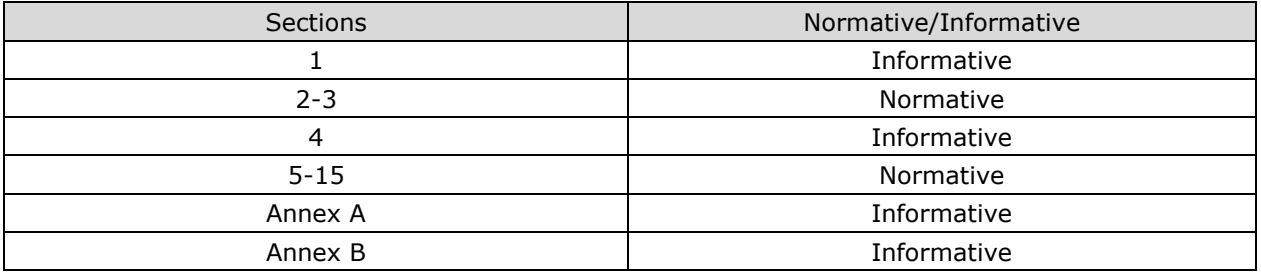

## **1.5 Notation**

The following notations are used in this document to differentiate between notes of clarification, variation from the specification, and extension points:

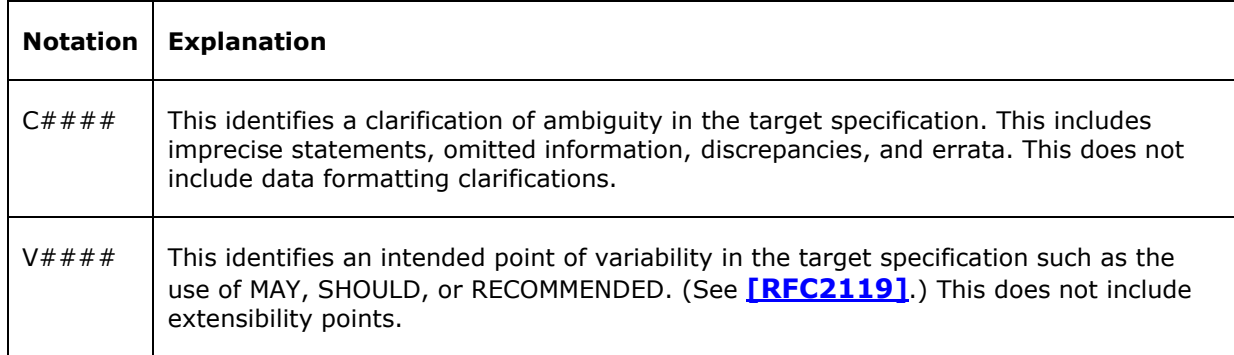

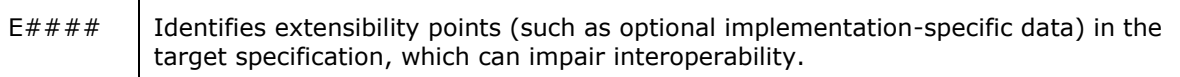

Throughout this document, variations from the original **[\[ECMA-262\]](#page-6-0)** specification are indicated as follows:

- Double-underline Text added to describe JScript 5.x behavior.
- Strikethrough Portions that are not supported by JScript 5.x.

Underlined and strikethrough sections are used together to indicate where JScript 5.x differs from the behavior described in **[\[ECMA-262\]](#page-6-0)**.

For browser version and JScript version notation, see section **[1.3](#page-7-0)**.

# **2 Conformance Statements**

This section contains a full list of variations, clarification, and extension points in the Microsoft implementation of **[\[ECMA-262\]](#page-6-0)**.

- **Section 2.1** includes only those variations that violate a MUST requirement in the target specification.
- **Section 2.2** describes further variations from MAY and SHOULD requirements.
- Section 2.3 identifies variations in error handling.
- Section 2.4 identifies variations that impact security.

## **2.1 Normative Variations**

The following sub-sections detail the normative variations from MUST requirements in **[\[ECMA-262\]](#page-6-0)**.

## 2.1.1 **[ECMA-262] Section 6, Source Text**

V0001:

#### *SourceCharacter ::*

*any Unicode character*

ECMAScript source text can contain any of the Basic Multilingual Plane Unicode characters. All Unicode white space characters are treated as white space, and all Unicode line/paragraph separators are treated as line separators. Non-Latin Unicode characters are allowed in identifiers, string literals, regular expression literals and comments.

#### V0002:

In string literals, regular expression literals and identifiers, any Basic Multilingual Plane character (code point) may also be expressed as a Unicode escape sequence consisting of six characters, namely **\u** plus four hexadecimal digits. Within a comment, such an escape sequence is effectively ignored as part of the comment. Within a string literal or regular expression literal, the Unicode escape sequence contributes one character to the value of the literal. Within an identifier, the escape sequence contributes one character to the identifier.

## 2.1.2 **[ECMA-262] Section 7, Lexical Conventions**

V0003:

JScript 5.x also supports a "conditional compilation" feature which enables the inclusion of conditional text spans, within an ECMAScript source text, that are either not converted into input elements or which are replaced by alternative text spans prior to conversion into input elements. When converting source text into input elements, JScript 5.x first does the processing necessary to remove or replace any conditional text spans and then does the input element conversion, using the results of that processing as the actual input to the lexical conversion process described below.

The format and processing of conditional text spans is specified in **2.1.9** .

## 2.1.3 **[ECMA-262] Section 7.1, Unicode Format-Control Characters**

V0004:

The Unicode format-control characters (i.e., the characters in category "Cf" in the Unicode Character Database such as left-to-right mark or right-to-left mark) are control codes used to control the formatting of a range of text in the absence of higher-level protocols for this (such as mark-up languages). It is useful to allow these in source text to facilitate editing and display.

The format control characters can occur anywhere in the source text of an ECMAScript program. These characters are removed from the source text before applying the lexical grammar. Since these characters are removed before processing string and regular expression literals, one must use a. Unicode escape sequence (see 7.6) to include a Unicode format-control character inside a string or regular expression literal.

JScript 5.x does not remove category Cf characters from the source text before applying the lexical grammar.

## 2.1.4 **[ECMA-262] Section 7.3, Line Terminators**

#### V0005:

The following characters are considered to be line terminators:

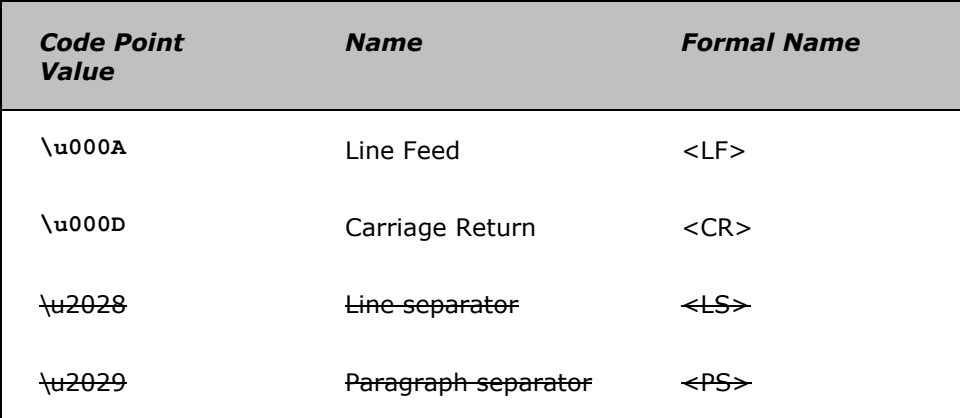

## V0006:

LineTerminator **::**

 $<$ IF $>$  $<$ CR $>$  $\leftarrow$  $\leftarrow$ 

JScript 5.x does not consider <LS> and <PS> to be line terminator characters.

## 2.1.5 **[ECMA-262] Section 7.4, Comments**

V0007:

Syntax:

*MultiLineNotAsteriskChar* **::** *SourceCharacter* **but not** *asterisk* **\* or** *<NUL>*

## *MultiLineNotForwardSlashOrAsteriskChar* **::** *SourceCharacter but not forward-slash / or asterisk \** **or** *<NUL>*

## 2.1.6 **[ECMA-262] Section 7.5.3, Future Reserved Words**

V0008:

The following words are used as keywords in proposed extensions and are therefore reserved to allow for the possibility of future adoption of those extensions.

Syntax:

#### *FutureReservedWord* **:: one of**

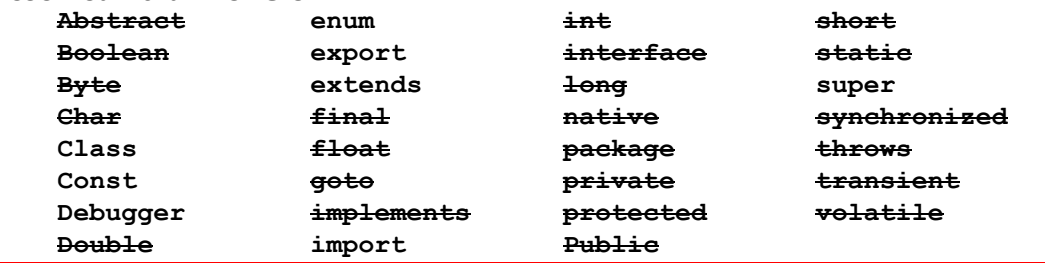

JScript 5.x only considers the following to be *FutureReservedWords*: class, const, debugger, enum, export, extends, import, super.

## 2.1.7 **[ECMA-262] Section 7.8.4, String Literals**

V0009:

Syntax:

#### *StringLiteral ::*

*"DoubleStringCharactersopt"*

*' SingleStringCharactersopt '*

## *DoubleStringCharacters ::*

*DoubleStringCharacter DoubleStringCharactersopt*

#### *SingleStringCharacters ::*

*SingleStringCharacter SingleStringCharactersopt*

*DoubleStringCharacter ::*

*SourceCharacter but not double-quote " or backslash \ or LineTerminator or <NUL> \EscapeSequence LineContinuation*

## *SingleStringCharacter ::*

*SourceCharacter but not single-quote ' or backslash \ or LineTerminator* **or** *<NUL> \EscapeSequence LineContinuation*

JScript 5.x does not allow *StringLiterals* to contain the <NUL> (\u0000) character.

V0010:

*LineContinuation ::*

*\ LineTerminatorSequence*

*LineTerminatorSequence ::*

*<LF> <CR> [lookahead <LF> ]*

*<CR> <LF>*

*EscapeSequence ::*

*CharacterEscapeSequence OctalEscapeSequence 0 [lookahead DecimalDigit] HexEscapeSequence UnicodeEscapeSequence 8 9*

JScript 5.x also supports *OctalEscapeSequence* as specified in **[\[ECMA-262\]](#page-6-0)** Annex B.1.2. That extension replaces the rule *EscapeSequence* :: *0 [lookahead*  $\epsilon$  DecimalDigit*]* with the rule *EscapeSequence* **::** *OctalEscapeSequence.* See section **2.1.163.** 

V0011:

*CharacterEscapeSequence ::*

*SingleEscapeCharacter NonEscapeCharacter*

*SingleEscapeCharacter ::* **one of**

' " \ b f n r t *v*

JScript 5.x does not consider **v** to be a *SingleEscapeCharacter*

V0012:

A string literal stands for a value of the String type. The string value (SV) of the literal is described in terms of character values (CV) contributed by the various parts of the string literal. As part of this process, some characters within the string literal are interpreted as having a mathematical value (MV), as described below or in section **[\[ECMA-262\]](#page-6-0)** section 7.8.3.

- The SV of *StringLiteral* **:: ""** is the empty character sequence.
- The SV of *StringLiteral* **:: ''** is the empty character sequence.
- The SV of *StringLiteral* **:: "** *DoubleStringCharacters* **"** is the SV of *DoubleStringCharacters*.
- The SV of *StringLiteral* **:: '** *SingleStringCharacters* **'** is the SV of *SingleStringCharacters*.
- The SV of *DoubleStringCharacters* **::** *DoubleStringCharacter* is a sequence of one character, the CV of *DoubleStringCharacter*.
- The SV of *LineContinuation* :: \ *LineTerminatorSequence* is the empty character sequence.

 $\bullet$ 

V0013:

- The CV of *EscapeSequence* **::** *CharacterEscapeSequence* is the CV of the *CharacterEscapeSequence*.
- The CV of *EscapeSequence* **:: 0** [lookahead ∉ *DecimalDigit*]is a <NUL> character (Unicode value 0000).
- The CV of *EscapeSequence* **::** *HexEscapeSequence* is the CV of *the HexEscapeSequence*.
- The CV of *EscapeSequence* **::** *UnicodeEscapeSequence* is the CV of the *UnicodeEscapeSequence*.
- The CV of *EscapeSequence* :: 8 is an 8 character (Unicode value 0038).
- The CV of *EscapeSequence* :: 9 is a 9 character (Unicode value 0039).

#### V0014:

The CV of *CharacterEscapeSequence* **::** *SingleEscapeCharacter* is the character whose code point value is determined by the *SingleEscapeCharacter* according to the following table:

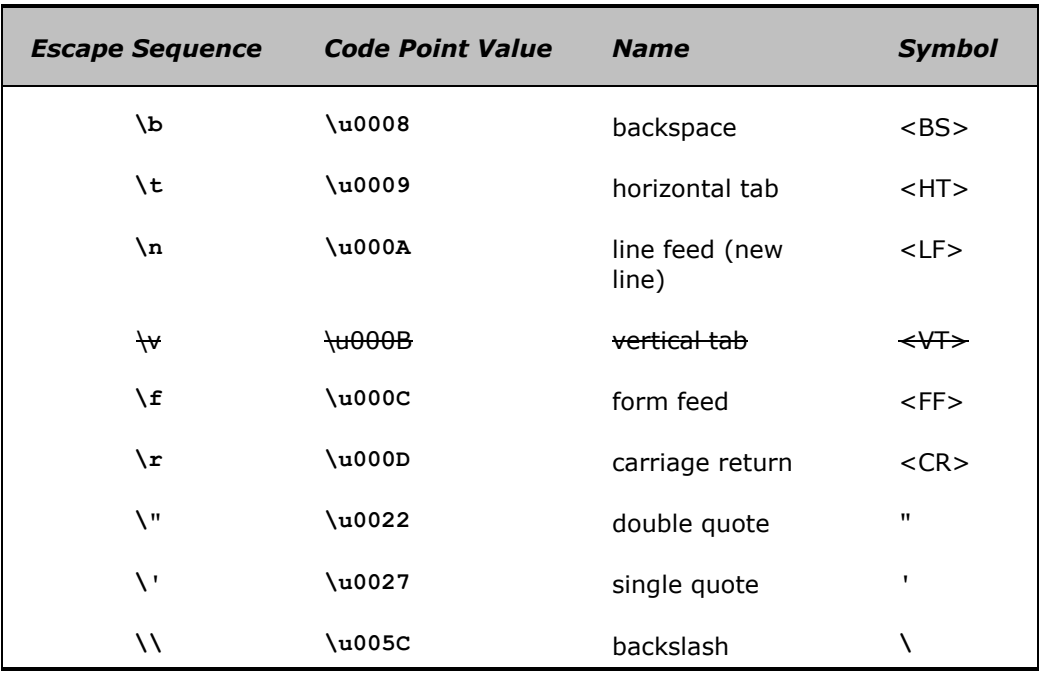

JScript 5.x does not consider **v** to be a *SingleEscapeCharacter*.

V0015:

*NOTE: A 'LineTerminator' character cannot appear in a string literal, even if preceded by a backslash \. The correct way to cause a line terminator character to be part of the string value of a string literal is to use an escape sequence such as \n or \u000A.*

JScript 5.x allows a string literal to continue across multiple lines by including a **\** as the last character of each continued line. The \ and the *LineTerminatorSequence* that follow it are not included in the value of the string literal.

# 2.1.8 **[ECMA-262] Section 7.8.5, Regular Expression Literals**

V0016:

The productions below describe the syntax for a regular expression literal and are used by the input element scanner to find the end of the regular expression literal. The strings of characters comprising the *RegularExpressionBody* and the *RegularExpressionFlags* are passed uninterpreted to the regular expression constructor, which interprets them according to its own, more stringent grammar. An implementation may extend the regular expression constructor's grammar, but it should not extend the *RegularExpressionBody* and *RegularExpressionFlags* productions or the productions used by these productions.

> Contrary to the above restriction, JScript 5.x extends the *RegularExpressionBody* production by excluding the occurrence of <NUL> as a *RegularExpressionchars* or *RegularExpressionFirstChar*. It also changes the *RegularExpressonFlags* production to exclude all possible flag characters other than '**g'**, **'i'**, and **'m'**

V0017:

Syntax:

*RegularExpressionLiteral* **:: /** *RegularExpressionBody* **/** *RegularExpressionFlags*

*RegularExpressionBody* **::** *RegularExpressionFirstChar RegularExpressionChars*

*RegularExpressionChars* **::** [empty] *RegularExpressionChars RegularExpressionChar*

*RegularExpressionFirstChar* **::** *NonTerminator* **but not \* or \ or /** *or <NUL> BackslashSequence RegularExpressionClass*

*RegularExpressionChar* **::** *NonTerminator* **but not \ or /** *or <NUL> BackslashSequence RegularExpressionClass*

*BackslashSequence* **:: \** *NonTerminator*

JScript 5.x throws a **RegExpError** exception rather than a **SyntaxError** exception if the *NonTerminator* position of a *BackslashSequence* is occupied by a *LineTerminator*.

V0018:

Syntax:

*NonTerminator ::*

*SourceCharacter but not LineTerminator* 

JScript 5.x allows <LS> and <PS> to occur in regular expression literals because it does not consider them to be line terminator characters.

V0019:

Syntax:

*RegularExpressionClass ::*

*[ RegularExpressionClassChars ]*

*RegularExpressionClassChars ::*

*[empty] RegularExpressionClassChars RegularExpressionClassChar*

*RegularExpressionClassChar ::*

*NonTerminator but not ] or \ or <NUL> BackslashSequence*

*RegularExpressionFlags* **::** [empty] *RegularExpressionFlags IdentifierPart RegExpFlag*

*RegExpFlag* **:: one of g i m**

## 2.1.9 **[ECMA-262] Section 7.9+1, Conditional Source Text Processing**

V0020:

When converting source text into input elements, JScript 5.x first does the processing necessary to remove or replace any conditional text spans and then does the input element conversion using the results of that processing as the actual source text input to the identification of lexical input elements.

Each Program (see **[\[ECMA-262\]](#page-6-0)** section 14), whether presented as either a discrete source text or as the argument to the eval built-in function, and each FunctionBody (see clause 13) processed by the standard built-in Function constructor (**[\[ECMA-262\]](#page-6-0)** section 15.3.2.1) has conditional source text processing performed independently upon it.

*NOTE*

*This specification defines conditional source text processing as if it was performed over an entire source text prior to any input element identification. It is an unobservable implementation detail whether this processing is actually performed in that manner or if it is performed incrementally interweaved with input element identification.*

# 2.1.10 **[ECMA-262] Section 7.9+1.1, Global State**

V0021:

The following state is shared by the conditional source text processing of all independent source texts that make up an ECMAScript program. The state is initialized as defined below prior to the first such processing.

- *SubstitutionEnabled* Boolean flag with an initial value of **false**.
- *CCvariables* A set of associations between string valued keys and values. The keys are strings. The values may be either ECMAScript Number (**[\[ECMA-262\]](#page-6-0)** section 8.5) or Boolean (**[\[ECMA-262\]](#page-6-0)** section 8.3) values. The initial associations are defined in the following table:

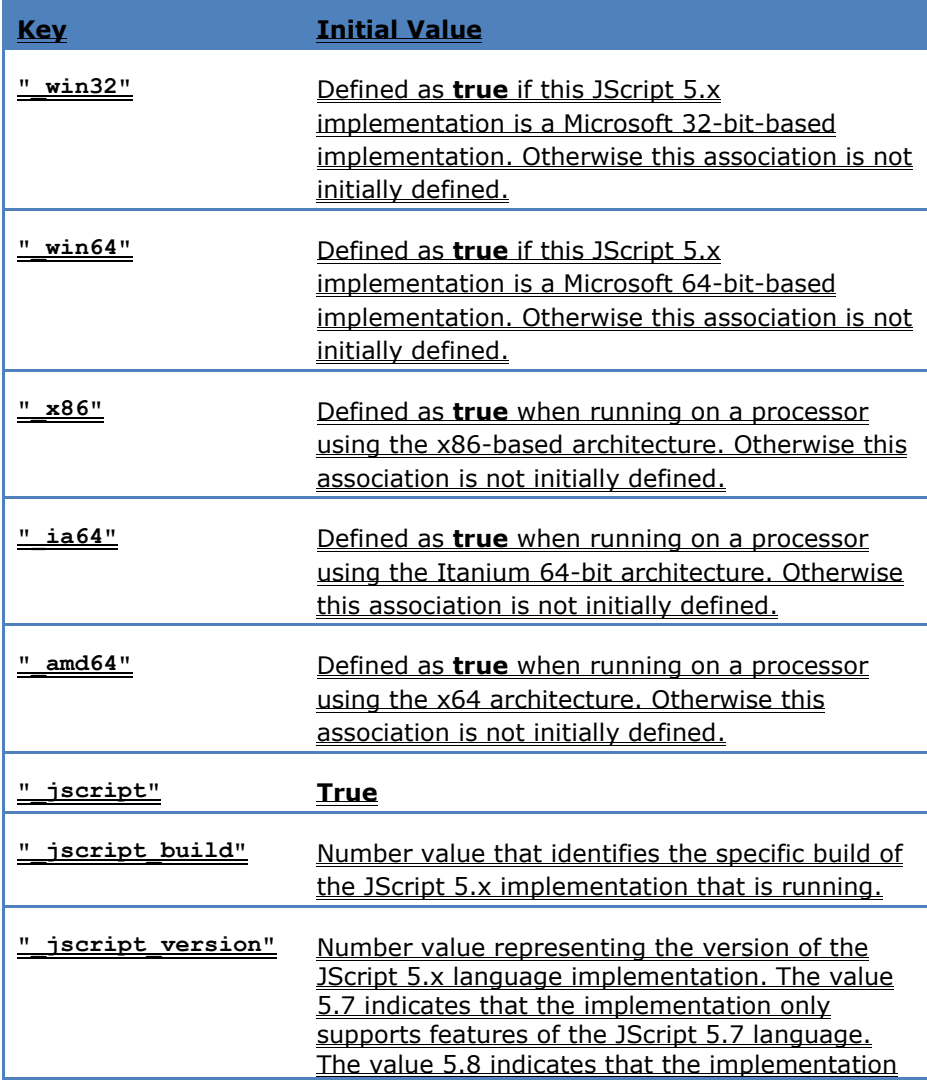

*17 / 134*

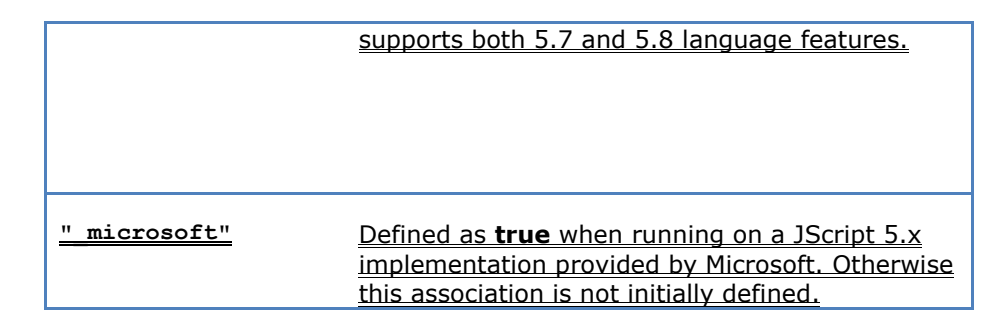

# 2.1.11 **[ECMA-262] Section 7.9+1.2, Conditional Processing Algorithm**

V0022:

For each source text to be processed let *source* be the original source text (a sequence of Unicode characters) and let *output* initially be an empty sequence of Unicode characters. Let *IfNestingLevel* be 0.

Processing of *source* proceeds by recognizing specific input elements from *source* and then taking specified actions. The processing is organized into several "states". The specific input elements that are recognized and the subsequent semantic action that is taken varies among states. The semantic action taken for a recognized input element may include transitioning to a different state. Processing of a source text begins by recognizing *CCInputElementState0* if *SubstitutionEnabled* is **false** and *CCInputElementState1* if *SubstitutionEnabled* is **true**.

The input elements for conditional processing are defined by the following grammar, which has Unicode characters as terminal symbols. Some rules of the grammar are defined using rules of the ECMAScript lexical grammar.

V0023:

**Syntax** 

NOTE

*CCInputElementState0* is recognized during top level conditional processing when *SubstitutionEnabled* is false. When recognizing a *RegularExpressionLiteral* in this state the contextual distinction between *RegularExpressionLiteral* and *DivPunctuator* (see **[\[ECMA-262\]](#page-6-0)** section 7) must be respected.

*CCInputElementState0 ::*

*RegularExpressionLiteral StringLiteral CCOn CCSet0 CCIf0 CCMultiLineComment0 CCSingleLinecomment0 SourceCharacter*

*CCOn ::*

*@ CCOnId /\*@ CCOnId //@ CCOnId*

*CCOnId ::*

*cc\_on [lookahead IdentifierPart ]*

*CCSet0 ::*

*@set [lookahead IdentifierPart ]*

*CCIf0 ::*

*@if [lookahead IdentifierPart ]*

*CCMultiLineComment0 ::*

# */\* [lookahead ≠ CCOnId ] MultiLineCommentCharsopt \*/*

# *SingleLineComment0 ::*

# *// [lookahead ≠ CCOnId ] SingleLineCommentCharsopt*

V0024:

## **Semantics**

If *CCInputElementState0* cannot be recognized because there are no remaining characters in source then Conditional Source processing is completed and the characters of the output supply the Unicode characters for subsequent input element processing. If *CCInputElementState0* cannot be recognized and there are characters in source a SyntaxError exception is thrown.

The productions *CCInputElementState0* :: *RegularExpressionLiteral*, *CCInputElementState0* :: *StringLiteral*, *CCInputElementState0* :: *CCMultiLineComment0*, *CCInputElementState0* :: *CCSingleLinecomment0*, and *CCInputElementState0* :: *SourceCharacter* upon recognition perform the following actions:

- 1. Append to the end of output, in left to right sequence, the Unicode characters from source that were recognized by the production. Remove the recognized characters from source.
- 2. Use *CCInputElementState0* to recognize the next input element from source.

The production *CCInputElementState0* :: *CCOn* upon recognition performs the following actions:

- 1. Set *SubstitutionEnable* to true.
- 2. Append a <SP> character to the end of output. Remove the recognized characters from source.
- 3. Use *CCInputElementState1* to recognize the next input element from source.

The production *CCInputElementState0* :: *CCSet0* upon recognition performs the following actions:

- 1. Set *SubstitutionEnable* to true.
- 2. Append a <SP> character to the end of output. Remove the recognized characters from source.

3. Use *CCInputElementStateSetLHS* to recognize the next input element from source.

The production *CCInputElementState0* :: *CCIf0* upon recognition performs the following actions:

- 1. Set *SubstitutionEnable* to true.
- 2. Append a <SP> character to the end of output. Remove the recognized characters from source.
- 3. Increment the value of *IfNestingLevel* by 1.
- 4. Use *CCInputElementStateIfPredicate* to recognize the next input element from source.

V0025:

**Syntax** 

**NOTE** 

*CCInputElementState1* is recognized during active conditional processing when *SubstitutionEnabled* is true. This may be at the top level or in the clause of an @if statement that represents the "true" condition. When recognizing a *RegularExpressionLiteral* in this state the contextual distinction between *RegularExpressionLiteral* and *DivPunctuator* (see **[\[ECMA-262\]](#page-6-0)** section 7) must be respected.

## *CCInputElementState1 ::*

*RegularExpressionLiteral StringLiteral CCOn CCSet1 CCIf1 CCElif1 CCElse1 CCEnd1 CCSubstitution1 CCStartMarker CCEndMarker CCMultiLineComment1 CCSingleLinecomment1 SourceCharacter*

*CCSet1 ::*

*@set [lookahead IdentifierPart ] /\*@set [lookahead IdentifierPart ] //@set [lookahead IdentifierPart ]*

## *CCIf1 ::*

*@if [lookahead IdentifierPart ] /\*@if [lookahead IdentifierPart ] //@if [lookahead IdentifierPart ]*

*20 / 134*

*CCElif1 ::*

*@elif [lookahead IdentifierPart ] /\*@elif [lookahead IdentifierPart ] //@elif [lookahead IdentifierPart ]*

*CCElse1 ::*

*@else [lookahead IdentifierPart ] /\*@else [lookahead IdentifierPart ] //@else [lookahead IdentifierPart ]*

*CCEnd1 ::*

*@end [lookahead IdentifierPart ] /\*@end [lookahead IdentifierPart ] //@end [lookahead IdentifierPart ]*

*CCSubstitution1 ::*

*@ CCSubIdentifier /\*@ CCSubIdentifier //@ CCSubIdentifier*

*CCStartMarker ::*

*/\*@ //@* 

*CCEndMarker ::*

*@\*/* 

*CCMultiLineComment1 ::*

*/\* [lookahead ≠ @ ] MultiLineCommentCharsopt \*/*

*SingleLineComment1 ::*

*// [lookahead ≠ @] SingleLineCommentCharsopt*

*CCSubIdentifer ::*

*[lookahead CCKeyword ] IdentifierName*

*CCKeyword ::*

*cc\_on set if elif else end*

V0026:

## **Semantics**

If *CCInputElementState1* cannot be recognized because there are no remaining characters in source then Conditional Source processing is completed and the characters of the output supply the Unicode characters for subsequent input element processing. If *CCInputElementState1* cannot be recognized and there are characters in source a SyntaxError exception is thrown.

#### V0027:

The productions *CCInputElementState1* :: *RegularExpressionLiteral*, *CCInputElementState1* :: *StringLiteral*, *CCInputElementState1* :: *CCMultiLineComment1*, *CCInputElementState1* :: *CCSingleLinecomment1*, and *CCInputElementState1* :: *SourceCharacter* upon recognition perform the following actions:

- 1. Append to the end of output, in left to right sequence, the Unicode characters from source that were recognized by the production. Remove the recognized characters from source.
- 2. Use *CCInputElementState1* to recognize the next input element from source.

#### V0028:

The productions *CCInputElementState1* :: *CCOn*, *CCInputElementState1* :: *CCStartMarker* , *CCInputElementState1* :: *CCEndMarker* upon recognition perform the following actions:

- 1. Append a <SP> character to the end of output. Remove the recognized characters from source.
- 2. Use *CCInputElementState1* to recognize the next input element from source.

V0029:

The production *CCInputElementState1* :: *CCSet1* upon recognition performs the following actions:

- 1. Append a <SP> character to the end of output. Remove the recognized characters from source.
- 2. Use *CCInputElementStateSetLHS* to recognize the next input element from source.

V0030:

The production *CCInputElementState1* :: *CCIf1* upon recognition performs the following actions:

- 1. Append a <SP> character to the end of output. Remove the recognized characters from source.
- 2. Increment the value of *IfNestingLevel* by 1.
- 3. Use *CCInputElementStateIfPredicate* to recognize the next input element from source.

V0031:

The production *CCInputElementState1* :: *CCElif1* upon recognition performs the following actions:

- 1. Remove the recognized characters from source.
- 2. If *IfNestingLevel* is 0, then throw a SyntaxError Exception.
- 3. Use *CCInputElementStateFalseIfTail* to recognize the next input element from source.

V0032:

The production *CCInputElementState1* :: *CCElse1* upon recognition performs the following actions:

- 1. Remove the recognized characters from source.
- 2. If *IfNestingLevel* is 0, then throw a SyntaxError Exception.
- 3. Use *CCInputElementStateFalseIfTail* to recognize the next input element from source.

V0033:

The production *CCInputElementState1* :: *CCEnd* upon recognition performs the following actions:

- 1. Append a <SP> character to the end of output. Remove the recognized characters from source.
- 2. If *IfNestingLevel* is 0, then throw a SyntaxError Exception.
- 3. Decrement the value of *IfNestingLevel* by 1.
- 4. Use *CCInputElementState1* to recognize the next input element from source.

V0034:

The production *CCInputElementState1* :: *CCSubstitution1* upon recognition performs the following actions:

- 1. Let var be the string of characters recognized as the *CCSubIdentifier* element of *CCSubstitution1*.
- 2. If the value of var is a key of *CCVariables*, then let the value be the associated value. Otherwise, let value be the string "NaN"
- 3. Let value be *ToString(value)*
- 4. Append the characters of the string value of value to the end of output.
- 5. Remove the recognized characters from source.
- 6. Use *CCInputElementStateIfPredicate* to recognize the next input element from source.

V0035:

Syntax

**NOTE** 

*CCInputElementStateSetLHS* is recognized during active conditional processing of the body of a @set statement.

#### *CCInputElementStateSetLHS :: WhiteSpaceopt @ IdentifierName WhiteSpaceopt = CCExpression*

V0036:

# **Semantics**

# If *CCInputElementStateSetLHS* cannot be recognized a SyntaxError exception is thrown.

The production *CCInputElementStateSetLHS* :: *WhiteSpaceopt* @ *IdentifierName WhiteSpaceopt* = *CCExpression* upon recognition performs the following actions:

- 1. Let *setName* be the string of characters recognized as the *IdentifierName* element of *CCSubstitution1*.
- 2. Let value be the result of evaluating *CCExpression*.
- 3. Create an association within *CCVariables* that has a key with the string value of *setName* and a value of *value*. If an association with that key already exists, replace it.
- 4. Remove the recognized characters from source.
- 5. Use *CCInputElementState1* to recognize the next input element from source.

V0037:

**Syntax** 

**NOTE** 

*CCInputElementStateIfPredicate* is recognized during active conditional processing of the predicate portion of a @if or @elif statement.

## *CCInputElementStateIfPredicate ::*

## *WhiteSpaceopt ( CCExpression WhiteSpaceopt )*

V0038:

# **Semantics**

## If *CCInputElementStateIfPredicate* cannot be recognized a SyntaxError exception is thrown.

The production *CCInputElementStateSetIfPredicate* :: *WhiteSpaceopt* ( *CCExpression WhiteSpaceopt* ) upon recognition performs the following actions:

- 1. Let predicate be the result of evaluating *CCExpression*.
- 2. Increment the value of *IfNestingLevel* by 1.
- 3. Set *SkippedIfNestingLevel* to 0.
- 4. Remove the recognized characters from source.
- 5. If *ToBoolean*(predicate) is true, then use *CCInputElementState1* to recognize the next input element from source.
- 6. Otherwise, use *CCInputElementStateFalseThen* to recognize the next input element from source.

V0039:

## **Syntax**

**NOTE** 

*CCInputElementStateFalseThen* is recognized during processing of false clauses of an @if statement for which the true clause has not yet been processed. The current clause may be a "then" clause, an @elif clause, or an @else clause.

*CCInputElementStateFalseThen ::*

*@if [lookahead IdentifierPart ] @elif [lookahead IdentifierPart ] @else [lookahead IdentifierPart ] @end [lookahead IdentifierPart ] SourceCharacter*

V0040:

# **Semantics**

If *CCInputElementStateFalseThen* cannot be recognized a SyntaxError exception is thrown.

The production *CCInputElementStateFalseThen* :: *@if* [lookahead IdentifierPart] upon recognition performs the following actions:

- 1. Increment the value of *SkippedIfNestingLevel* by 1.
- 2. Remove the recognized characters from source.
- 3. Use *CCInputElementStateFalseThen* to recognize the next input element from source.

V0041:

The production *CCInputElementStateFalseThen* :: *@elif* [lookahead IdentifierPart] upon recognition performs the following actions:

- 1. Remove the recognized characters from source.
- 2. If *SkippedIfNestingLevel* > 0, then use *CCInputElementStateFalseThen* to recognize the next input element from source.
- 3. Otherwise use *CCInputElementStateIfPredicate* to recognize the next input element from source.

V0042:

The production *CCInputElementStateFalseThen* :: *@else* [lookahead IdentifierPart] upon recognition performs the following actions:

- 1. Remove the recognized characters from source.
- 2. If *SkippedIfNestingLevel* > 0, then use *CCInputElementStateFalseThen* to recognize the next input element from source.
- 3. Otherwise use *CCInputElementState1* to recognize the next input element from source.

V0043:

The production *CCInputElementStateFalseThen* :: *@end* [lookahead IdentifierPart] upon recognition performs the following actions:

1. Remove the recognized characters from source.

- 2. If *SkippedIfNestingLevel* is 0, then go to step 6.
- 3. Decrement the value of *SkippedIfNestingLevel* by 1.
- 4. Use *CCInputElementStateFalseThen* to recognize the next input element from source.
- 5. Return.
- 6. Decrement the value of *IfNestingLevel* by 1.
- 7. Use *CCInputElementState1* to recognize the next input element from source.

#### V0044:

The production *CCInputElementStateFalseThen* :: *SourceCharacter* upon recognition performs the following actions:

- 1. Remove the recognized characters from source.
- 2. Use *CCInputElementStateFalseThen* to recognize the next input element from source.

V0045:

#### **Syntax**

**NOTE** 

*CCInputElementStateFalseThen* is recognized during processing of false clauses of an @if statement for which the true clause has already been processed. It is also used during processing of all clauses of a @if statement that is nested within a false clause of an enclosing @if statement. The current clause may be a "then" clause, an @elif clause or an @else clause.

*CCInputElementStateFalseIfTail ::*

*@if [lookahead IdentifierPart ] @elif [lookahead IdentifierPart ] @else [lookahead IdentifierPart ] @end [lookahead IdentifierPart ] SourceCharacter*

## V0046:

**Semantics** 

If *CCInputElementStateFalseIfTail* cannot be recognized a SyntaxError exception is thrown.

The production *CCInputElementStateFalseIfTail* :: *@if* [lookahead IdentifierPart] upon recognition performs the following actions:

- 1. Increment the value of *SkippedIfNestingLevel* by 1.
- 2. Remove the recognized characters from source.
- 3. Use *CCInputElementStateFalseIfTail* to recognize the next input element from source.

V0047:

The productions *CCInputElementStateFalseIfTail* :: *@elif* [lookahead IdentifierPart] and *CCInputElementStateFalseIfTail* :: *@else* [lookahead IdentifierPart] upon recognition perform the following actions:

- 1. Remove the recognized characters from source.
- 2. Use *CCInputElementStateFalseIfTail* to recognize the next input element from source.

V0048:

The production *CCInputElementStateFalseIfTail* :: *@end* [lookahead IdentifierPart] upon recognition performs the following actions:

- 1. Remove the recognized characters from source.
- 2. If *SkippedIfNestingLevel* is 0, then go to step 6.
- 3. Decrement the value of *SkippedIfNestingLevel* by 1.
- 4. Use *CCInputElementStateFalseIfTail* to recognize the next input element from source.
- 5. Return.
- 6. Decrement the value of *IfNestingLevel* by 1.
- 7. Use *CCInputElementState1* to recognize the next input element from source.

V0049:

The production *CCInputElementStateFalseIfTail* :: *SourceCharacter* upon recognition performs the following actions:

- 1. Remove the recognized characters from source.
- 2. Use *CCInputElementStateFalseIfTail* to recognize the next input element from source.

V0050:

## **Syntax**

*CCExpression ::* 

*CCLogicalANDExpression*

*CExpression WhiteSpaceopt || CCLogicalANDExpression*

*CCLogicalANDExpression ::*

*CCBitwiseORExpression CCcLogicalANDExpression WhiteSpaceopt && CCBitwiseORExpression*

*CCBitwiseORExpression ::*

*CCBitwiseXORExpression CCBitwiseORExpression WhiteSpaceopt | CCBitwiseXORExpression*

*CCBitwiseXORExpression ::*

*CCBitwiseANDExpression CCBitwiseXORExpression WhiteSpaceopt ^ CCBitwiseANDExpression*

#### *CCEqualityExpression CCBitwiseANDExpression WhiteSpaceopt & CCEqualityExpression*

*CCEqualityExpression ::* 

#### *CCRelationalExpression*

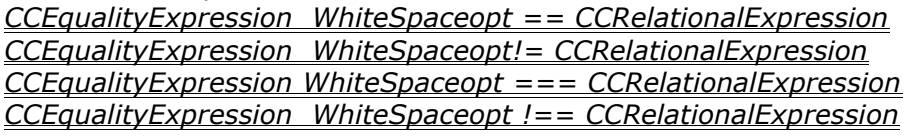

*CCRelationalExpression ::* 

*CCShiftExpression*

*CCRelationalExpression WhiteSpaceopt < CCShiftExpression CCRelationalExpression WhiteSpaceopt > CCShiftExpression CCRelationalExpression WhiteSpaceopt <= CCShiftExpression CCRelationalExpression WhiteSpaceopt >= CCShiftExpression*

## *CCShiftExpression ::*

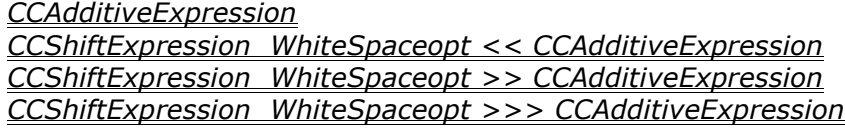

## *CCAdditiveExpression ::*

*CCMultiplicativeExpression*

*CCAdditiveExpression WhiteSpaceopt + CCMultiplicativeExpression CCAdditiveExpression WhiteSpaceopt – CCMultiplicativeExpression*

*CCMultiplicativeExpression ::* 

*CCUnaryExpression CCMultiplicativeExpression WhiteSpaceopt \* CCUnaryExpression CCMultiplicativeExpression WhiteSpaceopt / CCUnaryExpression CCMultiplicativeExpression WhiteSpaceopt % CCUnaryExpression*

*UnaryExpression ::*

*CCPrimaryExpression WhiteSpaceopt + CCUnaryExpression WhiteSpaceopt - CCUnaryExpression WhiteSpaceopt ~ CCUnaryExpression WhiteSpaceopt! CCUnaryExpression*

## *CCPrimaryExpression ::*

*CCVariable CCLiteral WhiteSpaceopt ( Expression )* *CCLiteral ::*

*WhiteSpaceopt true [lookahead IdentifierPart ] WhiteSpaceopt false [lookahead IdentifierPart ] WhiteSpaceopt Infinity [lookahead IdentifierPart ] WhiteSpaceopt NumericLiteral*

## *CCVariable ::*

*WhiteSpaceopt @ IdentifierName*

## V0051:

# **Semantics**

Unless otherwise specified below, the productions of *CCExpression* are evaluated using the same semantic rules as the analogous productions of the ECMAScript syntactic grammar for Expression in **[\[ECMA-262\]](#page-6-0)** section 11. However, only values of types Number and Boolean can occur during the evaluation of *CCExpression* productions so any semantic steps that are relative to other types of values are not relevant.

## V0052:

The production *CCLiteral* :: *WhiteSpaceopt* true [lookahead  $\epsilon$  IdentifierPart] is evaluated by returning the value true.

## V0053:

The production *CCLiteral* :: *WhiteSpaceopt* false [lookahead ∉ IdentifierPart] is evaluated by returning the value false.

## V0054:

The production *CCLiteral* :: *WhiteSpaceopt* Infinity [lookahead ∉ IdentifierPart] is evaluated by returning the value + $\infty$ .

## V0055:

The production *CCVariable* :: WhiteSpaceopt @ *IdentifierName* is evaluated by performing the following steps:

- 1. Let var be the string of characters recognized as the *IdentifierName* element of *CCVariable*.
- 2. If the value of var is a key of *CCVariables*, then let value be the associated value. Otherwise, let value be NaN.
- 3. Return value.

# 2.1.12 **[ECMA-262] Section 8, Types**

## V0056:

A value is an entity that takes on one of nine eleven types. There are nineeleven types (Undefined, Null, Boolean, String, Number, Object, SafeArray, VarDate, Reference, List, and Completion**)**. Values of type

Reference, List, and Completion are used only as intermediate results of expression evaluation and cannot be stored as properties of objects.

# 2.1.13 **[ECMA-262] Section 8.5, The Number Type**

V0057:

In some implementations, external code might be able to detect a difference between various Non-a-Number values, but such behaviour is implementation-dependent; to ECMAScript code, all NaN values are indistinguishable from each other.

JScript 5.x does not normalize all internal NaN values to a single canonical NaN; therefore, external code may be able to observe multiple distinct NaN values.

# 2.1.14 **[ECMA-262] Section 8.6.2, Internal Properties and Methods**

V0058:

The value of the **[[Prototype]]** property must be either an object or **null**, and every **[[Prototype]]** chain must have finite length (that is, starting from any object, recursively accessing the **[[Prototype]]** property must eventually lead to a **null** value). Whether or not a native object can have a host object as its **[[Prototype]]** depends on the implementation.

JScript 5.x does not permit a native object to have a host object as its **[[Prototype]]**.

# 2.1.15 **[ECMA-262] Section 8.6.2.2, [[Put]] (P, V)**

V0059:

When the **[[Put]]** method of O is called with property P and value V, the following steps are taken:

Call the **[[CanPut]]** method of O with name P. If Result(1) is false, return. If O doesn't have a property with name P, go to step 6. Set the value of the property to V. The attributes of the property are not changed. Return.

Create a property with name *P*, set its value to *V* and give it empty attributes.

- a. Let *q* be the same value as *O*.
- b. Let *q* be the value of the **[[Prototype]]** property of *q*.
- c. If *q* is null, return.
- d. If *q* doesn't have a property with name *P*, go to step 6.b.
- e. If the property of *q* with name *P* does not have the DontEnum attribute, return.
- f. Give the property with the name *P* of *O* the DontEnum attribute. Return.

In JScript 5.x a property created using **[[Put]]** is given the **DontEnum** attribute if it shadows a prototype property with the same name that already has the **DontEnum** attribute.

# 2.1.16 **[ECMA-262] Section 8.7, The Reference Type**

V0060:

A **Reference** is a reference to a property of an object. A Reference consists of two components, the *base object* and the *property name.*

The following abstract operations are used in this specification to access the components of references:

- GetBase(V). Returns the base object component of the reference V; however if the type of the base object component is String return the result of calling ToObject with the base object component as the argument.
- GetPropertyName(V). Returns the property name component of the reference V.

# 2.1.17 **[ECMA-262] Section 8.7.1, GetValue (V)**

V0061:

- 1.If Type(*V*) is not Reference, return *V*.
	- a. If the type of the base object component of *V* is String, then go to step 6.
- 2.Call GetBase(*V*).
- 3.If Result(2) is **null**, throw a **ReferenceError** TypeError exception.

4.Call the **[[Get]]** method of Result(2), passing GetPropertyName(*V*) for the property name.

- 5.Return Result(4).
- 6.Let *str* be the String that is the base object component of *V*.
- 7.Call GetPropertyName(*V*).

8.If Result(6) is not an array index, then go to step 2.

9.Let *index* be ToUint32(Result(6)).

10.If *index* is greater or equal to the number of characters in *str*, then go to step 2

11.Return a String of length 1 that has as its only character the character at position *index* of *str*.

JScript 5.x throws a **TypeError** rather than **ReferenceError** when an attempt is made to get the value of a Reference value with a null base. This typically occurs when accessing an undeclared variable or function name.

Steps 6-11 permit the individual characters of a String value to be retrieved as if they were properties of an object. Note that JScript 5.x only supports property access to individual characters for String values. It does not support such property access for String wrapper objects.

## 2.1.18 **[ECMA-262] Section 9.1, ToPrimitive**

## V0062:

The operator ToPrimitive takes a Value argument and an optional argument *PreferredType*. The operator ToPrimitive converts its value argument to a non-Object type. If an object is capable of converting to more than one primitive type, it may use the optional hint *PreferredType* to favour that type. Conversion occurs according to the following table:

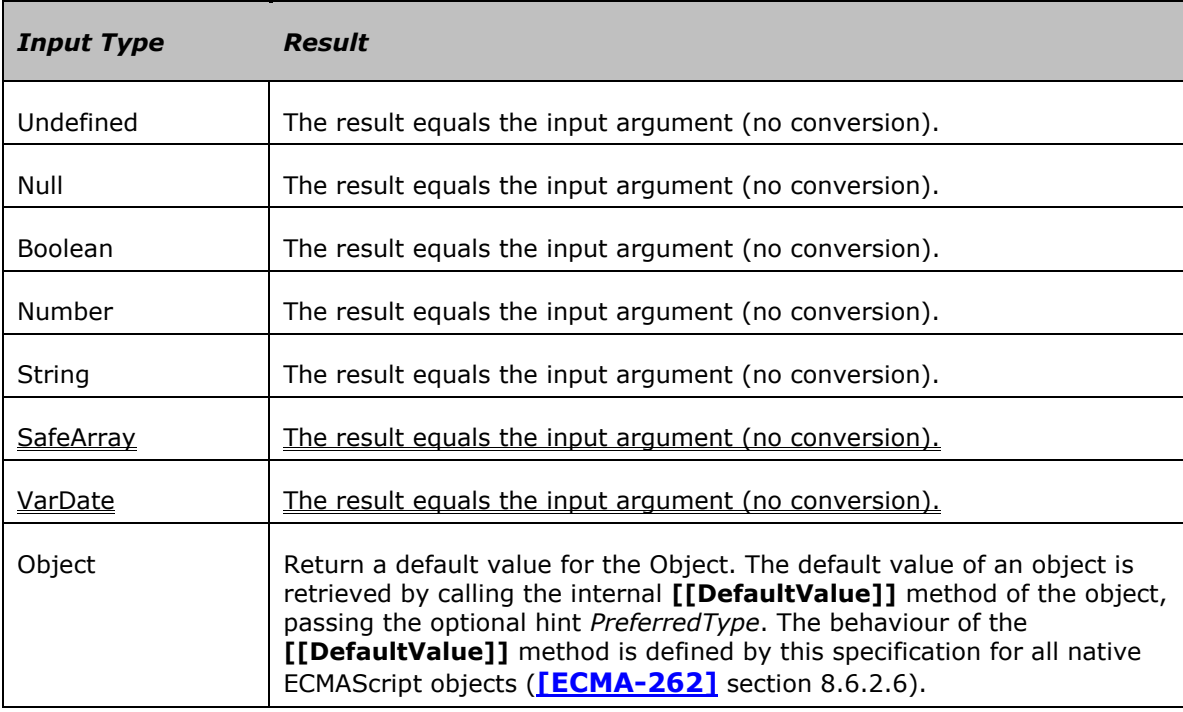

## 2.1.19 **[ECMA-262] Section 9.2, To Boolean**

#### V0063:

The operator ToBoolean converts its argument to a value of type Boolean according to the following table:

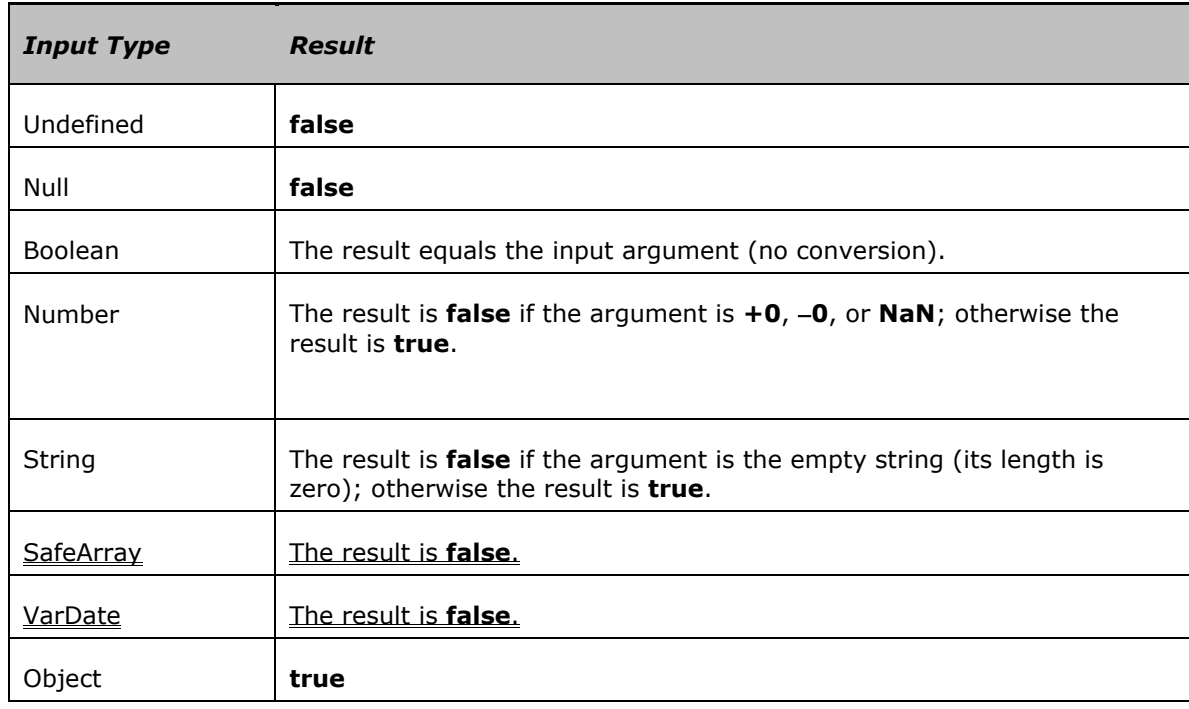

# 2.1.20 **[ECMA-262] Section 9.3, ToNumber**

## V0064:

The operator ToNumber converts its argument to a value of type Number according to the following table:

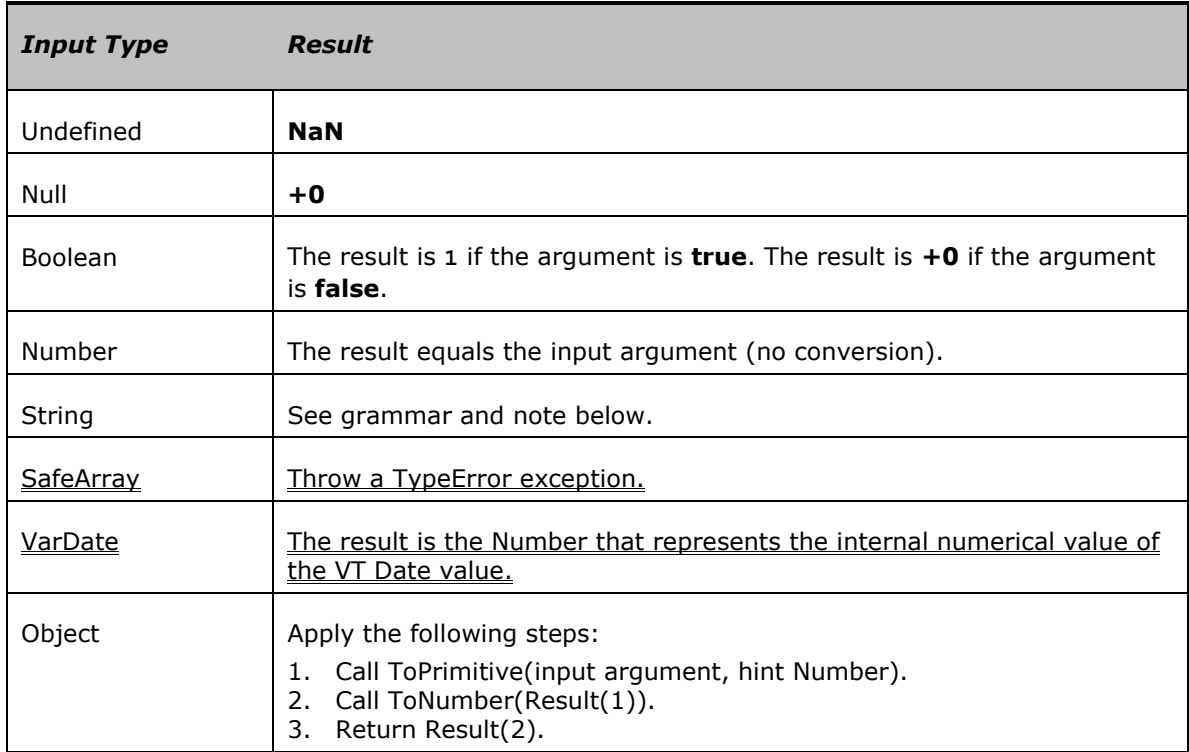

# 2.1.21 **[ECMA-262] Section 9.8, ToString**

V0065:

The operator ToString converts its argument to a value of type String according to the following table:

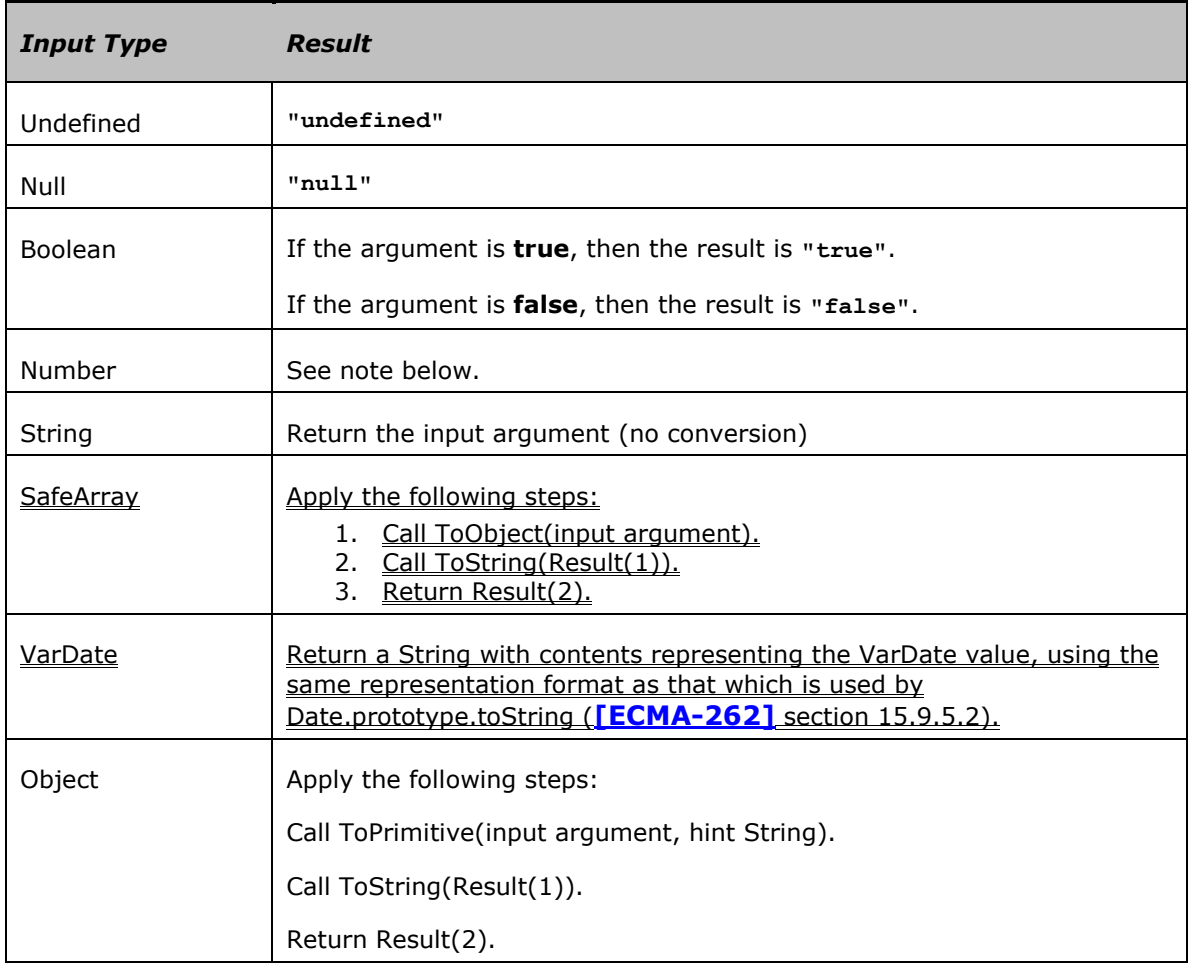

# 2.1.22 **[ECMA-262] Section 9.9, ToObject**

V0066:

The operator ToObject converts its argument to a value of type Object according to the following table:

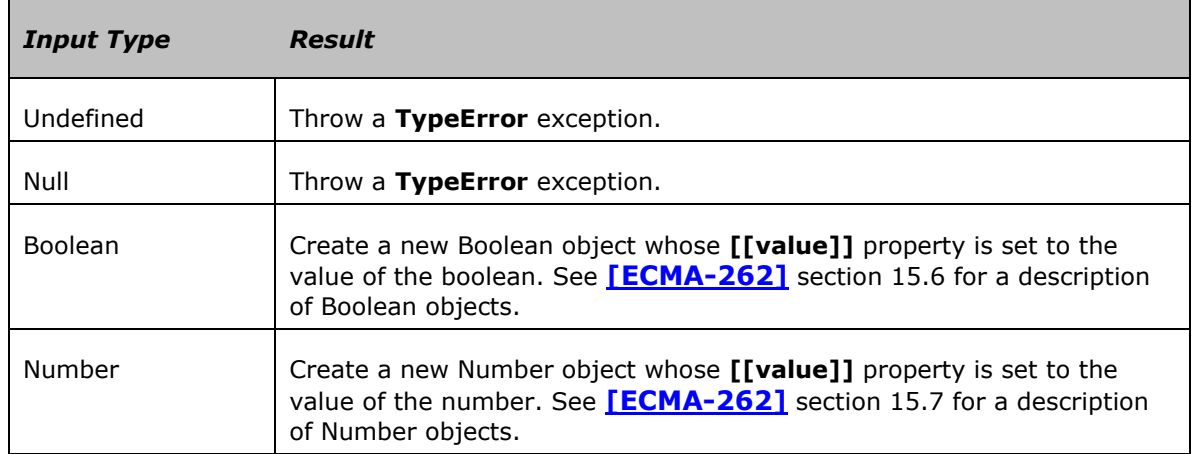

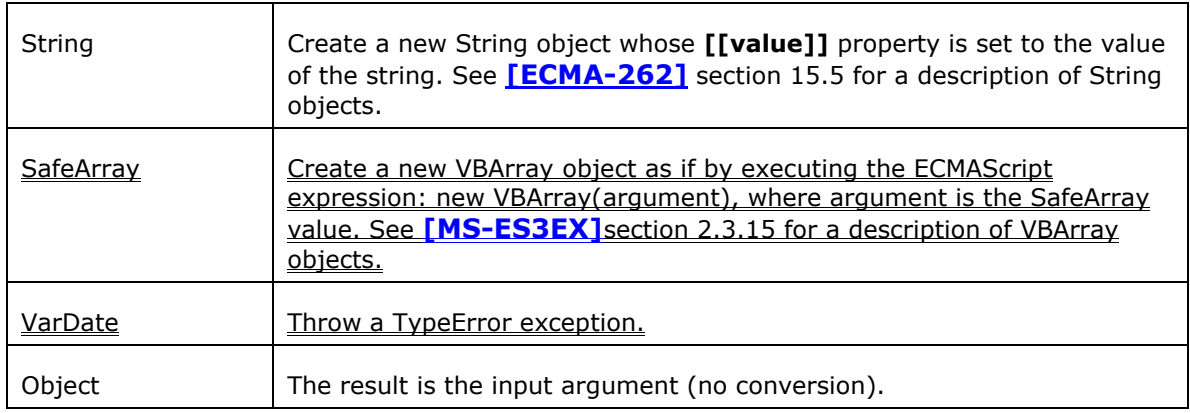

# 2.1.23 **[ECMA-262] Section 10.1.3, Variable Instantiation**

## V0067:

For function code: for each formal parameter, as defined in the *FormalParameterList*, create a property of the variable object whose name is the *Identifier* and whose attributes are determined by the type of code. The values of the parameters are supplied by the caller as arguments to **[[Call]]**. If the caller supplies fewer parameter values than there are formal parameters, the extra formal parameters have value **undefined**. If two or more formal parameters share the same name, hence the same property, the corresponding property is given the value that was supplied for the last parameter with this name. If the value of this last parameter was not supplied by the caller, the value of the corresponding property is **undefined**. If any formal parameter has the name **arguments**, mark the current execution context as having a partially accessible arguments object. This state is used in **[\[MS-ES3EX\]](#page-6-0)** section 2.3.15.

#### V0068:

For each *FunctionDeclaration* or *FunctionExpression* in the code, in source text order, do one of the following depending upon the form of the *FunctionDeclaration* or *FunctionExpression*:

- If the production is of the form *FunctionDeclaration* **: function (** *FormalParameterListopt* **) {** *FunctionBody* **}** or *FunctionExpression* **: function (** *FormalParameterListopt* **) {** *FunctionBody* **}** do nothing.
- If the production is of the form *FunctionDeclaration* **: function** *Identifier* **(** *FormalParameterListopt* **) {** *FunctionBody* **}** or *FunctionExpression* **: function** *Identifier* **(** *FormalParameterListopt* **) {** *FunctionBody* **}** create a property of the variable object whose name is the *Identifier* in the *FunctionDeclaration* or *FunctionExpression*, whose value is the result returned by creating a Function object as described in 13, and whose attributes are determined by the type of code. If the variable object already has a property with this name, replace its value and attributes. Semantically, this step must follow the creation of *FormalParameterList* properties.
- If the production is of the form *FunctionDeclaration* **:** *JScriptFunction* or *FunctionExpression* **:** *JScriptFunction* perform the following steps:
- 1. Let *func* be the result returned by creating a Function object as described in 13.
- 2. Process the *FunctionBindingList* element of the *JScriptFunction* as described in 13 and using *func* and the attributes for the current type of code as processing arguments.

In JScript 5.x each *FunctionExpression* is also included in the above processing step. This means that the value of such a *FunctionExpression* may be referenced by name within the code that contains it.

#### V0069:

For each *Catch*, *VariableDeclaration* or *VariableDeclarationNoIn* in the code, create a property of the variable object whose name is the *Identifier* in the *Catch*, *VariableDeclaration* or *VariableDeclarationNoIn*, whose value is **undefined** and whose attributes are determined by the type of code. If there is already a property of the variable object with the name of a declared variable, the value of the property and its attributes are not changed. Semantically, this step must follow the creation of the *FormalParameterList* and *FunctionDeclaration* properties. In particular, if a declared variable has the same name as a declared function or formal parameter, the variable declaration does not disturb the existing property.

## 2.1.24 **[ECMA-262] Section 10.1.8, Arguments Object**

## V0070:

When control enters an execution context for function code, an arguments object is created and initialised as follows:

- The value of the internal **[[Prototype]]** property of the arguments object is the original Object prototype object, the one that is the initial value of **Object.prototype** (see **[\[ECMA-262\]](#page-6-0)** section 15.2.3.1).
- A property is created with name **callee** and property attributes { DontEnum }. The initial value of this property is the Function object being executed. This allows anonymous functions to be recursive.
- A property is created with name **caller** and property attributes { DontEnum }. Let *C* be the execution context that performed the call that caused the current execution context to be entered. The initial value of the **caller** property is **null** if *C* is an execution context for global code, eval code, or a built-in or host function object. Otherwise *C* is an execution context for function code and the initial value of the **caller** property is arguments object that was created when *C* was entered.

## 2.1.25 **[ECMA-262] Section 10.2, Entering an Execution Context**

#### V0071:

In JScript 5.x the sharing of storage, between the properties of the arguments object and the corresponding properties to the activation object, ceases when execution of the execution context that created the arguments object completes.

## 2.1.26 **[ECMA-262] Section 10.2.1, Global Code**

## V0072:

- The scope chain is created and initialised to contain the global object and no others.
- Variable instantiation is performed using the global object as the variable object and using property attributes { DontEnum, DontDelete }.
- The **this** value is the global object.
JScript 5.x variable instantiations creates properties of the global object that have the **DontEnum** attribute.

#### 2.1.27 **[ECMA-262] Section 10.2.2, Eval Code**

V0073:

When control enters an execution context for eval code, the previous active execution context, referred to as the *calling context*, is used to determine the scope chain, the variable object, and the **this** value. If there is no calling context, then initialising the scope chain, variable instantiation, and determination of the **this** value are performed just as for global code.

- The scope chain is initialised to contain the same objects, in the same order, as the calling context's scope chain. This includes objects added to the calling context's scope chain by **with** statements and **catch** clauses.
- Variable instantiation is performed using the calling context's variable object and using empty property attributes.
- The **this** value is the same as the **this** value of the calling context.

In JScript 5.x an additional object with no properties is added to the front of the scope chain for eval code. This object is called the *eval scope*. Eval code may get, but may not put to, the value of a property of the calling context's variable object that has the name **arguments** and which is the actual arguments object of the calling context. The first time the eval code attempts to put to such a property a new property named **arguments** is added to the eval scope.

#### 2.1.28 **[ECMA-262] Section 10.2.3, Function Code**

V0074:

- The scope chain is initialised to contain the activation object followed by the objects in the scope chain stored in the **[[Scope]]** property of the Function object.
- Variable instantiation is performed using the activation object as the variable object and using property attributes { DontDelete }.
- The caller provides the **this** value. If the **this** value provided by the caller is **null** or **undefined**, or if the Type of the **this** value is VarDate not an object (including the case where it is null), then the **this** value is the global object. Otherwise, the result of calling ToObject with the caller provided **this** value as the argument is used as the **this** value for the execution context.

JScript 5.x performs **ToObject** conversion as part of establishing an execution context for function code rather than performing the conversions as part of the **Function.prototype.apply** and **Function.prototype.call** methods. Because of this difference, built-in functions and host functions may receive non-object values as their **this** value.

#### 2.1.29 **[ECMA-262] Section 11.1.4, Array Initialiser**

V0075:

*Elision* **:**

**,** *Elision* **,**

#### **Semantics**

The production *ArrayLiteral* **: [** *Elisionopt* **]** is evaluated as follows:

1.Create a new array as if by the expression **new Array()**. 2.Evaluate *Elision*; if not present, use the numeric value zero. 3.Call the **[[Put]]** method of Result(1) with arguments "**length**" and Result(2). 4.Return Result(1).

JScript 5.x sets the **length** property in step 3 to Result(2)+1. For example, an *ArrayLiteral* of the form [,] will have a length of 2 instead of 1 as specified above.

#### V0076:

The production *ArrayLiteral* **: [** *ElementList , Elisionopt* **]** is evaluated as follows:

1.Evaluate *ElementList*. 2.Evaluate *Elision*; if not present, use the numeric value zero. 3.Call the **[[Get]]** method of Result(1) with argument "**length**". 4.Call the **[[Put]]** method of Result(1) with arguments "**length**" and  $(Result(2)+Result(3)).$ 5.Return Result(1).

If *Elision* is present, JScript 5.x uses the result of evaluating *Elision*+1 as Result(2). For example, an *ArrayLiteral* of the form [1,2,] has a length of 3 instead of 2 as specified above.

#### V0077:

The production *ElementList* : *Elisionopt AssignmentExpression* is evaluated as follows:

1. Create a new array as if by the expression new Array(). Evaluate *Elision*; if not present, use the numeric value zero. Evaluate *AssignmentExpression*.

Call GetValue(Result(3)).

- a. If Result(4) is not the value undefined, go to step 5.
- b. Call the **[[Put]]** method of Result(1) with arguments "length" and (Result(2)+1).
- c. Return Result(1).

Call the **[[Put]]** method of Result(1) with arguments Result(2) and Result(4).

Return Result(1)

#### V0078:

The production *ElementList* **:** *ElementList* **,** *Elisionopt AssignmentExpression* is evaluated as follows:

1.Evaluate *ElementList*.

- 2.Evaluate *Elision*; if not present, use the numeric value zero.
- 3.Evaluate *AssignmentExpression*.

4.Call GetValue(Result(3)).

5.Call the **[[Get]]** method of Result(1) with argument "**length**".

- a. If Result(4) is not the value **undefined**, go to step 6.
- b. Call the **[[Put]]** method of Result(1) with arguments "length" and  $(Result(2) + Result(5) + 1).$
- c. Return Result(1).

6.Call the **[[Put]]** method of Result(1) with arguments (Result(2)+Result(5)) and Result(4).

7.Return Result(1).

If the value of an *AssignmentExpression* in *ElementList* is **undefined**, JScript 5.x treats it as an elision. It does not create its own property of the array object corresponding to that array element. However, the length of the array is adjusted to include that element position.

# 2.1.30 **[ECMA-262] Section 11.1.5, Object Initialiser**

V0079:

## **Syntax**

*ObjectLiteral :*

*{ }*

- *{ PropertyNameAndValueList }*
- **{** *PropertyNameAndValueList* **, }**

JScript 5.8 supports the occurrence of a single trailing comma as the last item within an *ObjectLiteral*. JScript 5.7 does not support this extension.

V0080:

## **Semantics**

The productions *ObjectLiteral* **: {** *PropertyNameAndValueList* **}** and **{** *PropertyNameAndValueList* **, }** are is evaluated as follows:

1.Evaluate *PropertyNameAndValueList.]* 2.Return Result(1);

# 2.1.31 **[ECMA-262] Section 11.2.1, Property Accessors**

V0081:

The production *MemberExpression* **:** *MemberExpression* **[** *Expression* **]** is evaluated as follows:

- 1.Evaluate *MemberExpression*.
- 2.Call GetValue(Result(1)).
- 3.Evaluate *Expression*.
- 4.Call GetValue(Result(3)).
- 5. If the type of Result(2) is String use Result(2), otherwise use the result of calling Call ToObject(Result(2)).
- 6.Call ToString(Result(4)).

7. Return a value of type Reference whose base object is Result(5) and whose property name is Result(6).

The change to step 5 is necessary to allow the individual characters of **String** values to be accessed as properties.

## 2.1.32 **[ECMA-262] Section 11.4.1, The Delete Operator**

V0082:

The production *UnaryExpression* **: delete** *UnaryExpression* is evaluated as follows:

1.Evaluate *UnaryExpression*.

a. If *UnaryExpression* consists entirely of the identifier **this**, throw a TypeError exception.

2.If Type(Result(1)) is not Reference, return **true** throw a TypeError exception.

3.Call GetBase(Result(1)).

a. If Result(3) is the global object, throw a TypeError exception.

4.Call GetPropertyName(Result(1)).

5.Call the **[[Delete]]** method on Result(3), providing Result(4) as the property name to delete.

6.Return Result(5).

In JScript 5.x, if *UnaryExpression* is the identifier **this** or an explicit reference to a property of the global object, a **TypeError** exception is thrown. For example, **delete this.prop** or **delete window.prop** would produce such an exception regardless of whether or not "prop" actually exists or how it was created. If *UnaryExpression* is a simple *Identifier* that resolves to a property of the global object, the above algorithm applies.

JScript also throws a **TypeError** if the value of the *UnaryExpression* is any **Type** of ECMAScript value other than Reference.

# 2.1.33 **[ECMA-262] Section 11.4.3, The typeof Operator**

V0083:

The production *UnaryExpression* **: typeof** *UnaryExpression* is evaluated as follows:

1.Evaluate *UnaryExpression*.

2.If Type(Result(1)) is not Reference, go to step 4.

3.If GetBase(Result(1)) is **null**, return **"undefined"**.

4.Call GetValue(Result(1)).

5.Return a string determined by Type(Result(4)) according to the following table:

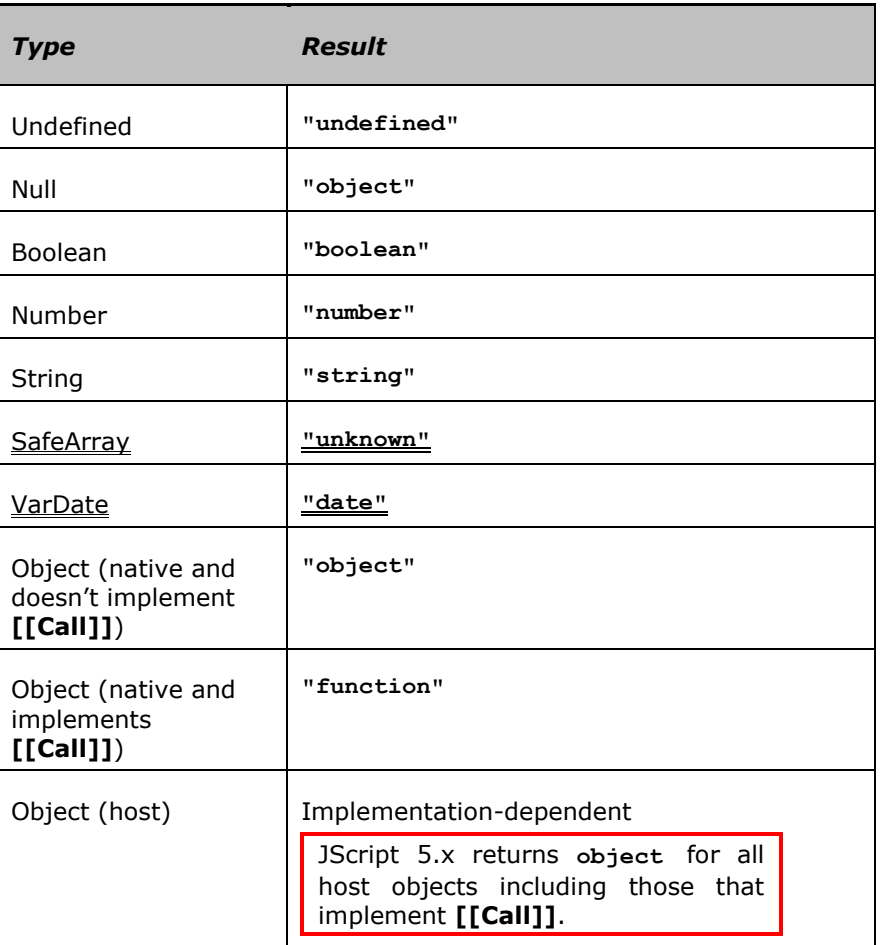

# 2.1.34 **[ECMA-262] Section 11.6.1, The Addition Operator ( + )**

V0084:

The addition operator either performs string concatenation or numeric addition.

The production *AdditiveExpression* **:** *AdditiveExpression* **+** *MultiplicativeExpression* is evaluated as follows:

1.Evaluate *AdditiveExpression*.

- 2.Call GetValue(Result(1)).
- 3.Evaluate *MultiplicativeExpression*.
- 4.Call GetValue(Result(3)).
- 5.Call ToPrimitive(Result(2)).
	- a. If an exception was thrown during step 5 but not caught, return **undefined**. (Execution now proceeds as if no exception were thrown).
- 6.Call ToPrimitive(Result(4)).
	- a. If an exception was thrown during step 6 but not caught, return Result(5). (Execution now proceeds as if no exception were thrown).

7. If Type(Result(5)) is String *or* Type(Result(6)) is String, go to step 12. (Note that this step differs from step 3 in the comparison algorithm for the relational operators, by using *or* instead of *and*.)

8.Call ToNumber(Result(5)). 9.Call ToNumber(Result(6)). 10.Apply the addition operation to Result(8) and Result(9). See the note below (11.6.3). 11.Return Result(10). 12.Call ToString(Result(5)). 13.Call ToString(Result(6)). 14.Concatenate Result(12) followed by Result(13). 15.Return Result(14).

The behaviour described by steps 5.a and 6.a is an unintentional implementation defect that is present in all versions of JScript 5.x up to and including JScript 5.8.

# 2.1.35 **[ECMA-262] Section 11.8.2, The Greater-than Operator ( > )**

V0085:

The production *RelationalExpression* **:** *RelationalExpression* **>** *ShiftExpression* is evaluated as follows:

1.Evaluate *RelationalExpression*. 2.Call GetValue(Result(1)). 3.Evaluate *ShiftExpression*. 4.Call GetValue(Result(3)). 5.Perform the comparison Result(4) < Result(2) with the *LeftFirst* flag set to **false**. (see **[\[ECMA-262\]](#page-6-0)** section 11.8.5). 6.If Result(5) is **undefined**, return **false**. Otherwise, return Result(5).

ECMAScript generally uses a left-to-right evaluation order; however the ES3 specification of the **>** operator results in an observable partial right-to-left evaluation order when the application of **ToPrimitive** on both operands has visible side effects. JScript 5.x implements strict left-to-right evaluation order for the operands of **>**. Any **ToPrimitive** side effects caused by evaluating the left operand are visible before **ToPrimitive** is applied to the right operand.

#### 2.1.36 **[ECMA-262] Section 11.8.3, The Less-than-or-equal Operator ( <= )**

V0086:

The production *RelationalExpression* **:** *RelationalExpression* **<=** *ShiftExpression* is evaluated as follows:

1.Evaluate *RelationalExpression*.

2.Call GetValue(Result(1)).

3.Evaluate *ShiftExpression*.

4.Call GetValue(Result(3)).

5.Perform the comparison Result(4) < Result(2) with the *LeftFirst* flag set to **false** (see **[\[ECMA-262\]](#page-6-0)** section 11.8.5).11.8.5).

6.If Result(5) is **true** or **undefined**, return **false**. Otherwise, return **true**.

ECMAScript generally uses a left-to-right evaluation order; however, the ES3 specification of the **<=** operator results in an observable partial right-to-left evaluation order when the application of **ToPrimitive** on both operands has visible side effects. JScript 5.x implements strict left-to-right evaluation order for the operands of **<=**. Any **ToPrimitive** side effects caused by evaluating the left operand are visible before **ToPrimitive** is applied to the right operand.

# 2.1.37 **[ECMA-262] Section 11.8.5, The Abstract Relational Comparison Algorithm**

V0087:

The comparison *x* < *y*, where *x* and *y* are values, produces **true**, **false**, or **undefined** (which indicates that at least one operand is **NaN**). In addition to x and y the algorithm takes a Boolean flag named *LeftFirst* as a parameter. The flag is used to control the order in which operations with potentially visible side effects are performed upon *x* and *y*. It is necessary to ensure left-to-right evaluation of expressions. The default value of *LeftFirst* is **true** and indicates that the *x* parameter corresponds to an expression that occurs to the left of the *y* parameter's corresponding expression. If *LeftFirst* is **false**, the reverse is the case and operations must be performed upon *y* before *x*. Such a comparison is performed as follows:

- 0. If the *LeftFirst* flag is **true**, then
	- a. Let *px* be the result of calling Call ToPrimitive(*x*, hint Number).
	- b. Let *py* be the result of calling Call ToPrimitive(*x*, hint Number).

Else the order of evaluation needs to be reversed to preserve let-to-right evaluation

- a. Let *py* be the result of calling Call ToPrimitive(*x*, hint Number).
- b. Let *px* be the result of calling Call ToPrimitive(*x*, hint Number).
- 1.Call ToPrimitive(*x*, hint Number). Use the value of *px*.
- 2.Call ToPrimitive(*y*, hint Number). Use the value of *py*.
- 3. If Type(Result(1)) is String and Type(Result(2)) is String, go to step 16. (Note that this step differs from step 7 in the algorithm for the addition operator **+** in using *and* instead of *or*.)
- 4.Call ToNumber(Result(1)).
- 5.Call ToNumber(Result(2)).
- 6.If Result(4) is **NaN**, return **undefined**.
- 7.If Result(5) is **NaN**, return **undefined**.
- 8.If Result(4) and Result(5) are the same number value, return **false**.
- 9. If Result(4) is  $+0$  and Result(5) is  $-0$ , return **false**.
- 10.If Result(4) is **0** and Result(5) is **+0**, return **false**.
- 11.If Result(4) is  $+\infty$ , return **false**.
- 12.If Result(5) is  $+\infty$ , return **true**.
- 13.If Result(5) is  $-\infty$ , return **false**.
- 14.If Result(4) is  $-\infty$ , return **true**.
- 15.If the mathematical value of Result(4) is less than the mathematical value of Result(5)—note that these mathematical values are both finite and not both zero—return **true**. Otherwise, return **false**.
- 16.If Result(2) is a prefix of Result(1), return **false**. (A string value *p* is a prefix of string value *q* if *q* can be the result of concatenating *p* and some

other string *r*. Note that any string is a prefix of itself, because r may be the empty string.)

17.If Result(1) is a prefix of Result(2), return **true**.

18.Let *k* be the smallest nonnegative integer such that the character at position *k* within Result(1) is different from the character at position *k* within Result(2). (There must be such a *k*, for neither string is a prefix of the other.)

19.Let *m* be the integer that is the code point value for the character at position *k* within Result(1).

20.Let *n* be the integer that is the code point value for the character at position *k* within Result(2).

21.If *m* < *n*, return **true**. Otherwise, return **false**.

# 2.1.38 **[ECMA-262] Section 11.9.3, The Abstract Equality Comparison Algorithm**

V0088:

The comparison  $x = y$ , where x and y are values, produces **true** or **false**. Such a comparison is performed as follows:

- 0. If Type(*x*) is SafeArray or Type(*y*) is SafeArray, return **false**. a. If Type(*x*) is VarDate or Type(*y*) is VarDate, return **false**.
- 1. If Type(*x*) is different from Type(*y*), go to step 14.
- 2. If Type(*x*) is Undefined, return **true**.
- 3. If Type(*x*) is Null, return **true**.
- 4. If Type(*x*) is not Number, go to step 11.
- 5. If *x* is **NaN**, return **false**.
- 6. If *y* is **NaN**, return **false**.
- 7. If *x* is the same number value as *y*, return **true**.
- 8. If  $x$  is  $+0$  and  $y$  is  $-0$ , return **true**.
- 9. If  $x$  is  $-\mathbf{0}$  and  $y$  is  $+\mathbf{0}$ , return **true**.
- 10.Return **false**.
- 11.If Type(*x*) is String, then return **true** if *x* and *y* are exactly the same sequence of characters (same length and same characters in corresponding positions). Otherwise, return **false**.
- 12.If Type(*x*) is Boolean, return **true** if *x* and *y* are both **true** or are both **false**. Otherwise, return **false**.
- 13.Return **true** if *x* and *y* refer to the same object or if they refer to objects joined to each other (see **[\[ECMA-262\]](#page-6-0)** section 13.1.2).13.1.2). Otherwise, return **false**.
- 14.If *x* is **null** and *y* is **undefined**, return **true**.
- 15.If *x* is **undefined** and *y* is **null**, return **true**.
- 16.If Type(*x*) is Number and Type(*y*) is String, return the result of the comparison  $x =$  ToNumber( $y$ ).
- 17.If Type(*x*) is String and Type(*y*) is Number, return the result of the comparison ToNumber(*x*) == *y*.
- 18. If Type(x) is Boolean, return the result of the comparison ToNumber(x)  $=$ *y*.
- 19. If Type( $y$ ) is Boolean, return the result of the comparison  $x =$ ToNumber(*y*).
- 20.If Type(*x*) is either String or Number and Type(*y*) is Object, return the result of the comparison  $x =$  ToPrimitive( $y$ ).
- 21.If Type(*x*) is Object and Type(*y*) is either String or Number, return the result of the comparison ToPrimitive $(x) = y$ .

22.Return **false**.

For JScript 5.x, if either x or y is a host object then the "same object" determination in step 13 is implementation defined and dependent upon characteristics of the specific host objects. The method of determination used may be different from the "same object" determination made in step 13 of the Strict Equality Comparison Algorithm (**[\[ECMA-262\]](#page-6-0)** section 11.9.6). If x or y are host objects then interchanging their values may produce a different result.

# 2.1.39 **[ECMA-262] Section 11.9.6, The Strict Equality Comparison Algorithm**

## V0089:

The comparison  $x == y$ , where x and y are values, produces **true** or **false**. Such a comparison is performed as follows:

- 1. If Type(*x*) is different from Type(*y*), return **false**.
- a. If Type(*x*) is SafeArray or Type(*y*) is VarDate, return **false**.
- 2. If Type(*x*) is Undefined, return **true**.
- 3. If Type(*x*) is Null, return **true**.
- 4. If Type(*x*) is not Number, go to step 11.
- 5. If *x* is **NaN**, return **false**.
- 6. If *y* is **NaN**, return **false**.
- 7. If *x* is the same number value as *y*, return **true**.
- 8. If  $x$  is  $+0$  and  $y$  is  $-0$ , return **true**.
- 9. If  $x$  is  $-0$  and  $y$  is  $+0$ , return **true**.
- 10.Return **false**.
- 11.If Type(*x*) is String, then return **true** if *x* and *y* are exactly the same sequence of characters (same length and same characters in corresponding positions); otherwise, return **false**.
- 12.If Type(*x*) is Boolean, return **true** if *x* and *y* are both **true** or are both **false**; otherwise, return **false**.
- 13.Return **true** if *x* and *y* refer to the same object or if they refer to objects joined to each other (see **[\[ECMA-262\]](#page-6-0)** section 13.1.2).13.1.2). Otherwise, return **false**.

For JScript 5.x, if either x or y is a host object then the "same object" determination in step 13 is implementation defined and dependent upon characteristics of the specific host objects. The method of determination used may be different from the "same object" determination made in step 13 of the Abstract Equality Comparison Algorithm (**[\[ECMA-](#page-6-0)[262\]](#page-6-0)** section 11.9.3). If x or y are host objects, the fact that step 13 returns true does not imply that step 13 of the Abstract Equality Comparison Algorithm would also return true for the same values. If  $x$  or  $y$  are host objects, interchanging their values may produce a different result.

# 2.1.40 **[ECMA-262] Section 12, Statements**

V0090:

#### **Syntax**

*Statement :*

*Block VariableStatement EmptyStatement ExpressionStatement IfStatement IterationStatement ContinueStatement BreakStatement ReturnStatement WithStatement LabelledStatement SwitchStatement ThrowStatement TryStatement DebuggerStatement FunctionDeclaration*

JScript 5.x allows a *FunctionDeclaration* to occur as a *Statement*.

# 2.1.41 **[ECMA-262] Section 12.1, Block**

V0091:

## **Syntax**

*Block :*

```
{ StatementListopt }
{ StatementListopt };
```
In JScript 5.x any ambiguity between *Block* and the sequence *Block EmptyStatement* are resolved as *Block*.

## V0092:

# **Semantics**

The productions *Block* **:**  $\{ \}$  and Block  $\{ \}$ ; are is evaluated as follows:

1. Return (normal, empty, empty).

The productions *Block* : { *StatementList* } and *Block* : { *StatementList*<sub>opt</sub> }; are is evaluated as follows:

- 1. Evaluate StatementList.
- 2. Return Result(1).

# 2.1.42 **[ECMA-262] Section 12.6.3, The for Statement**

V0093:

The production *IterationStatement* **: for (***ExpressionNoInopt* **;** *Expressionopt* **;** *Expressionop*t**)** *Statement* is evaluated as follows:

Step 1 below contains a specification error that is documented in ES3 Errata. JScript 5.x implements the following algorithm as corrected in the errata document.

1. If the first Expression ExpressionNoIn is not present, go to step 4. Evaluate ExpressionNoIn. Call GetValue(Result(2)). (This value is not used.) Let  $V =$  **empty**. If the first *Expression* is not present, go to step 10. Evaluate the first *Expressio*n. Call GetValue(Result(6)). Call ToBoolean(Result(7)). If Result(8) is **false**, go to step 19. Evaluate *Statement*. If Result(10).value is not **empty**, let *V* = Result(10).value If Result(10).type is **break** and Result(10).target is in the current label set, go to step 19. If Result(10).type is **continue** and Result(10).target is in the current label set, go to step 15. If Result(10) is an abrupt completion, return Result(10). If the second *Expression* is not present, go to step 5. Evaluate the second *Expressio*n. Call GetValue(Result(16). (This value is not used.) Go to step 5. Return (**normal**, *V*, **empty**).

V0094:

The production *IterationStatement* **: for ( var** *VariableDeclarationListNoIn* **;** *Expressionop*<sup>t</sup> **;** *Expressionop*<sup>t</sup> **)** *Statement* is evaluated as follows:

Step 7 below contains a specification error that is documented in ES3 Errata. JScript 5.x implements the following algorithm as corrected in the errata document.

1. Evaluate VariableDeclarationListNoIn. Let  $V =$  **empty**. If the first *Expression* is not present, go to step 8. Evaluate the first *Expression*. Call GetValue(Result(4)). Call ToBoolean(Result(5)). If Result(6) is **false**, go to step  $\frac{1417}{12}$ . Evaluate *Statement*. If Result(8).value is not **empty**, let  $V = Result(8)$ .value. If Result(8).type is **break** and Result(8).target is in the current label set, go to step 17. If Result(8).type is **continue** and Result(8).target is in the current label set, go to step 13. If Result(8) is an abrupt completion, return Result(8). If the second *Expression* is not present, go to step 3.

Evaluate the second *Expression*.

Call GetValue(Result(14)). (This value is not used.) Go to step 3. Return (**normal**, V, **empty**).

## 2.1.43 **[ECMA-262] Section 12.6.4, The for-in Statement**

V0095:

The production *IterationStatement* **: for (** *LeftHandSideExpression* **in** *Expression* **)** *Statement* is evaluated as follows:

- 1.Evaluate the *Expression*.
- 2.Call GetValue(Result(1)).
	- a. If Type(Result(2) is VarDate, return (**normal**, **empty**, **empty**).
	- b. If Result(2) is either **null** or **undefined**, return (**normal**, **empty**,

## **empty**).

- 3.Call ToObject(Result(2)).
- 4. Let  $V =$  **empty**.
- 5. Get the name of the next property of Result(3) that doesn't have the DontEnum attribute. If there is no such property, go to step 14.
- 6.Evaluate the *LeftHandSideExpression* ( it may be evaluated repeatedly).
- 7.Call PutValue(Result(6), Result(5)).
- 8.Evaluate *Statement*.
- 9.If Result(8).value is not **empty**, let *V* = Result(8).value.

10.If Result(8).type is **break** and Result(8).target is in the current label set, go to step 14.

11.If Result(8).type is **continue** and Result(8).target is in the current label set, go to step 5.

- 12.If Result(8) is an abrupt completion, return Result(8).
- 13.Go to step 5.

14.Return (**normal**, *V*, **empty**).

## V0096:

The production *IterationStatement* **: for ( var** *VariableDeclarationNoIn* **in** *Expression* **)** *Statement* is evaluated as follows:

- 1. Evaluate VariableDeclarationNoIn.
- 2. Evaluate Expression.
	- a. If Type(Result(2) is VarDate, return (**normal**, **empty**, **empty**).
	- b. If Result(2) is either **null** or **undefined**, return (**normal**, **empty**, **empty**).
- 3. Call GetValue(Result(2)).
- 4. Call ToObject(Result(3)).
- 5. Let  $V =$  **empty**.
- 6. Get the name of the next property of Result(4) that doesn't have the DontEnum attribute. If there is no such property, go to step 15.
- 7. Evaluate Result(1) as if it were an Identifier; see **Error! Reference ource not found.** (yes, it may be evaluated repeatedly).
- 8. Call PutValue(Result(7), Result(6)).
- 9. Evaluate *Statement*.
- 10. If Result(9). value is not **empty**, let  $V =$  Result(9). value.
- 11.If Result(9).type is **break** and Result(9).target is in the current label set, go to step 15.
- 12.If Result(9).type is **continue** and Result(9).target is in the current label set, go to step 6.
- 13.If Result(8) is an abrupt completion, return Result(8).
- 14.Go to step 6.
- 15.Return (**normal**, V, **empty**).

In JScript 5.x no interations of the *Statement* are performed and no exception is thrown if the value of *Expression* is either **null** or **undefined**.

#### V0097:

The mechanics of enumerating the properties (step 5 in the first algorithm, step 6 in the second) is implementation dependent. The order of enumeration is defined by the object. Properties of the object being enumerated may be deleted during enumeration. If a property that has not yet been visited during enumeration is deleted, then it will not be visited. If new properties are added to the object being enumerated during enumeration, the newly added properties are not guaranteed to be visited in the active enumeration.

Enumerating the properties of an object includes enumerating properties of its prototype, and the prototype of the prototype, and so on, recursively; but a property of a prototype is not enumerated if it is ―shadowed‖ because some previous object in the prototype chain has a property with the same name.

Note that JScript 5.x defines properties (see **[\[ECMA-262\]](#page-6-0)** section 6.6.2.2) such that their DontEnum attribute is inherited from prototype properties with the same name. As a result of this, any properties that have the same name as built-in properties of a prototype object that have the DontEnum attribute are not included in an enumeration.

In JScript 5.x the order of property enumeration is high dependent upon dynamic characteristics of a program including the order in which properties are created and the order in which individual properties are accessed. There dynamic effects are most pronounced when enumerable properties are inherited from prototypes. For this reason, is not possible to provide a generalized specification of properties enumeration order that applies to all objects. However, in JScript 5.x, if an object inherits no enumerable properties from its prototypes, the object's properties will be enumerated in the order in which they were created.

# 2.1.44 **[ECMA-262] Section 12.11, The switch Statement**

V0098:

## **Semantics**

The ES3 errata state that the following algorithm contains many errors. JScript 5.x implements the revised algorithms provided by the errata document.

The production CaseBlock : { CaseClauses DefaultClause CaseClauses } is given an input parameter, input, and is evaluated as follows:

1. Let A be the list of CaseClause items in the first CaseClauses, in source text order.

> For the next CaseClause in A, evaluate CaseClause. If there is no such CaseClause, go to step 7.

If input is not equal to Result(2), as defined by the  $!=$  = operator, go to step 2. Evaluate the StatementList of this CaseClause. If Result(4) is an abrupt completion then return Result(4). Go to step 13. Let B be the list of CaseClause items in the second CaseClauses, in source text order. For the next CaseClause in B, evaluate CaseClause. If there is no such CaseClause, go to step 15. If input is not equal to Result(8), as defined by the  $!=$  = operator, go to step 8. Evaluate the StatementList of this CaseClause. If Result(10) is an abrupt completion then return Result(10) Go to step 18. For the next CaseClause in A, evaluate the StatementList of this CaseClause. If there is no such CaseClause, go to step 15. If Result(13) is an abrupt completion then return Result(13). Execute the StatementList of DefaultClause. If Result(15) is an abrupt completion then return Result(15) Let B be the list of CaseClause items in the second CaseClauses, in source text order. For the next CaseClause in B, evaluate the StatementList of this CaseClause. If there is no such CaseClause, return (normal, empty, empty). If Result(18) is an abrupt completion then return Result(18). Go to step 18. The production CaseBlock :  $\{$  CaseClausesopt  $\}$  is given an input parameter, input, and is evaluated as follows: 1. Let  $V =$  empty. 2.Let A be the list of CaseClause items in source text order. 3.Let C be the next CaseClause in A. If there is no such CaseClause, then go to step 16. 4.Evaluate C. 5. If input is not equal to Result(4) as defined by the  $!=$  = operator, then go to step 3. 6.If C does not have a StatementList, then go to step 10. 7.Evaluate C's StatementList and let R be the result. 8.If R is an abrupt completion, then return R. 9. Let  $V = R$ . value. 10.Let C be the next CaseClause in A. If there is no such CaseClause, then go to step 16. 11.If C does not have a StatementList, then go to step 10. 12. Evaluate C's StatementList and let R be the result. 13. If R. value is not empty, then let  $V = R$ . value. 14. If R is an abrupt completion, then return (R.type, V, R.target). 15.Go to step 10. 16.Return (normal, V, empty).

V0099:

The production CaseBlock : { CaseClausesopt DefaultClause CaseClausesopt } is given an input parameter, input, and is evaluated as follows:

1. Let  $V =$  empty. 2.Let A be the list of CaseClause items in the first CaseClauses, in source text order. 3.Let C be the next CaseClause in A. If there is no such CaseClause, then go to step 11. 4.Evaluate C. 5. If input is not equal to Result(4) as defined by the  $!=$  = operator, then go to step 3. 6.If C does not have a StatementList, then go to step 20. 7.Evaluate C's StatementList and let R be the result. 8. If R is an abrupt completion, then return R. 9. Let  $V = R$ . value. 10.Go to step 20. 11.Let B be the list of CaseClause items in the second CaseClauses, in source text order. 12. Let C be the next CaseClause in B. If there is no such CaseClause, then go to step 26. 13.Evaluate C. 14.If input is not equal to Result(13) as defined by the  $!=$  = operator, then go to step 12. 15. If C does not have a StatementList, then go to step 31. 16.Evaluate C's StatementList and let R be the result. 17. If R is an abrupt completion, then return R.  $18.$ Let  $V = R$ . value. 19.Go to step 31. 20. Let C be the next CaseClause in A. If there is no such CaseClause, then go to step 26. 21.If C does not have a StatementList, then go to step 20. 22. Evaluate C's StatementList and let R be the result. 23. If R. value is not empty, then let  $V = R$ . value. 24. If R is an abrupt completion, then return (R.type, V, R.target). 25.Go to step 20. 26.If the DefaultClause does not have a StatementList, then go to step 30. 27.Evaluate the DefaultClause's StatementList and let R be the result. 28. If R value is not empty, then let  $V = R$  value. 29. If R is an abrupt completion, then return (R.type, V, R.target). 30.Let B be the list of CaseClause items in the second CaseClauses, in source text order. 31. Let C be the next CaseClause in B. If there is no such CaseClause, then go to step 37. 32.If C does not have a StatementList, then go to step 31. 33.Evaluate C's StatementList and let R be the result. 34. If R. value is not empty, then let  $V = R$ . value. 35.If R is an abrupt completion, then return (R.type, V, R.target). 36.Go to step 31. 37.Return (normal, V, empty).

## 2.1.45 **[ECMA-262] Section 12.14, The try Statement**

#### V0100:

The production *TryStatement* **: try** *Block Catch Finally* is evaluated as follows:

Step 5 below contains a specification error that is documented in the ES3 errata. JScript 5.x implements the following algorithm as corrected in the errata document.

1. Evaluate *Block*. Let  $C =$  Result(1). If Result(1).type is not **throw**, go to step 6. Evaluate *Catch* with parameter Result(1). If Result(4).type is not normal, Let  $C =$  Result(4). Evaluate *Finally*. If Result(6).type is **normal**, return *C*. Return Result(6).

#### V0101:

The production *Catch* **: catch (***Identifier* **)** *Block* is evaluated as follows:

1. Let *C* be the parameter that has been passed to this production. Create a new object as if by the expression new Object(). Create a property in the object Result(2). The property's name is Identifier, value is C.value, and attributes are { DontDelete }. Evaluate Identifier as described in 11.1.2 Call PutValue(Result(t2),C). Add Result(2) to the front of the scope chain. Evaluate *Block*. Remove Result(2) from the front of the scope chain. Return Result(5). JScript 5.x does not create a new scope chain element to contain the binding of a *Catch*

parameter instead Variable Instantiation (see **[\[ECMA-262\]](#page-6-0)** section 10.1.3) creates variables in the current variable object for all *Catch* parameters. The parameter variable of each *Catch* is initialized, as if by a Simple Assignment, to the actual parameter value before evaluating the *Catch*'s *Block*.

# 2.1.46 **[ECMA-262] Section 12.14+1, The debugger Statement**

V0102:

## **Syntax**

*DebuggerStatement :*

*debugger ;*

#### **Description**

The debugger statement causes a break point to be entered if a debugger is available. If a debugger does not exist or is not active this statement has no observable effect.

V0103:

## **Semantics**

The production DebuggerStatement : debugger ; is evaluated as follows:

- 1. If a debugger is not available or not active for this statement return (normal, empty, empty).
- 2. Suspend execution and enter the debugger.
- 3. Upon completion of the debugging action, if the debugger supplies a completion result, return that result; otherwise return (normal, empty, empty).

## 2.1.47 **[ECMA-262] Section 13, Function Definition**

V0104:

## **Syntax**

*FunctionDeclaration :*

*function Identifieropt ( FormalParameterListopt ) { FunctionBody } JScriptFunction*

#### *FunctionExpression :*

*function Identifieropt ( FormalParameterListopt ) { FunctionBody } JScriptFunction*

In JScript 5.x the *Identifier* of a *FunctionDeclaration* is optional. However, a *FunctionDeclaration* without an *Identifier* is not instantiated during Variable Instantiation (10.1.3) and hence has no observable affect upon the evaluation of an ECMAScript program.

Any ambiguities between the alternatives of *FunctionDeclaration* and *FunctionExpression* are resolved in favour of the first alternative rather than the *JScriptFunction* alternative.

## *JScriptFunction :*

*function FunctionBindingList ( FormalParameterListopt ) { FunctionBody }*

## *FunctionBindingList :*

*FunctionBinding FunctionBindingList FunctionBinding*

*FunctionBinding :*

*SimpleFunctionBinding MethodBinding EventHandlerBinding*

*SimpleFunctionBinding :*

*Identifier [lookahead {NameQualifier, EventDesignator}]*

#### *MethodBinding :*

*ObjectPath NameQualifier Identifier [lookahead {NameQualifier, EventDesignator}]*

*EventHandlerBinding :*

*ObjectPath EventDesignator Identifier* 

*ObjectPath :*

*Identifier ObjectPath NameQualifier Identifier*

*NameQualifier : .*

*EventDesignator : ::*

*FormalParameterList :*

*Identifier FormalParameterList , Identifier*

#### *FunctionBody :*

*SourceElements*

#### V0105:

#### **Semantics**

The productions *FunctionDeclaration* **: function** *Identifier* **(** *FormalParameterList*opt**) {** *FunctionBody* **}** and *FunctionExpression* : function *Identifier* (*FormalParameterList<sub>opt</sub>*) { *FunctionBody* }are is processed for variable instantiation function declarations as follows:

Step 1 below contains a specification error that is documented in the ES3 Errata. JScript 5.x implements the following algorithm as corrected in the errata document.

- 1. Create a new Function object as specified in **[\[ECMA-262\]](#page-6-0)** section 13.2 with parameters specified by *FormalParameterListopt*, and body specified by *FunctionBody*. Pass in the scope chain of the running execution context as the *Scope*.
- 2. Create a property of the current variable object (as specified in **[\[ECMA-262\]](#page-6-0)** section 10.1.3) with name *Identifier* and value Result(1).

#### V0106:

The productions *FunctionDeclaration* : *JScriptFunction* and *FunctionExpression* : *JScriptFunction* are processed for variable instantiation as follows:

- 1. Create a new Function object as specified in **[\[ECMA-262\]](#page-6-0)** section 13.2 with parameters specified by the FormalParameterListopt element of the JScriptFunction and body specified by the FunctionBody element. Pass in the scope chain of the running execution context as the Scope.
- 2. Return the value Result(1).

JScript 5.x allows a *FunctionDeclaration* to be evaluated as a *Statement*. When either the production *FunctionDeclaration* : function *Identifier* ( *FormalParameterListopt* ) { *FunctionBody* } or the production *FunctionDeclaration* : *JScriptFunction* is evaluated the following step is performed:

## 1. Return (**normal**, **empty**, **empty**).

V0107:

The production *FunctionExpression* **: function (** *FormalParameterList*opt **) {** *FunctionBody* **}** is evaluated as follows:

Step 2 below contains a specification error that is documented in the ES3 Errata. JScript 5.x implements the following algorithm as corrected in the errata document.

- 1. Create a new Function object as specified in **[\[ECMA-262\]](#page-6-0)** section 13.2 with parameters specified by *FormalParameterList*<sub>opt</sub> and body specified by *FunctionBody*. Pass in the scope chain of the running execution context as the *Scope*.
- 2. Return Result(21).

#### V0108:

The production *FunctionExpression* **: function** *Identifier* **(** *FormalParameterList*opt **) {** *FunctionBody* **}** and the production *FunctionExpression : JScriptFunction* are is evaluated as follows:

1. Create a new object as if by the expression new Object().

- 2. Add Result(1) to the front of the scope chain.
- 3. Create a new Function object as specified in **[\[ECMA-262\]](#page-6-0)** section 13.2 with parameters specified by *FormalParameterList*<sub>opt</sub> and body specified by *FunctionBody*. Pass in the scope chain of the running execution context as the *Scope*.
- 4. Create a property in the object Result(1). The property's name is Identifier, value is Result(3), and attributes are  $\{$  DontDelete, ReadOnly  $\}$ .
- 5. Remove Result(1) from the front of the scope chain.
- 6. Return Result(3).

## V0109:

## NOTE

The Identifier in a FunctionExpression can be referenced from inside the FunctionExpression's FunctionBody to allow the function to call itself recursively. However, unlike in a FunctionDeclaration, the Identifier in a FunctionExpression cannot be referenced from and does not affect the scope enclosing the FunctionExpression.

In JScript 5.x *FunctionExpressions* are processed during Variable Instantiation (**[\[ECMA-](#page-6-0)[262\]](#page-6-0)** section 10.1.3) and their names may affect the enclosing scope.

When evaluating a *FunctionExpression*, JScript 5.x does not create the local scope object in step 1 above and does not create a local binding for the *Identifier* of the *FunctionExpression* (step 4). This means that a reference to the *Identifier* from within the *FunctionBody* of such a FunctionExpression may evaluate to a different value from the evaluated function object.

V0110:

The production *FunctionBindingList* : *FunctionBindingList*, *FunctionBinding* is processed during variable instantiation as follows when passed a function object *func* and the attributes *attrs* as arguments:

- 1. Process the *FunctionBindingList* passing *func* and *attrs* as the arguments.
- 2. Process the *FunctionBinding* passing *func* and *attrs* as the arguments.

V0111:

The production *FunctionBindingList* : *FunctionBindingList*, *FunctionBinding* is processed during variable instantiation as follows when passed a function object *func* and the attributes *attrs* as arguments:

1. Process the *FunctionBinding* passing *func* and *attrs* as the arguments.

V0112:

The production *FunctionBinding* : *SimpleFunctionBinding* is processed during variable instantiation as follows when passed a function object *func* and the attributes *attrs* as arguments:

- 1. Let *id* be the *Identifier* element of the *SimpleFunctionBinding.*
- 2. If *id* is **arguments**, return.
- 3. Create a property of the variable object of the running execution context with a name if *id,* a value of *func*, and with the attributes that are contained in *attrs*. If the variable object already has a property with this name, replace its value and attributes.

V0113:

The production *FunctionBinding* : *MethodBinding* is processed during variable instantiation as follows when passed a function object *func* and the attributes *attrs* as arguments:

- 1. Let *objRef* be the result of evaluating the *ObjectPath* element of *MethodBinding.*
- 2. Call PutValue(*objRef*,*func*).
- 3. Return.

# V0114:

The production *FunctionBinding* : *EventHandlerBinding* is processed during variable instantiation as follows when passed a function object *func* and the attributes *attrs* as arguments:

- 1. Let *objRef* be the result of evaluating the *ObjectPath* element of *MethodBinding.*
- 2. Call GetValue(Result(1)).
- 3. Call ToObject(Result(2)).
- 4. If Result(3) is not a host object that supports event attachment return.
- 5. Let *eventName* be a string containing the text of the *Identifier* element of *EventHandlerBinding*.
- 6. Perform the host specific action that will associate *func* as an event handler on Result(3) for the event named *eventName*. This action may throw exceptions.

## 7. Return.

If the host is Internet Explorer, step 6 above is equivalent to invoking the *attachEvent* method of Result(3) passing *eventName* and *func* as the arguments.

V0115:

The production *ObjectPath* : *Identifier* is evaluated identically to the manner that the production *PrimaryExpression* : *Identifier* would be evaluated for the same Identifier (see **[\[ECMA-262\]](#page-6-0)** section10.1.4).

The production *ObjectPath* : *ObjectPath NameQualifie*r *Identifier* is evaluated as follows:

- 1. Evaluate *ObjectPath*.
- 2. Call GetValue(Result(1)).
- 3. Call ToObject(Result(2)).
- 4. Return a value of type Reference that has a base object of Result(3) and a property name of *Identifier*.

## 2.1.48 **[ECMA-262] Section 13.2, Creating Function Objects**

#### V0116:

Given an optional parameter list specified by *FormalParameterList*, a body specified by *FunctionBody*, and a scope chain specified by *Scope*, a Function object is constructed as follows:

- 1. If there already exists an object *E* that was created by an earlier call to this section's algorithm, and if that call to this section's algorithm was given a *FunctionBody* that is equated to the *FunctionBody* given now, then go to step 13. (If there is more than one object *E* satisfying these criteria, choose one at the implementation's discretion.)
- 2. Create a new native ECMAScript object and let *F* be that object.
- 3. Set the **[[Class]]** property of *F* to **"Function"**.
- 4. Set the **[[Prototype]]** property of *F* to the original Function prototype object as specified in **[\[ECMA-262\]](#page-6-0)** section 15.3.3.1.
- 5. Set the **[[Call]]** property of *F* as described in **[\[ECMA-262\]](#page-6-0)** section 13.2.1.
- 6. Set the **[[Construct]]** property of *F* as described in **[\[ECMA-262\]](#page-6-0)** section 13.2.2.
- 7. Set the **[[Scope]]** property of *F* to a new scope chain (**[\[ECMA-262\]](#page-6-0)** section 10.1.4) that contains the same objects as *Scope*.
- 8. Set the **length** property of *F* to the number of formal properties specified in *FormalParameterList*. If no parameters are specified, set the **length** property of *F* to 0. This property is given attributes as specified in **[\[ECMA-](#page-6-0)[262\]](#page-6-0)** section 15.3.5.1.
- 9. Create a new object as would be constructed by the expression **new Object()**.
- 10.Set the **constructor** property of Result(9) to *F*. This property is given attributes { DontEnum }.
- 11.Set the **prototype** property of *F* to Result(9). This property is given attributes as specified in **[\[ECMA-262\]](#page-6-0)** section 15.3.5.2.
- 12.Return *F*.
- 13.At the implementation's discretion, go to either step 2 or step 14.
- 14.Create a new native ECMAScript object joined to *E* and let *F* be that object. Copy all non-internal properties and their attributes from *E* to *F* so that all non-internal properties are identical in *E* and *F*.
- 15.Set the **[[Class]]** property of *F* to **"Function"**.
- 16.Set the **[[Prototype]]** property of *F* to the original Function prototype object as specified in **[\[ECMA-262\]](#page-6-0)** section 15.3.3.1.
- 17.Set the **[[Call]]** property of *F* as described in **[\[ECMA-262\]](#page-6-0)** section 13.2.1.
- 18.Set the **[[Construct]]** property of *F* as described in **[\[ECMA-262\]](#page-6-0)** section 13.2.2.
- 19.Set the **[[Scope]]** property of *F* to a new scope chain (**[\[ECMA-262\]](#page-6-0)** section 10.1.4) that contains the same objects as *Scope*.

20.Return *F*.

JScript 5.x never joins function objects. Step 13 of the above algorithm always goes to step 2.

# 2.1.49 **[ECMA-262] Section 13.2.2, [[Construct]]**

V0117:

When the **[[Construct]]** property for a Function object *F* is called, the following steps are taken:

- 1. Create a new native ECMAScript object.
- 2. Set the **[[Class]]** property of Result(1) to **"Object"**.
- 3. Get the value of the **prototype** property of the *F*.
- 4. If Result(3) is an native object, set the **[[Prototype]]** property of Result(1) to Result(3).
- 5. If Result(3) is a host object or is not an object, set the **[[Prototype]]** property of Result(1) to the original Object prototype object as described in 15.2.3.1.
- 6. Invoke the **[[Call]]** property of *F*, providing Result(1) as the **this** value and providing the argument list passed into **[[Construct]]** as the argument values.
- 7. If Type(Result(6)) is Object then return Result(6).
- 8. Return Result(1).

## 2.1.50 **[ECMA-262] Section 15, Native ECMAScript Objects**

V0118:

Unless otherwise specified in the description of a particular function, if a function or constructor described in this section is given more arguments than the function is specified to allow, the behaviour of the function or constructor is undefined. In particular, an implementation is permitted (but not required) to throw a **TypeError** exception in this case.

JScript does not throw an exception when extra arguments when a built-in function is called with extra arguments. The extra arguments are ignored by the function which otherwise behaves as specified in this section.

## 2.1.51 **[ECMA-262] Section 15.1, The Global Object**

V0119:

The global object does not have a **[[Construct]]** property; it is not possible to use the global object as a constructor with the **new** operator.

The global object does not have a **[[Call]]** property; it is not possible to invoke the global object as a function.

The values of the **[[Prototype]]** and **[[Class]]** properties of the global object are implementationdependent.

In JScript 5.x the global object is a host object rather than a native object. The **[[Class]]** property of the global object has the value **Object**. The JScript 5.x global object does not actually have a **[[Prototype]]** property but for all situations described in this specification it behaves as if it had a **[[Prototype]]** property whose value was **null**. The global object does not inherit any properties from the built-in **Object.prototype** object.

## 2.1.52 **[ECMA-262] Section 15.1.2.1, eval(x)**

V0120:

If value of the **eval** property is used in any way other than a direct call (that is, other than by the explicit use of its name as an *Identifier* which is the *MemberExpression* in a *CallExpression*), or if the **eval** property is assigned to, an **EvalError** exception may be thrown.

JScript 5.x does not restrict usage of the function that is the initial value of the **eval** property or restrict assignment to the **eval** property. It does not throw **EvalError** in the situations.

# 2.1.53 **[ECMA-262] Section 15.1.2.2, parseInt (string, radix)**

V0121:

When the **parseInt** function is called, the following steps are taken:

- 1. Call ToString(*string*).
- 2. Let *S* be a newly created substring of Result(1) consisting of the first character that is not a *StrWhiteSpaceChar* and all characters following that character. (In other words, remove leading white space.)
- 3. Let *sign* be 1.
- 4. If *S* is not empty and the first character of *S* is a minus sign **-**, let *sign*  $be -1.$
- 5. If *S* is not empty and the first character of *S* is a plus sign **+** or a minus sign **-**, then remove the first character from *S*.
- 6. Let *R* = ToInt32(*radix*).
- 7. If  $R = 0$ , go to step 11.
- 8. If *R* < 2 or *R* > 36, then return **NaN**.
- 9. If *R* = 16, go to step 13.
- 10.Go to step 14.
- 11.Let  $R = 10$ .
- 12. If the length of *S* is at least 1 and the first character of *S* is "0", then at the implementation's discretion either let  $R = 8$  or leave  $R$  unchanged. JScript 5.x always sets *R*=8 in this situation.
- 13.If the length of *S* is at least 2 and the first two characters of *S* are either ―**0x**‖ or ―**0X**‖, then remove the first two characters from *S* and let  $R = 16$ .
- 14.If *S* contains any character that is not a radix-*R* digit, then let *Z* be the substring of *S* consisting of all characters before the first such character; otherwise, let *Z* be *S*.
- 15.If *Z* is empty, return **NaN**.
- 16.Compute the mathematical integer value that is represented by *Z* in radix-*R* notation, using the letters **A**-**Z** and **a**-**z** for digits with values 10 through 35. (However, if *R* is 10 and *Z* contains more than 20 significant digits, every significant digit after the 20th may be replaced by a **0**  digit, at the option of the implementation (JScript 5.x replaces digits after the 20th by a **0**); and if *R* is not 2, 4, 8, 10, 16, or 32, then Result(16) may be an implementation-dependent approximation to the mathematical integer value that is represented by *Z* in radix-*R* notation (JScript 5.x does not use an approximation for any values of *R*.)
- 17.Compute the number value for Result(16).
- 18. Return  $sign \times$  Result(17).

# 2.1.54 **[ECMA-262] Section 15.2.1.1, Object ([value])**

## V0122:

When the **Object** function is called with no arguments or with one argument *value*, the following steps are taken:

- 1. If *value* is **null**, **undefined** or not supplied or if Type(*value*) is VarDate, create and return a newObject object exactly as if the object constructor had been called with the same arguments (**[\[ECMA-262\]](#page-6-0)** section 15.2.2.1).
- 2. Return ToObject(*value*).

# 2.1.55 **[ECMA-262] Section 15.2.2.1, newObject ([value])**

#### V0123:

When the **Object** constructor is called with no arguments or with one argument *value*, the following steps are taken:

- 1. If *value* is not supplied, go to step 8.
- 2. If the type of *value* is not Object, go to step 5.
- 3. If the *value* is a native ECMAScript object, do not create a new object but simply return *value*.
- 4. If the *value* is a host object, then actions are taken and a result is returned in an implementation-dependent manner that may depend on the host object.

JScript 5.x simply returns value if it is a host object.

- 5. If the type of *value* is String, return ToObject(*value*).
- 6. If the type of *value* is Boolean, return ToObject(*value*).
- 7. If the type of *value* is Number, return ToObject(*value*).
- 8. (The argument *value* was not supplied or its type was SafeArray, VarDate, Null or Undefined.) Create a new native ECMAScript object. The **[[Prototype]]** property of the newly constructed object is set to the Object prototype object. The **[[Class]]** property of the newly constructed object is set to **"Object"**. The newly constructed object has no **[[Value]]** property.

Return the newly created native object.

## 2.1.56 **[ECMA-262] Section 15.2.3, Properties of the Object Constructor**

V0124:

The value of the internal **[[Prototype]]** property of the Object constructor is the Function prototype object.

Besides the internal properties and the **length** property (whose value is **1 0**), the Object constructor has the following properties:

## 2.1.57 **[ECMA-262] Section 15.2.4.2, Object.prototype.toString ()**

V0125:

When the **tostring** method is called, the following steps are taken:

- 0. If the Type of the **this** value is VarDate, return "[object Object]".
	- a. If **this** value is **null** or **undefined** use the global object, otherwise use the result of calling ToObject with the **this** value as the argument. b. If Result(0.a) is a host object, return "[object Object]".
- 1. Get the **[[Class]]** property of Result(0.a) this object.
- 2. Compute a string value by concatenating the three strings **"[object "**, Result(1), and **"]"**.
- 3. Return Result(2).

# 2.1.58 **[ECMA-262] Section 15.2.4.3, Object.prototyope.toLocaleString ()**

V0126:

This function returns the result of calling **toString()**.

- 1. If **this** object is a host object, return "[object]".
- 2. If the Type of the **this** value is VarDate, throw a **TypeError** exception.
- 3. Call ToObject with the **this** value as the argument.
- 4. Let *toStr* be the result of calling the **[[Get]]** method of Result(3) passing **"toString"** as the argument.
- 5. If *toStr* does not have a **[[Call]]** method, throw a **TypeError** exception.
- 6. Return the result of calling the **[[Call]]** method of *toStr* passing Result(3) as the **this** value and with no other arguments.

# 2.1.59 **[ECMA-262] Section 15.2.4.4, Object.prototype.valueOf ()**

V0127:

The **valueOf** method returns its **this** value. If the object is the result of calling the Object constructor with a host object (**[\[ECMA-262\]](#page-6-0)** section 15.2.2.1), it is implementation-defined whether value Of returns its **this** value or another value such as the host object originally passed to the constructor. JScript 5.x returns the **this** value in this circumstance.

As specified above, JScript 5.x returns its **this** value without applying any coercions to it. If this method is called using the JScript 5.x implementations of the **Function.prototype.call** or **Function.prototype.apply** methods and passing either **null** or **undefined** as the **this** argument, the result is not the global object. If a primitive Number, String, or Boolean value is passed as the this argument the result is the passed primitive value rather than a corresponding wrapper object.

# 2.1.60 **[ECMA-262] Section 15.2.4.5, Object.prototyop.hasOwnProperty (V)**

V0128:

When the **hasOwnProperty** method is called with argument *V*, the following steps are taken:

- 1. Let *O* be this object the result of calling ToObject passing the **this** value as the argument.
- 2. Call ToString(*V*).
- 3. If *O* doesn't have a property with the name given by Result(2), return **false**.
- 4. Return **true**.

*NOTE*

*Unlike* **[[HasProperty]]** *(***[\[ECMA-262\]](#page-6-0)** *section 8.6.2.4), this method does not consider objects in the prototype chain.*

# 2.1.61 **[ECMA-262] Section 15.2.4.6, Object.prototype.isPrototype Of (V)**

V0129:

When the *isPrototypeOf* method is called with argument *V*, the following steps are taken:

- 1. Let *O* be this object the result of calling ToObject passing the **this** value as the argument.
- 2. If *V* is not an object, return **false**. a.If *O* and *V* refer to the same object, return **true**.
- 3. Let *V* be the value of the **[[Prototype]]** property of *V*.
- 4. if *V* is **null**, return **false**
- 5. If *O* and *V* refer to the same object or if they refer to objects joined to each other (**[\[ECMA-262\]](#page-6-0)** section 13.1.2), return **true**.
- 6. Go to step 3.

In JScript 5.x, the **isPrototypeOf** method returns **true** rather than **false** if the **this** value and the argument are the same object.

## 2.1.62 **[ECMA-262] Section 15.2.4.7, Object.prototype.propertyIsEnumerable (V)**

V0130:

When the **propertyIsEnumerable** method is called with argument *V*, the following steps are taken:

- 2. Let *O* be this object the result of calling ToObject passing the **this** value as the argument. a.If *O* is a host object, throw a TypeError exception.
- 3. Call ToString(*V*).
- 4. If *O* doesn't have a property with the name given by Result(2), return **false**.
- 5. If the property has the DontEnum attribute, return **false**.
- 6. Return **true**.

*NOTE This method does not consider objects in the prototype chain.*

## 2.1.63 **[ECMA-262] Section 15.3.4 Properties of the Function Prototype Object**

#### V0131:

The Function prototype object is itself a Function object (its **[[Class]]** is **"Function"**) that, when invoked, accepts any arguments and returns **undefined**.

The value of the internal **[[Prototype]]** property of the Function prototype object is the Object prototype object (**[\[ECMA-262\]](#page-6-0)** section 15.3.2.1).

It is a function with an "empty body"; if it is invoked, it merely returns **undefined**.

The Function prototype object does not have a **valueOf** property of its own; however, it inherits the **valueOf** property from the Object prototype Object.

From the above specification language it is unclear whether or not the Function prototype object has all the properties of a Function instance as described in **[\[ECMA-262\]](#page-6-0)** section 15.3.5. In addition, **[\[ECMA-262\]](#page-6-0)** section 15 states: "None of the built-in functions described in this section shall implement the internal **[[Construct]]** method unless otherwise specified in the description of a particular function. None of the built-in functions described in this section shall initially have a **prototype** property unless

otherwise specified in the description of a particular function." The Function prototype object is itself such a built-in function.

In JScript 5.x the Function prototype object does not have a **prototype** property. It also does not have **[[Construct]]** or **[[HasInstance]]** properties. Because of the lack of these properties applying the **new** operator to the Function prototype object or using the Function prototype object as the right hand operand of the **instanceof** operator throws a **TypeError** exception.

## 2.1.64 **[ECMA-262] Section 15.3.4.2, Function.prototype.toString ()**

V0132:

An implementation-dependent representation of the function is returned. This representation has the syntax of a *FunctionDeclaration FunctionExpression*. Note in particular that the use and placement of white space, line terminators, and semicolons within the representation string is implementationdependent.

The representation of a function implemented using ECMAScript code is the exact sequence of characters used to define the function. The first character of the representation is the **'f'** of function, and the final character is the final **'}'** of the function definition. However, if the function was defined using a FunctionExpression which is immediately surrounded by one or more levels of grouping operators (11.1.6) then the first character of the representation is the **'('** of the outermost such grouping operator and the final character is the **')'** of the outermost such grouping operator.

If the function was created by the Function constructor (**[\[ECMA-262\]](#page-6-0)** section 15.3.2.1) the representation of the function consists of the string **'function anonymous('**, immediately followed by the value of *P* used in step 16 of the **[\[ECMA-262\]](#page-6-0)** section 15.3.2.1 algorithm that created the function, immediately followed by the string **') {'**, immediately followed by a <LF> character, immediate followed by the value of *body* using in step 16 of the algorithm, immediately followed by a  $\leq$  LF> character and the character **'}'.**

If the function is not implemented using ECMAScript code (it is a built-in function or a host object function), the *FunctionBody* of the generated representation does not conform to ECMAScript syntax. Instead, the *FunctionBody* consists of the text [native code].

The format of the representation generated by JScript 5.x is most appropriately described as having the syntax of a standard ECMAScript, Third Edition *FunctionExpression* rather than a *FunctionDeclaration*. This is because in the case of anonymous functions created via a *FunctionExpression* that does not include the optional *Identifier*) the generated syntax does not include the optional *Identifier* and hence does not conform to the base standard's definition of *FunctionExpression*.

## 2.1.65 **[ECMA-262] Section 15.3.4.3, Function.prototype.apply (thisArg, argArray)**

V0133:

The **apply** method takes two arguments, *thisArg* and *argArray*, and performs a function call using the **[[Call]]** property of the object. If the object does not have a **[[Call]]** property, a **TypeError** exception is thrown.

If *thisArg* is **null** or **undefined**, the called function is passed the global object as the **this** value. Otherwise, the called function is passed ToObject(*thisArg*) as the **this** value.

If no arguments are present, the global object is use as the value of *thisArg*.

## 2.1.66 **[ECMA-262] Section 15.3.4.4, Function.prototype.call (thisArg [ , arg1[ , arg2, … ]])**

#### V0134:

The **call** method takes one or more arguments, *thisArg* and (optionally) *arg1*, *arg2* etc, and performs a function call using the **[[Call]]** property of the object. If the object does not have a **[[Call]]** property, a **TypeError** exception is thrown. The called function is passed *arg1*, *arg2*, etc. as the arguments.

If *thisArg* is **null** or **undefined**, the called function is passed the global object as the **this** value. Otherwise, the called function is passed ToObject(*thisArg*) as the **this** value.

If no arguments are present, the global object is use as the value of *thisArg*.

The **length** property of the **call** method is **1**.

## 2.1.67 **[ECMA-262] Section 15.3.5.2, prototype**

V0135:

The value of the **prototype** property is used to initialise the internal **[[Prototype]]** property of a newly created object before the Function object is invoked as a constructor for that newly created object. This property has the attribute { DontDelete DontEnum}.

## 2.1.68 **[ECMA-262] Section 15.4.2.1, new Array ([item0 [ , item1 [ , … ]]])**

#### V0136:

The **0** property of the newly constructed object is set to *item0* (if supplied); the **1** property of the newly constructed object is set to *item1* (if supplied); and, in general, for as many arguments as there are, the *k* property of the newly constructed object is set to argument *k*, where the first argument is considered to be argument number **0**. If the value of an argument item is **undefined**, an own property of the newly constructed object corresponding to that argument is not created.

## 2.1.69 **[ECMA-262] Section 15.4.4.3, Array.prototype.toLocaleString ()**

#### V0137:

The elements of the array are converted to strings using their **toLocaleString** methods, and these strings are then concatenated, separated by occurrences of a separator string that has been derived in an implementation-defined locale-specific way. The result of calling this function is intended to be analogous to the result of **toString**, except that the result of this function is intended to be locale-specific.

The result is calculated as follows:

- 1. Call the **[[Get]]** method of this object with argument **"length"**.
- 2. Call ToUint32(Result(1)).
- 3. Let *separator* be the list-separator string appropriate for the host environment's current locale (this is derived in an implementationdefined way).
- 4. Call ToString(*separator*).
- 5. If Result(2) is zero, return the empty string.
- 6. Call the **[[Get]]** method of this object with argument **"0"**.
	- a. If Type(Result(6)) is VarDate, let *R* be "[**object Object**]" and then go to step 9.
- 7. If Result(6) is **undefined** or **null**, use the empty string; otherwise, call ToObject(Result(6)).toLocaleString(). If the recursive call to **toLocaleString** would cause a non-terminating recursion use the empty string as the result of this step.
- 8. Let *R* be Result(7).
- 9. Let *k* be **1**.
- 10. If *k* equals Result(2), return *R*.
- 11. Let *S* be a string value produced by concatenating *R* and Result(4).
- 12. Call the **[[Get]]** method of this object with argument ToString(*k*). a. If Type(Result(12)) is VarDate, use "[**object Object**]" as Result(13)
	- and then go to step 14.
- 13. If Result(12) is **undefined** or **null**, use the empty string; otherwise, call ToObject(Result(12)).toLocaleString(). If the recursive call to **toLocaleString** would cause a non-terminating recursion use the empty string as the result of this step.
- 14. Let *R* be a string value produced by concatenating *S* and Result(13).
- 15. Increase *k* by 1.
- 16. Go to step 10.

The **toLocaleString** function is not generic; it throws a **TypeError** exception if its **this** value is not an Array object. Therefore, it cannot be transferred to other kinds of objects for use as a method.

JScript 5.x determines the *separator* in step 3 by using the Windows **GetLocaleInfo** system function and requesting the LOCALE\_SLIST value for the current user locale.

#### 2.1.70 **[ECMA-262] Section 15.4.4.4, Array.prototype.concat ([item1 [ , item2 [ , … ]]])**

When the **concat** method is called with zero or more arguments *item1*, *item2*, etc., it returns an array containing the array elements of the object followed by the array elements of each argument in order.

The following steps are taken:

- 1. Let *A* be a new array created as if by the expression **new Array()**.
- 2. Let *n* be 0.
	- a. Let *biasN*=0.
- 3. Let *E* be this object.
- 4. If *E* is not an Array object, go to step 16.
- 5. Let *k* be 0.
	- a. Let *biasK*=0.
- 6. Call the **[[Get]]** method of *E* with argument **"length"**.
- 7. If *k* equals Result(6) go to step 19.
- 8. Call ToString(*kbiasK*).
- 9. If *E* has a property named by Result(8), go to step 10, but if *E* has no property named by Result(8), go to step 13.
- 10.Call ToString(n-biasN).
- 11.Call the **[[Get]]** method of *E* with argument Result(8).
- 12.Call the **[[Put]]** method of *A* with arguments Result(10) and Result(11). 13.Increase *n* by 1.

a. If *n*> 2147483647, then let *biasN*= 4294967296; else let *biasN*=0.

14.Increase *k* by 1.

a. If *k*> 2147483647, then let *biasK*= 4294967296; else let *biasK*=0. 15.Go to step 7.

16.Call ToString(*nbiasN*).

17.Call the **[[Put]]** method of *A* with arguments Result(16) and *E*.

- 18.Increase *n* by 1.
	- a. If *n*> 2147483647, then let *biasN*= 4294967296; else let *biasN*=0.
- 19.Get the next argument in the argument list; if there are no more arguments, go to step 22.
- 20.Let *E* be Result(19).

21.Go to step 4.

22.Call the **[[Put]]** method of *A* with arguments **"length"** and *n*.

23.Return *A*.

The **length** property of the **concat** method is **1**.

As specified above in step 3, JScript 5.x uses the passed **this** value without applying a ToObject coercion to it. If this method is called using the JScript 5.x implementations of the **Function.prototype.call** or **Function.prototype.apply** methods and passing either **null** or **undefined** as the **this** argument, the global object is not used as the **this** value. If a Number, String, or Boolean value is passed as the **this** argument the passed value rather than a corresponding wrapper object is used as the **this** value.

V0138:

#### NOTE

The **concat** function is intentionally generic; it does not require that its **this** value be an Array object. Therefore it can be transferred to other kinds of objects for use as a method. Whether the **concat** function can be applied successfully to a host object is implementation-dependent.

In JScript 5.x the **concat** function handles array index property names with numeric values greater than  $2^{31}$ -1 differently from numerically smaller array index property names. As this behaviour differs from the base specification and from the probable user intent the use of this function on objects containing such properties should be avoided.

# 2.1.71 **[ECMA-262] Section 15.4.4.5, Array.prototype.join (separator)**

## V0139:

The elements of the array are converted to strings, and these strings are then concatenated, separated by occurrences of the *separator*. If no separator is provided, a single comma is used as the separator.

> In JScript 5.7, if the value **undefined** is explicitly provided as the separator argument, the string **"undefined"** is used as the separator.

The **join** method takes one argument, *separator*, and performs the following steps:

- 0. Let *O* be the result of calling ToObject with the this value as the argument.
	- a. If *O* is a host object, throw a **TypeError** exception.
- 1. Call the **[[Get]]** method of *O* this object with argument **"length"**.
- 2. Call ToUint32(Result(1)).
	- a. If JScript 5.7 and the *separator* argument is not present, let *separator* be the single character ",".
	- b. If JScript  $5.7$ , go to step 4.
- 3. If *separator* is **undefined**, let *separator* be the single-character string **","**.
- 4. Call ToString(*separator*).
- 5. If Result(2) is zero, return the empty string.
- 6. Call the **[[Get]]** method of *O* this object with argument **"0"**.
- 7. If Result(6) is **undefined** or **null**, use the empty string; otherwise, call ToString(Result(6)). If the call to ToString would cause a non-terminating recursion use the empty string as the result of this step.
- 8. Let *R* be Result(7).
- 9. Let *k* be **1**.
- 10.If *k* equals Result(2), return *R*.
- 11.Let *S* be a string value produced by concatenating *R* and Result(4).
- 12.Call the **[[Get]]** method of *O* this object with argument ToString(*k*).
- 13.If Result(12) is **undefined** or **null**, use the empty string; otherwise, call ToString(Result(12)). If the call to ToString would cause a nonterminating recursion use the empty string as the result of this step.
- 14.Let *R* be a string value produced by concatenating *S* and Result(13).
- 15.Increase *k* by 1.
- 16.Go to step 10.

The **length** property of the **join** method is **1**.

V0140:

NOTE

The **join** function is intentionally generic; it does not require that its **this** value be an Array object. Therefore, it can be transferred to other kinds of objects for use as a method. Whether the **join** function can be applied successfully to a host object is implementation-dependent. *JScript 5.x does not allow the join function to be applied to a host object.*

# 2.1.72 **[ECMA-262] Section 15.4.4.6, Array.prototype.pop ()**

V0141:

The last element of the array is removed from the array and returned.

0. Let *O* be the result of calling ToObject with the this value as the argument.

a. If *O* is a host object, throw a **TypeError** exception.

- 1. Call the **[[Get]]** method of *O* this object with argument "**length**".
- 2. Call ToUint32(Result(1)). a. If Result(2) >  $2147483648$ , goto step 11.
- 3. If Result(2) is not zero, go to step 6.
- 4. Call the **[[Put]]** method of *O* this object with arguments "**length**" and Result(2).
- 5. Return **undefined**.
- 6. Call ToString(Result(2)–1).
- 7. Call the **[[Get]]** method of *O* this object with argument Result(6).
- 8. Call the **[[Delete]]** method of *O* this object with argument Result(6).
- 9. Call the **[[Put]]** method of *O* this object with arguments "**length**" and (Result(2)–1).
- 10.Return Result(7).
- 11. Call the **[[Put]]** method of *O* this object with arguments **"length"** and (Result(2)–1).
- 12.Return **undefined**.

JScript 5.x does not conform to the base specification in situations where ToUint32 applied to the value of the array's **length** property is greater than 2147483648 (which is 2<sup>31</sup>). In such situations, the value of the **length** property is adjusted but an element is not removed from the array and the value **undefined** is return.

V0142:

**NOTE** 

The **pop** function is intentionally generic; it does not require that its **this** value be an Array object. Therefore it can be transferred to other kinds of objects for use as a method. Whether the **pop** function can be applied successfully to a host object is implementation-dependent. *JScript 5.x does not allow the pop function to be applied to a host object.*

# 2.1.73 **[ECMA-262] Section 15.4.4.7, Array.prototype.push ([item1 [ , item2 [ , … ]]])**

V0143:

The arguments are appended to the end of the array, in the order in which they appear. The new length of the array is returned as the result of the call.

When the **push** method is called with zero or more arguments *item1, item2*, etc., the following steps are taken:

- 0. Let *O* be the result of calling ToObject with the this value as the argument.
	- a. If *O* is a host object, throw a **TypeError** exception.
	- b. If JScript 5.7 and if **false** is the result of calling the **[[HasProperty]]** method of *O* with name "**length**", return **undefined**.
- 1. Call the **[[Get]]** method of *O* this object with argument "**length**".
- 2. Let *n* be the result of calling ToUint32(Result(1)).
- 3. Get the next argument in the argument list; if there are no more arguments, go to step 7.
	- a. If *n*<2147483648 then let *indx* be *n*; else let *indx* be *n*-4294967296.
- 4. Call the **[[Put]]** method of *O* this object with arguments ToString(*indx n*) and Result(3).
- 5. Increase *n* by 1.
- 6. Go to step 3.
- 7. Call the **[[Put]]** method of *O* this object with arguments "**length**" and *n*.
- 8. Return *n*. If *n*<2147483648 return *n*; else return *n*-4294967296.

JScript 5.x does not conform to the base specification in situations where the initial value of the array's **length** property after conversion using ToUint32 is greater than 2147483647 (which is 231-1) or where the push method's base specification operation would cause the array's length to exceed that value. In such situations, any array elements that would have been created with indices greater than 2147483647 are instead created with properties names that are the string representation of the negative integer that is the 32-bit 2's complement interpretation of 32-bit encoding of the index value. The length property is adjusted normally in conformance to the base specification; however, if the final length value is greater than 2147483647, the return value is the negative integer that is the 32-bit 2's complement interpretation of 32-bit encoding of the final length value.

# 2.1.74 **[ECMA-262] Section 15.4.4.8, Array.prototype.reverse ()**

#### V0144:

The elements of the array are arranged so as to reverse their order. The object is returned as the result of the call.

- 0. Let *O* be the result of calling ToObject with the this value as the argument.
	- a. If O is a host object, throw a TypeError exception.
- 1. Call the  $[[Get]]$  method of  $Q$  this object with argument "length".
- 2. Call ToUint32(Result(1)).
- 3. Compute floor(Result(2)/2).
- 4. Let *k* be 0.
- 5. If *k* equals Result(3), return **Q** this object.
- 6. Compute Result(2)-k-1.
	- a. If k> 2147483647, then let biasLower= 4294967296; else let biasLower=0.
	- b. If Result(6) > 2147483647, then let biasUpper = 4294967296; else let biasUpper=0.
- 7. Call ToString(*k*-*biasLower*).
- 8. Call ToString(Result(6) *-biasUpper*).
- 9. Call the **[[Get]]** method of *O* this object with argument Result(7).
- 10.Call the **[[Get]]** method of *O* this object with argument Result(8).
- 11.If this object does not have a property named by Result(8), go to step 19.
- 12.If this object does not have a property named by Result(7), go to step 16.
- 13.Call the **[[Put]]** method of *O* this object with arguments Result(7) and Result(10).
- 14.Call the **[[Put]]** method of *O* this object with arguments Result(8) and Result(9).
- 15..Go to step 25.
- 16.Call the **[[Put]]** method of *O* this object with arguments Result(7) and Result(10).
- 17.Call the **[[Delete]]** method on *O* this object, providing Result(8) as the name of the property to delete.
- 18.Go to step 25.
- 19.If this object does not have a property named by Result(7), go to step 23.
- 20.Call the **[[Delete]]** method on *O* this object, providing Result(7) as the name of the property to delete.
- 21.Call the **[[Put]]** method of *O* this object with arguments Result(8) and Result(9).
- 22.Go to step 25.
- 23.Call the **[[Delete]]** method on *O* this object, providing Result(7) as the name of the property to delete.
- 24.Call the **[[Delete]]** method on *O* this object, providing Result(8) as the name of the property to delete.
- 25.Increase *k* by 1.
- 26.Go to step 5.

V0145:

**NOTE** 

The **reverse** function is intentionally generic; it does not require that its **this** value be an Array object. Therefore, it can be transferred to other kinds of objects for use as a method. Whether the **reverse** function can be applied successfully to a host object is implementation-dependent. *JScript 5.x does not allow the* **reverse** *function to be applied to a host object.*

In JScript 5.x the **reverse** function handles array index property names with numeric values greater than  $2^{31}$ -1 differently from numerically smaller array index property names. As this behaviour differs from the base specification and from the probable user intent the use of this function on objects containing such properties should be avoided.

## 2.1.75 **[ECMA-262] Section 15.4.4.9, Array.prototype.shift ()**

#### V0146:

The first element of the array is removed from the array and returned.

0. Let *O* be the result of calling ToObject with the this value as the argument. a. If *O* is a host object, throw a **TypeError** exception.

- b. If JScript 5.7 and if **false** is the result of calling the **[[HasProperty]]** method of *O* with name "length", return **undefined**.
- 1. Call the **[[Get]]** method of *O* this object with argument "**length**".
- 2. Call ToUint32(Result(1)).
- 3. If Result(2) is not zero, go to step 6.
- 4. Call the **[[Put]]** method of *O* this object with arguments "**length**" and Result(2).
- 5. Return **undefined**.
- 6. Call the **[[Get]]** method of *O* this object with argument **0**.
- 7. Let *k* be 1.
- 8. If *k* equals Result(2), go to step 18.
	- a. If *k*> 2147483647, then let *biasSrc*= 4294967296; else let *biasSrc*=0.
	- b. If *k* –1 > 2147483647, then let *biasDst*= 4294967296; else let *biasDst*=0.
- 9. Call ToString(*k*–*biasSrc*).
- 10.Call ToString(*k*–1–*biasDst*).
- 11.If *O* this object has a property named by Result(9), go to step 12; but if *O* this object has no property named by Result(9), then go to step 15.
- 12. Call the **[[Get]]** method of  $Q$  this object with argument Result(9).
- 13.Call the **[[Put]]** method of *O* this object with arguments Result(10) and Result(12).
- 14.Go to step 16.
- 15.Call the **[[Delete]]** method of *O* this object with argument Result(10).
- 16.Increase *k* by 1.
- 17.Go to step 8.
- 18.If JScript 5.8 call the **[[Delete]]** method of *O* this object with argument ToString(Result(2)–1).
- 19.Call the **[[Put]]** method of *O* this object with arguments "**length**" and (Result(2)–1).
- 20.Return Result(6).

V0147:

**NOTE** 

The **shift** function is intentionally generic; it does not require that its **this** value be an Array object. Therefore it can be transferred to other kinds of objects for use as a method. Whether the **shift** function can be applied successfully to a host object is implementation-dependent. *JScript 5.x does not allow the shift function to be applied to a host object.*

In JScript 5.x the **shift** function handles array index property names with numeric values greater than  $2^{31}$ -1 differently from numerically smaller array index property names. As this behavior differs from the base specification and from probable user intent, the use of this function on objects containing such properties should be avoided.

# 2.1.76 **[ECMA-262] Section 15.4.4.10, Array.prototype.slice (start, end)**

V0148:
The **slice** method takes two arguments, *start* and *end*, and returns an array containing the elements of the array from element *start* up to, but not including, element *end* (or through the end of the array if *end* is not present **undefined**). If *start* is negative, it is treated as (*length*+*start*) where *length* is the length of the array. If *end* is negative, it is treated as (*length*+*end*) where *length* is the length of the array. The following steps are taken:

- 0. Let *O* be the result of calling ToObject with the this value as the argument.
	- a. If *O* is a host object, throw a **TypeError** exception.
- 1. Let *A* be a new array created as if by the expression **new Array()**.
- 2. Call the **[[Get]]** method of *O* this object with argument "**length**".
- 3. Call ToUint32(Result(2)).
	- a. If *end* is not present, set *end* to Result(3)
- 4. Call ToInteger(*start*).
- 5. If Result(4) is negative, use max((Result(3)+Result(4)),0); else use min(Result(4),Result(3)).
- 6. Let *k* be Result(5).
- 7. If *end* is **undefined**, use 0 Result(3); else use ToInteger(*end*).
- 8. If Result(7) is negative, use max((Result(3)+Result(7)),0); else use min(Result(7),Result(3)).
- 9. Let *n* be 0.
- 10.If *k* is greater than or equal to Result(8), go to step 19.
	- a. If *k*> 2147483647, then let *biasSrc*= 4294967296; else let *biasSrc*=0.
	- b. If *n*> 2147483647, then let *biasDst*= 4294967296; else let *biasDst*=0.
- 11.Call ToString(*k*–*biasSrc*).
- 12.If *O* this object has a property named by Result(11), go to step 13; but if *O* this object has no property named by Result(11), then go to step 16.
- 13.Call ToString(*n*–*biasSrc*).
- 14.Call the **[[Get]]** method of *O* this object with argument Result(11).
- 15.Call the **[[Put]]** method of *A* with arguments Result(13) and Result(14).
- 16.Increase *k* by 1.
- 17.Increase *n* by 1.
- 18.Go to step 10.
- 19.Call the **[[Put]]** method of *A* with arguments "**length**" and *n*.
- 20.Return *A*.

The **length** property of the **slice** method is **2**.

V0149:

**NOTE** 

The **slice** function is intentionally generic; it does not require that its **this** value be an Array object. Therefore it can be transferred to other kinds of objects for use as a method. Whether the **slice** function can be applied successfully to a host object is implementation-dependent. *JScript 5.x does not allow the slice function to be applied to a host object.*

In JScript 5.x the **slice** function handles array index property names with numeric values greater than  $2^{31}$ -1 differently from numerically smaller array index property names. As this behaviour differs from the base specification and from probable user intent, the use of this function on objects containing such properties should be avoided.

# 2.1.77 **[ECMA-262] Section 15.4.4.11, Array.prototype.sort (comparefn)**

#### V0150:

The elements of this array are sorted. The sort is not necessarily stable (that is, elements that compare equal do not necessarily remain in their original order). If *comparefn* is present not **undefined**, it should be a function that accepts two arguments x and y and returns a negative value if  $x < y$ , zero if  $x = y$ , or a positive value if *x* > *y*.

If *comparefn* is present not **undefined** and is not a consistent comparison function for the elements of this array (see below), the behaviour of **sort** is implementation-defined. Let *len* be ToUint32(**this.length**). If there exist integers *i* and *j* and an object *P* such that all of the conditions below are satisfied then the behaviour of **sort** is implementation-defined:

- $\bullet$  0  $\leq$  *i*  $\lt$  *len*
- $\bullet$  0  $\leq$  *j < len*
- **this** does not have a property with name ToString(*i*)
- *P* is obtained by following one or more **[[Prototype]]** properties starting at **this**

*P* has a property with name ToString(*j*)

#### V0151:

Otherwise the following steps are taken.

- 0. Let *obj* be the result of calling ToObject with the this value as the argument.
	- a. If *obj* is a host object, throw a **TypeError** exception.
	- b. If **false** is the result of calling the **[[HasProperty]]** method of *obj* with name "**length**", return *obj*.
- 1. Call the **[[Get]]** method of *obj* this object with argument **"length"**.
- 2. Call ToUint32(Result(1)).
- 3. Perform an implementation-dependent sequence of calls to the **[[Get]]** , **[[Put]]**, and **[[Delete]]** methods of *obj* this object and to SortCompare (described below), where the first argument for each call to **[[Get]]**, **[[Put]]**, or **[[Delete]]** is a nonnegative integer less than Result(2) and where the arguments for calls to SortCompare are results of previous calls to the **[[Get]]** method.
- 4. Return *obj* this object.

#### V0152:

The returned object must have the following two properties.

There must be some mathematical permutation  $\pi$  of the nonnegative integers less than Result(2), such that for every nonnegative integer *j* less than Result(2), if property **old[***j***]** existed, then **new**[ $\pi(i)$ ] is exactly the same value as **old**[*i*], but if property **old**[*i*] did not exist, then  $new[\pi(j)]$  does not exist.

 Then for all nonnegative integers *j* and *k*, each less than Result(2), if SortCompare(*j*,*k*) < 0 (see SortCompare below), then  $\pi(j) < \pi(k)$ .

Here the notation **old[***j***]** is used to refer to the hypothetical result of calling the **[[Get]]** method of *obj* this object with argument *j* before this function is executed, and the notation **new[***j***]** to refer to the hypothetical result of calling the **[[Get]]** method of *obj* this object with argument *j* after this function has been executed.

#### V0153:

When the SortCompare operator is called with two arguments *j* and *k*, the following steps are taken:

- 1. Call ToString(*j*).
- 2. Call ToString(*k*).
- 3. If *obj* this object does not have a property named by Result(1), and *obj* this object does not have a property named by Result(2), return **+0**.
- 4. If *obj* this object does not have a property named by Result(1), return 1.
- 5. If *obj* this object does not have a property named by Result(2), return 1.
- 6. Call the **[[Get]]** method of *obj* this object with argument Result(1).
- 7. Call the **[[Get]]** method of *obj* this object with argument Result(2).
- 8. Let *x* be Result(6).
- 9. Let *y* be Result(7).
- 10.If *x* and *y* are both **undefined**, return **+0**.
- 11.If *x* is **undefined**, return 1.
- 12. If  $y$  is **undefined**, return  $-1$ .
- a. If the argument *comparefn* is not present or the value **null**, go to step 16.

13. If the argument *comparefn* is not a function undefined, throw a TypeError exception go to step

- 14.Call *comparefn* with arguments *x* and *y*.
	- a. If Result(14) is a Number, return Result(14).
	- b. Call ToPrimitive with argument Result(14) and hint Number.
	- c. If Result(14.a) is **undefined**, throw a TypeError exception.
	- d. Call ToNumber with argument Result(14.a).
	- e. If Result(14.d) is **NaN**, throw a TypeError exception.
- 15. Return Result (14.d).
- 16.Call ToString(*x*).
- 17.Call ToString(*y*).
- 18.If Result(16) < Result(17), return  $-1$ .
- 19. If Result $(16)$  > Result $(17)$ , return 1.
- 20.Return **+0**.

V0154:

NOTE 2

The **sort** function is intentionally generic; it does not require that its **this** value be an Array object. Therefore, it can be transferred to other kinds of objects for use as a method. Whether the **sort** function can be applied successfully to a host object is implementation-dependent. *JScript 5.x does not allow the sort function to be applied to a host object.*

## 2.1.78 **[ECMA-262] Section 15.4.4.12, Array.prototype.splice (start, deleteCount [ , item1 [ , item2 [ , ... ]]])**

### V0155:

When the **splice** method is called with two or more arguments *start*, *deleteCount* and (optionally) *item1*, *item2*, etc., the *deleteCount* elements of the array starting at array index *start* are replaced by the arguments *item1*, *item2*, etc. The following steps are taken:

- 0. Let *O* be the result of calling ToObject with the this value as the argument.
	- a. If *O* is a host object, throw a **TypeError** exception.
	- b. If JScript 5.7 and if **false** is the result of calling the **[[HasProperty]]** method of *O* with name "length", return **undefined**.
- 1. Let *A* be a new array created as if by the expression **new Array()**.
- 2. Call the **[[Get]]** method of *O* this object with argument "**length**".
- 3. Call ToUint32(Result(2)).
- 4. Call ToInteger(*start*).
- 5. If Result(4) is negative, use max((Result(3)+Result(4)),0); else use min(Result(4),Result(3)).
- 6. Compute min(max(ToInteger(*deleteCount*),0),Result(3)–Result(5)).
- 7. Let *k* be 0.
- 8. If *k* equals Result(6), go to step 16.
	- a. If Result(5)+*k*> 2147483647, then let *biasSrc*= 4294967296; else let *biasSrc*=0.
	- b. If *k*> 2147483647, then let *biasK*= 4294967296; else let *biasK*=0.
- 9. Call ToString(Result(5)+*k*–*biasSrc*).
- 10. If  $\overline{O}$  this object has a property named by Result(9), go to step 11; but if *O* this object has no property named by Result(9), then go to step 14.
- 11.Call ToString(*k*–*biasK*).
- 12.Call the **[[Get]]** method of *O* this object with argument Result(9).
- 13.Call the **[[Put]]** method of *A* with arguments Result(11) and Result(12).
- 14.Increment *k* by 1.
- 15.Go to step 8.
- 16.Call the **[[Put]]** method of *A* with arguments "**length**" and Result(6).
- 17.Compute the number of additional arguments *item1*, *item2*, etc.
- 18.If Result(17) is equal to Result(6), go to step 48.
- 19.If Result(17) is greater than Result(6), go to step 37.
- 20.Let *k* be Result(5).
- 21.If *k* is equal to (Result(3)–Result(6)), go to step 31.
	- a. If *k*+Result(6)> 2147483647, then let *biasSrc*= 4294967296; else let *biasSrc*=0.
	- b. If *k*+Result(17) > 2147483647, then let *biasDst*= 4294967296; else let *biasDst*=0.
- 22.Call ToString(*k*+Result(6) –*biasSrc*).
- 23.Call ToString(*k*+Result(17) –*biasDst*).
- 24. If Q this object has a property named by Result(22), go to step 25; but if *O* this object has no property named by Result(22), then go to step 28.
- 25.Call the **[[Get]]** method of *O* this object with argument Result(22).
- 26.Call the **[[Put]]** method of *O* this object with arguments Result(23) and Result(25).
- 27.Go to step 29.
- 28.Call the **[[Delete]]** method of *O* this object with argument Result(23).
- 29.Increase *k* by 1.
- 30.Go to step 21.
- 31.Let *k* be Result(3).
- 32.If *k* is equal to (Result(3)–Result(6)+Result(17)), go to step 48.
- 33.Call ToString(*k*–1).
- 34.Call the **[[Delete]]** method of this object with argument Result(33).
- 35.Decrease *k* by 1.
- 36.Go to step 32.
- 37.Let *k* be (Result(3)–Result(6)).
- 38.If *k* is equal to Result(5), go to step 48.
	- a. If *k*+Result(6) –1> 2147483647, then let *biasSrc*= 4294967296; else let *biasSrc*=0.
	- b. If *k*+Result(17) –1 > 2147483647, then let *biasDst*= 4294967296; else let *biasDst*=0.
- 39.Call ToString(*k*+Result(6)–1–*biasSrc*).
- 40.Call ToString(*k*+Result(17)–1–*biasDst*)
- 41.If *O* this object has a property named by Result(39), go to step 42; but if *O* this object has no property named by Result(39), then go to step 45.
- 42.Call the **[[Get]]** method of *O* this object with argument Result(39).
- 43.Call the **[[Put]]** method of *O* this object with arguments Result(40) and Result(42).
- 44.Go to step 46.
- 45.Call the **[[Delete]]** method of *O* this object with argument Result(40).
- 46.Decrease *k* by 1.
- 47.Go to step 38.
- 48.Let *k* be Result(5).
- 49.Get the next argument in the part of the argument list that starts with *item1*; if there are no more arguments, go to step  $\frac{52 \cdot a}{53}$ .
	- a. If *k*> 2147483647, then let *biasK*= 4294967296; else let *biasK*=0.
- 50.Call the **[[Put]]** method of *O* this object with arguments ToString(*k biasK*) and Result(49).
- 51.Increase *k* by 1.
- 52.Go to step 49.
	- a. If Result(6)≠Result(17), then go to step 54.
- 53.Call the **[[Put]]** method of *O* this object with arguments "**length**" and (Result(3)–Result(6)+Result(17)).
- 54.Return *A*.

The **length** property of the **splice** method is **2**.

V0156:

NOTE

The **splice** function is intentionally generic; it does not require that its **this** value be an Array object. Therefore it can be transferred to other kinds of objects for use as a method. Whether the **splice** function can be applied successfully to a host object is implementation-dependent. *JScript 5.x does not allow the splice function to be applied to a host object.*

In JScript 5.x the **splice** function handles array index property names with numeric values greater than  $2^{31}$ -1 differently from numerically smaller array index property names. As this behaviour differs from the base specification and from probable user intent, the use of this function on objects containing such properties should be avoided.

# 2.1.79 **[ECMA-262] Section 15.4.4.13, Array.prototype.unshift ([item1 [ , item2 [ , ... ]]])**

V0157:

The arguments are prepended to the start of the array, such that their order within the array is the same as the order in which they appear in the argument list.

When the **unshift** method is called with zero or more arguments *item1, item2*, etc., the following steps are taken:

- 0. Let *O* be the result of calling ToObject with the this value as the argument.
	- a. If *O* is a host object, throw a **TypeError** exception.
	- b. If JScript 5.7 and if **false** is the result of calling the **[[HasProperty]]** method of *O* with name "length", return **undefined**.
- 1. Call the [[Get]] method of *O* this object with argument "**length**".
- 2. Call ToUint32(Result(1)).
- 3. Compute the number of arguments.
- 4. Let *k* be Result(2).
- 5. If *k* is zero, go to step 15.
	- a. If *k*–1> 2147483647, then let *biasSrc*= 4294967296; else let *biasSrc*=0.
	- b. If *k*+Result(3) –1 > 2147483647, then let *biasDst*= 4294967296; else let *biasDst*=0.
- 6. Call ToString(*k*–1–*biasSrc*).
- 7. Call ToString(*k*+Result(3)–1–*biasDest*).
- 8. If *O* this object has a property named by Result(6), go to step 9; but if *O* this object has no property named by Result(6), then go to step 12.
- 9. Call the **[[Get]]** method of *O* this object with argument Result(6).
- 10.Call the **[[Put]]** method of *O* this object with arguments Result(7) and Result(9).
- 11.Go to step 13.
- 12.Call the **[[Delete]]** method of *O* this object with argument Result(7).
- 13.Decrease *k* by 1.
- 14.Go to step 5.
- 15.Let *k* be 0.
- 16.Get the next argument in the part of the argument list that starts with *item1*; if there are no more arguments, go to step 20.a 21.
- 17.Call ToString(*k*).
- 18.Call the **[[Put]]** method of *O* this object with arguments Result(17) and Result(16).
- 19.Increase *k* by 1.
- 20.Go to step 16.
	- a. If Result(3) is zero, then go to step 21.a.

#### 21.Call the **[[Put]]** method of *O* this object with arguments "**length**" and (Result(2)+Result(3)). a.If JScript 5.7, return **undefined**. 22.Return (Result(2)+Result(3)).

The **length** property of the **unshift** method is **1**.

V0158:

**NOTE** 

The **unshift** function is intentionally generic; it does not require that its **this** value be an Array object. Therefore it can be transferred to other kinds of objects for use as a method. Whether the **unshift** function can be applied successfully to a host object is implementation-dependent. *JScript 5.x does not allow the unshift function to be applied to a host object.*

In JScript 5.x the **unshift** function handles array index property names with numeric values greater than  $2^{31}$ -1 differently from numerically smaller array index property names. As this behaviour differs from the base specification and from probable user intent, the use of this function on objects containing such properties should be avoided.

## 2.1.80 **[ECMA-262] Section 15.4.5.1, [[Put]] (P, V)**

V0159:

Array objects use a variation of the [[Put]] method used for other native ECMAScript objects (**[\[ECMA-](#page-6-0)[262\]](#page-6-0)** section 8.6.2.2).

Assume *A* is an Array object and *P* is a string.

When the **[[Put]]** method of *A* is called with property *P* and value *V*, the following steps are taken:

- 0. If JScript 5.7 and *P* is **"length"**, go to step 12.
- 1. Call the **[[CanPut]]** method of *A* with name P.
- 2. If Result(1) is **false**, return.
- 3. If *A* doesn't have a property with name *P*, go to step 7.
- 4. If P is **"length"**, go to step 12.
- 5. Set the value of property *P* of *A* to *V*.
- 6. Go to step 8.
- 7. Create a property with name *P*, set its value to *V* and give it empty attributes.
- 8. If *P* is not an array index and not **'4294967295'**, return. a.If *P* is **'4294967295'**, go to step 17.
- 9. If ToUint32(*P*) is less than the value of the **length** property of *A*, then return.
- 10.Change (or set) the value of the **length** property of *A* to ToUint32(*P*)+1.
- 11.Return.
- 12.Compute ToUint32(*V*).
	- $a.$ <u>If  $0 \leq$  ToNumber(V) < 4294967296, go to step 14.</u>
- 13.If Result(12) is not equal to ToNumber(*V*), throw a **RangeError** exception.
- 14.For every integer *k* that is less than the value of the **length** property of *A* but not less than Result(12), if *A* itself has a property (not an inherited property) named ToString(*k*), then delete that property.
- 15.Set the value of property *P* of *A* to Result(12).
- 16.Return.
- 17.For every integer *k* that is less than the value of the **length** property of *A* but not less than 0, if *A* itself has a property (not an inherited property) named ToString(*k*), then delete that property.
- 18.Change (or set) the value of the **length** property of *A* to 0.
- 19.Return.

#### V0160:

JScript 5.x does not throw a **RangeError** if an attempt is made to set the **length** property of an array object to a positive, non-integer value less than  $2^{32}$ . If the property named **'4294967295'** of an array object is set, the **length** property of the array is set to  $\Omega$  and any existing array index named properties are deleted if their names are array indices smaller than the former value of the **length** property.

#### 2.1.81 **[ECMA-262] Section 15.4.5.2, length**

V0161:

The **length** property of this Array object is always numerically greater than the name of every property whose name is an array index.

The **length** property has the attributes { DontEnum, DontDelete }. However, for JScript 5.7 the **length** property in addition has the ReadOnly attribute.

The existence of the ReadOnly attribute for JScript 5.7 does not prevent modification of the value of the length property of array instances because the **[[Put]]** method for array objects as defined in 15.4.5.1 does not call **[[CanPut]]** for the length property. However, the existence of the ReadOnly attribute does affect the result of the **[[CanPut]]** method in any situations where it is actually called. In particular, any object that inherits its length property from an array instance has a ReadOnly length property.

## 2.1.82 **[ECMA-262] Section 15.5.3.2, String.fromCharCode ([char0 [ , char1 [ , …]]])**

#### V0162:

Returns a string value containing as many characters as the number of arguments. Each argument specifies one character of the resulting string, with the first argument specifying the first character, and so on, from left to right. An argument is converted to a character by applying the operation ToUint16 (**[\[ECMA-262\]](#page-6-0)** section 9.7) and regarding the resulting 16-bit integer as the code point value of a character. If no arguments are supplied, the result is the empty string.

The **length** property of the **fromCharCode** function is **1 0**.

## 2.1.83 **[ECMA-262] Section 15.5.4, Properties of the String Prototype Object**

#### V0163:

The String prototype object is itself a String object (its **[[Class]]** is **"String"**) whose value is an empty string. For JScript 5.x, the **[[Class]]** of the String prototyupe object is **"Object".**

The value of the internal **[[Prototype]]** property of the String prototype object is the Object prototype object (**[\[ECMA-262\]](#page-6-0)** section 15.2.3.1).

# 2.1.84 **[ECMA-262] Section 15.5.4.3, String.prototype.valueOf ()**

V0164:

Returns this string value.

The **valueOf** function is not generic; it throws a **TypeError** exception if its **this** value is not a String or a String object. Therefore, it cannot be transferred to other kinds of objects for use as a method.

# 2.1.85 **[ECMA-262] Section 15.5.4.7, String.prototype.indexOf (searchString, position)**

V0165:

The **length** property of the **indexOf** method is **1 2**.

## 2.1.86 **[ECMA-262] Section 15.5.4.8, String.prototype.lastIndexOf (searchString, position)**

V0166:

The **length** property of the **lastIndexOf** method is **1 2**.

# 2.1.87 **[ECMA-262] Section 15.5.4.9, String.prototype.localeCompare (that)**

V0167:

The actual return values are left implementation-defined to permit implementers to encode additional information in the result value, but the function is required to define a total ordering on all strings and to return **0** when comparing two strings that are considered canonically equivalent by the Unicode standard.

For JScript 5.x running on Windows, the returned value is determined as follows:

- 1. Call ToString passing the **this** object as the argument.
- 2. Call ToString passing *that* as the argument.
- 3. Call the Windows CompareString system function passing Result(1), Result(2) and the current locale information as arguments. The value **0** is passed as the dwCmpFlags argument.
- 4. Return Result(3).

## 2.1.88 **[ECMA-262] Section 15.5.4.10, String.prototype.match (regexp)**

V0168:

#### Let *string* denote the result of converting the **this** value to a string using ToString.

#### If *regexp* is not present, return **null**.

If *regexp* is not an object whose **[[Class]]** property is **"RegExp"**, it is replaced with the result of the expression **new RegExp(***regexp***)**. Let *string* denote the result of converting the **this** value to a string. Then do one of the following:

- If *regexp*.**global** is **false**: Return the result obtained by invoking **RegExp.prototype.exec** (see **[\[ECMA-262\]](#page-6-0)** section 15.10.6.2) on *regexp* with *string* as parameter.
- If *regexp*.**global** is **true**: Set the *regexp*.**lastIndex** property to 0 and invoke **RegExp.prototype.exec** repeatedly until there is no match. If there is a match with an empty string (in other words, if the value of *regexp*.**lastIndex** is left unchanged), increment *regexp*.**lastIndex** by 1. Let *n* be the number of matches. If *n*=0, then the value returned is **null**; otherwise the The value returned is an array with the **length** property set to *n* and properties 0 through *n*–1 corresponding to the first elements of the results of all matching invocations of **RegExp.prototype.exec**.

The above change corrects a specification error that is documented in the ES3 errata. JScript 5.x implements the correction.

Because the above function is defined to use the RegExp object and its methods, the output of this function is subject to all of the variances from the base specification that are specified in **[\[ECMA-262\]](#page-6-0)** section 15.10 and its subsections.

### 2.1.89 **[ECMA-262] Section 15.5.4.11, String.prototype.replace (searchValue, replaceValue)**

V0169:

Let *string* denote the result of converting the **this** value to a string using ToString.

If *replaceValue* is a not function, let *newstring* denote the result of converting *replaceValue* to a string using ToString.

JScript 5.x converts *replaceValue* to a string prior to converting *searchValue* to a string.

#### V0170:

Otherwise, let *newstring* denote the result of converting *replaceValue* to a string. The result is a string value derived from the original input string by replacing each matched substring with a string derived from *newstring* by replacing characters in *newstring* by replacement text as specified in the following table. These **\$** replacements are done left-to-right, and, once such a replacement is performed, the new replacement text is not subject to further replacements. For example, **"\$1,\$2".replace(/(\\$(\d))/g, "\$\$1-\$1\$2")** returns **"\$1-\$11,\$1-\$22"**. A **\$** in *newstring* that does not match any of the forms below is left as is.

For JScript 5.x **length** property of the **replace** method is 1 rather than 2.

## 2.1.90 **[ECMA-262] Section 15.5.4.12, String.prototype.search (regexp)**

V0171:

Let *string* denote the result of converting the **this** value to a string using ToString.

If *regexp* is not present, return **null**.

If *regexp* is not an object whose **[[Class]]** property is **"RegExp"**, it is replaced with the result of the expression **new RegExp(***regexp***)**. Let *string* denote the result of converting the **this** value to a string. The value *string* is searched from its beginning for an occurrence of the regular expression pattern *regexp*. The result is a number indicating the offset within the string where the pattern matched, or –1 if there was no match.

For JScript 5.x **length** property of the **search** method is 0 rather than 1.

## 2.1.91 **[ECMA-262] Section 15.5.4.13, String.prototype.slice (start, end)**

V0172:

The **length** property of the **slice** method is **2 0**.

## 2.1.92 **[ECMA-262] Section 15.5.4.14, String.prototype.split (separator, limit)**

#### V0173:

If *separator* is a regular expression that contains capturing parentheses, then each time *separator* is matched the results (including excluding any **undefined** empty string results) of the capturing parentheses are spliced into the output array. (For example

"A<B>bold</B>and<CODE>coded</CODE>".split(/<(\)?([^<>]+)>/) evaluates to the array ["A", **undefined,** "B", "bold", "/", "B", "and", <del>undefined,</del> "CODE", "coded", "/", "CODE", ""].)

JScript 5.x does not include empty\_string capturing parentheses result values in the output array. Note that such results would be **undefined** result values according to the base specification however, as specified in **[\[ECMA-262\]](#page-6-0)** section 15.10 and its subsections. JScript produces empty string values for unmatched capturing parentheses.

#### V0174:

When the **split** method is called, the following steps are taken:

1. Let *S* = ToString(**this**).

Let *A* be a new array created as if by the expression **new Array()**.

- If *limit* is **undefined** or **null**, let  $lim = 2^{32} 1$  and go to step 4.; else let *lim* = ToUint32(*limit*)
	- a. Let *lim* = ToInteger(*limit*) however if an exception is thrown while performing ToInteger ignore the exception and let *lim* = 0.
	- b. If *lim* is NaN, let *lim* = 0 and go to step 4.
	- c. If *lim* is negative, let *lim* = 232–1 and go to step 4.
	- d. Let *lim* be the smaller of *lim* and 232–1.
- Let *s* be the number of characters in *S*.

Let  $p = 0$ .

If *separator* is a RegExp object (its **[[Class]]** is **"RegExp"**), let *R* =

*separator*; otherwise let *R* = ToString(*separator*).

```
If lim = 0, return A.
```
If *separator* is **undefined**, go to step 33.

If *s* = 0, go to step 31.

Let  $q = p$ .

If *q* = *s*, go to step 28.

Call *SplitMatch*(*R*, *S*, *q*) and let *z* be its MatchResult result.

If *z* is **failure**, go to step 26.

```
z must be a State. Let e be z's endIndex and let cap be z's captures array.
If e = p, go to step 26.
```
Let *T* be a string value equal to the substring of *S* consisting of the characters at positions *p* (inclusive) through *q* (exclusive). e. If *T* is the empty string, then go to step 19. Call the **[[Put]]** method of A with arguments A.length and T. If A.length  $=$  lim, return A. Let  $p = e$ . Let  $i = 0$ . If *i* is equal to the number of elements in *cap*, go to step 10. Let  $i = i + 1$ . f. If *cap*[*i*] is the empty string or **undefined**, go to step 21. Call the **[[Put]]** method of *A* with arguments *A***.length** and *cap*[*i*]. If *A***.length** = *lim*, return *A*. Go to step 21. Let  $q = q + 1$ . Go to step 11. Let *T* be a string value equal to the substring of *S* consisting of the characters at positions *p* (inclusive) through *s* (exclusive). Call the **[[Put]]** method of *A* with arguments *A***.length** and *T*. Return *A*. Call *SplitMatch*(*R*, *S*, 0) and let *z* be its MatchResult result. If *z* is not **failure**, return *A*. Call the **[[Put]]** method of *A* with arguments "**0**" and *S*. Return *A*.

# 2.1.93 **[ECMA-262] Section 15.5.4.17, String.prototype.toLocaleLowerCase ()**

V0175:

This function works exactly the same as **toLowerCase** except that its result is intended to yield the correct result for the host environment's current locale, rather than a locale-independent result. There will only be a difference in the few cases (such as Turkish) where the rules for that language conflict with the regular Unicode case mappings.

For JScript 5.x running on Windows, the returned string is determined as follows:

- 1. Call ToString passing the **this** object as the argument.
- 2. Call the Windows LCMapString system function passing Result(1) and the current locale information. The value LC MAP LOWERCASE is passed as the map flags argument.
- 3. Return Result(2).

## 2.1.94 **[ECMA-262] Section 15.5.4.19, String.prototype.toLocaleUpperCase ()**

#### V0176:

This function works exactly the same as *to*UpperCase except that its result is intended to yield the correct result for the host environment's current locale, rather than a locale-independent result. There will only be a difference in the few cases (such as Turkish) where the rules for that language conflict with the regular Unicode case mappings.

For JScript 5.x running on Windows, the returned string is determined as follows:

- 1. Call ToString passing the **this** object as the argument.
- 2. Call the Windows LCMapString system function passing Result(1) and the current locale information. The value LC MAP UPPERCASE is passed as the map flags argument.
- 3. Return Result(2).

# 2.1.95 **[ECMA-262] Section 15.7.4, Properties of the Number Prototype Object**

### V0177:

In the following descriptions of functions that are properties of the Number prototype object, the phrase ―this Number object‖ refers to the object that is the **this** value for the invocation of the function, if the **this** value is an object; a **TypeError** exception is thrown if the **this** value is neither a number nor not an object for which the value of the internal **[[Class]]** property is **"Number"**. Also, the phrase ―this number value" refers to the number that is the **this** value or the number value represented by this Number object, that is, the value of the internal **[[Value]]** property of this Number object.

# 2.1.96 **[ECMA-262] Section 15.7.4.2, Number.prototype.toString (radix)**

V0178:

- 1. If radix is **null** or **undefined**, throw a TypeError exception.
- 2. Let *radNumber* be the result of calling ToNumber with *radix* as the argument.
- 3. If *radNumber* is NaN, throw a TypeError exception.
- 4. Let *radInteger* be the result of calling ToInteger with *radNumber* as the argument.
- 5. If *radix* is not present or *radInteger* is the number 10 or undefined, then this number value is given as an argument to the ToString operator; the resulting string value is returned.
- 6. If *radInteger* radix is an integer from 2 to 36, but not 10, the result is a string, the choice of which is implementation-dependent.

For JScript 5.x the result string consists of a representation of this number value expressed using the radix that is the value of *radInteger*. Letters a-z are used for digits with values 10 through 35. The algorithm used to generate the string representation is the algorithm specified in **[\[ECMA-262\]](#page-6-0)** section 9.8.1 generalized for radices other than 10.

7. Otherwise throw a TypeError exception.

The toString function is not generic; it throws a **TypeError** exception if its **this** value is not a Number or a Number object. Therefore, it cannot be transferred to other kinds of objects for use as a method.

## 2.1.97 **[ECMA-262] Section 15.7.4.3, Number.prototype.toLocaleString ()**

V0179:

Produces a string value that represents the value of the Number formatted according to the conventions of the host environment's current locale. This function is implementation-dependent, and it is permissible, but not encouraged, for it to return the same thing as **toString**.

For JScript 5.x running on Windows, the string is determined as follows:

- 1. If this number value is an integer, return the result of calling ToString with this number value as the argument.
- 2. If this number value is NaN, then return the string value "NaN"
- 3. If this number value is +Infinity or -Infinity, then return the statically localized string that describes such a value.
- 4. Create a string value using the algorithm of Number.prototype.toFixed with this number value as the this value and the actual number of significant decimal digits of this number value as the argument.
- 5. Call the Windows GetNumberFormat system function passing Result(4) and the current locale information. The values 0 and NULL are passed as the format flags and the lpFormat arguments.
- 6. If the call in step 5 succeeded, then return Result(5).
- 7. If the calls in either step 3 or step 5 failed, then return the result of calling the standard built-in Date.prototype.toString with Result(1) as its this object.
- 8. Call the Windows OLE Automation function VariantChangeType passing Result(4) and the current locale information.
- 9. Return the string value corresponding to Result(11).

# 2.1.98 **[ECMA-262] Section 15.7.4.4, Number.prototype.valueOf ()**

#### V0180:

Returns this number value.

The **valueOf** function is not generic; it throws a **TypeError** exception if its **this** value is not a Number or a Number object. Therefore, it cannot be transferred to other kinds of objects for use as a method.

## 2.1.99 **[ECMA-262] Section 15.7.4.5, Number.prototype.toFixed (fractionDigits)**

#### V0181:

Return a string containing the number represented in fixed-point notation with *fractionDigits* digits after the decimal point. If *fractionDigits* is **undefined**, 0 is assumed. Specifically, perform the following steps:

- 1. Let *f* be ToInteger(*fractionDigits*). (If *fractionDigits* is **undefined**, this step produces the value **0**).
	- a. If  $f$  is  $+\infty$ , or  $-\infty$ , then let  $f$  be 0.
- 2. If *f* < 0 or *f* > 20, throw a **RangeError** exception.
- 3. Let *x* be this number value.
- 4. If *x* is **NaN**, return the string **"NaN"**.
- 5. Let *s* be the empty string.
- 6. If  $x \ge 0$ , go to step 9.
- 7. Let *s* be **"-"**.
- 8. Let *x* = –*x*.
- 9. If  $x \ge 10^{21}$ , let  $m = \text{ToString}(x)$  and go to step 20. a. Let *scaledX* be *x*\*10*<sup>f</sup>* .
	- b. If *scaledX*≥0.50 and *scaled*<0.95,l let *x* be 0.
- 10. Let *n* be an integer for which the exact mathematical value of  $n \div 10^{\dagger} x$ is as close to zero as possible. If there are two such *n*, pick the larger *n*.
- 11.If *n* = 0, let *m* be the string **"0"**. Otherwise, let *m* be the string consisting of the digits of the decimal representation of *n* (in order, with no leading zeroes).
- 12. If  $f = 0$ , go to step 20.
- 13.Let *k* be the number of characters in *m*.
- 14. If  $k > f$ , go to step 18.
- 15. Let *z* be the string consisting of  $f+1-k$  occurrences of the character '0'.
- 16.Let *m* be the concatenation of strings *z* and *m*.
- 17. Let  $k = f + 1$ .
- 18.Let a be the first *k*–*f* characters of *m*, and let *b* be the remaining *f* characters of *m*.
- 19.Let *m* be the concatenation of the three strings *a*, **"."**, and *b*.
- 20.Return the concatenation of the strings *s* and *m*.

#### V0182:

An implementation is permitted to extend the behaviour of **toFixed** for values of *fractionDigits* less than 0 or greater than 20. In this case **toFixed** would not necessarily throw **RangeError** for such values. JScript 5.x treats as if it was the value 0 any value of *fractionDigits* that when converted to an integer is equal to either  $+\infty$ , or  $-\infty$ .

In situations where the absolute value of the number value times  $10^{\text{f}}$  is in the interval [0.50,0.95), JScript 5.x produces its result as if the number value was 0.

### 2.1.100 **[ECMA-262] Section 15.7.4.6, Number.prototype.toExponential (fractionDigits)**

V0183:

- 1. Let *x* be this number value.
- 2. Let *f* be ToInteger(*fractionDigits*).
	- a. If  $f$  is  $+\infty$ , or  $-\infty$ , then let  $f$  be 0.
- 3. If *x* is **NaN**, return the string **"NaN"**.
- 4. Let *s* be the empty string.
- 5. If  $x \ge 0$ , go to step 8.
- 6. Let *s* be **"-"**.
- 7. Let  $x = -x$ .
- 8. If  $x = +\infty$ , let  $m =$  **"Infinity"** and go to step 30.
- 9. If *fractionDigits* was not passed as an argument is **undefined**, go to step 14.
- 10.If *f* < 0 or *f* > 20, throw a **RangeError** exception.
- 11. If  $x = 0$ , go to step 16.
- 12. Let *e* and *n* be integers such that  $10^f \le n < 10^{f+1}$  and for which the exact mathematical value of  $n \times 10^{e-f}$  – x is as close to zero as possible. If there are two such sets of *e* and *n*, pick the *e* and *n* for which  $n \times 10^{e-f}$  is larger.
- 13.Go to step 20.
- 14. If  $x \neq 0$ , go to step 19.
- 15. Let  $f = 0$ .
- 16. Let *m* be the string consisting of *f*+1 occurrences of the character '0'.
- 17. Let  $e = 0$ .
- 18.Go to step 21.
- 19. Let *e*, *n*, and *f* be integers such that  $f \ge 0$ ,  $10^f \le n < 10^{f+1}$ , the number value for  $n \times 10^{e-f}$  is  $x$ , and *f* is as small as possible. Note that the decimal representation of *n* has *f*+1 digits, *n* is not divisible by 10, and the least significant digit of *n* is not necessarily uniquely determined by these criteria.
- 20.Let *m* be the string consisting of the digits of the decimal representation of *n* (in order, with no leading zeroes).
- 21. If  $f = 0$ , go to step 24.
- 22.Let *a* be the first character of *m*, and let *b* be the remaining *f* characters of *m*.
- 23.Let *m* be the concatenation of the three strings *a*, **"."**, and *b*.
- 24.If *e* = 0, let *c* = **"+"** and *d* = **"0"** and go to step 29.
- 25.If *e* > 0, let *c* = **"+"** and go to step 28.
- 26.Let *c* = **"-"**.
- 27.Let *e* = –*e*.
- 28.Let *d* be the string consisting of the digits of the decimal representation of *e* (in order, with no leading zeroes).
- 29.Let *m* be the concatenation of the four strings *m*, **"e"**, *c*, and *d*.
- 30.Return the concatenation of the strings *s* and *m*.

The **length** property of the **toExponential** method is **1**.

#### V0184:

An implementation is permitted to extend the behaviour of **toExponential** for values of *fractionDigits* less than 0 or greater than 20. In this case **toExponential** would not necessarily throw **RangeError** for such values. JScript 5.x treats as if it was the value 0 any value of *fractionDigits* that when converted to an integer is equal to either  $+\infty$ , or  $-\infty$ .

## 2.1.101 **[ECMA-262] Section 15.7.4.7, Number.prototype.toPrecision (precision)**

#### V0185:

Return a string containing the number represented either in exponential notation with one digit before the significand's decimal point and *precision*–1 digits after the significand's decimal point or in fixed notation with *precision* significant digits. If *precision* is **undefined**, call ToString (9.8.1) instead.

JScript 5.7 throws a **RangeError** exception if **undefined** is explicitly passed to this function as the *precision* argument. If does not throw the exception if *precision* is **undefined** because no arguments were provided by the caller.

#### V0186:

Specifically, perform the following steps:

- 1. Let *x* be this number value.
	- a. If running JScript 5.7, and the value undefined was explicitly passed as the precision argument, throw a RangeError exception.
- 2. If precision is undefined, return ToString(x).
- 3. Let p be ToInteger(precision).
- 4. If x is NaN, return the string "NaN".
- 5. Let s be the empty string.

*88 / 134*

- 6. If  $x \ge 0$ , go to step 9.
- 7. Let s be "-".
- 8. Let  $x = -x$ .
- 9. If  $x = +\infty$ , let m = "Infinity" and go to step 30.
- 10. If  $p < 1$  or  $p > 21$ , throw a Range Error exception.
- 11. If  $x \neq 0$ , go to step 15.
- 12. Let m be the string consisting of p occurrences of the character  $'0'$ .
- 13. Let  $e = 0$ .
- 14.Go to step 18.
- 15. Let e and n be integers such that  $10p-1 \le n < 10p$  and for which the exact mathematical value of  $n \times 10e-p+1 - x$  is as close to zero as possible. If there are two such sets of e and n, pick the e and n for which  $n \times 10e-p+1$  is larger.
- 16.Let m be the string consisting of the digits of the decimal representation of n (in order, with no leading zeroes).
- 17. If  $e < -6$  or  $e \ge p$ , go to step 22.
- 18. If  $e = p-1$ , go to step 30.
- 19. If  $e \ge 0$ , let m be the concatenation of the first  $e+1$  characters of m, the character  $\cdot$ , and the remaining  $p - (e+1)$  characters of m and go to step 30.
- 20. Let m be the concatenation of the string "0.",  $-(e+1)$  occurrences of the character '0', and the string m.
- 21.Go to step 30.
- 22. Let a be the first character of m, and let b be the remaining  $p-1$ characters of m.
- 23.Let m be the concatenation of the three strings a, ".", and b.
- 24. If  $e = 0$ , let  $c = " +"$  and  $d = "0"$  and go to step 29.
- 25. If  $e > 0$ , let  $c =$  "+" and go to step 28.
- 26. Let  $c =$  "-".
- 27.Let  $e = -e$ .
- 28.Let d be the string consisting of the digits of the decimal representation of e (in order, with no leading zeroes).
- 29.Let m be the concatenation of the four strings m, "e", c, and d.
- 30.Return the concatenation of the strings s and m.

The **length** property of the **toPrecision** method is 1.

#### V0187:

An implementation is permitted to extend the behaviour of **toPrecision** for values of *precision* less than 1 or greater than 21. In this case **toPrecision** would not necessarily throw **RangeError** for such values.

JScript 5.x does not extend the behaviour of **toPrecision** for values of *precision* less than 1 or greater than 21.

## 2.1.102 **[ECMA-262] Section 15.8.2, Function Properties of the Match Object**

#### V0188:

Although the choice of algorithms is left to the implementation, it is recommended (but not specified by this standard) that implementations use the approximation algorithms for IEEE 754 arithmetic contained in **fdlibm**, the freely distributable mathematical library from Sun Microsystems (*[fdlibm-](mailto:Fdlibm-comment@sunpro.eng.sun.com)*

*[comment@sunpro.eng.sun.com](mailto:Fdlibm-comment@sunpro.eng.sun.com)*). This specification also requires specific results for certain argument values that represent boundary cases of interest

JScript 5.x uses the implementation of these functions provided by the Windows C/C++ Run-time Libraries.

### 2.1.103 **[ECMA-262] Section 15.9.1.8, Local Time Adjustment**

#### V0189:

An implementation of ECMAScript is expected to determine the local time zone adjustment. The local time zone adjustment is a value LocalTZA measured in milliseconds which when added to UTC represents the local *standard* time. Daylight saving time is *not* reflected by LocalTZA. The value LocalTZA does not vary with time but depends only on the geographic location.

JScript 5.x uses the available facilities of the host operating system to determine the local time zone adjustment.

#### 2.1.104 **[ECMA-262] Section 15.9.1.9, Daylight Saving Time Adjustment**

V0190:

If the host environment provides functionality for determining daylight saving time, the implementation of ECMAScript is free to map the year in question to an equivalent year (same leap-year-ness and same starting week day for the year) for which the host environment provides daylight saving time information. The only restriction is that all equivalent years should produce the same result.

> JScript 5.x does equivalent year mapping to determine daylight savings time adjustments. The equivalent year that is used is determined according to the following table:

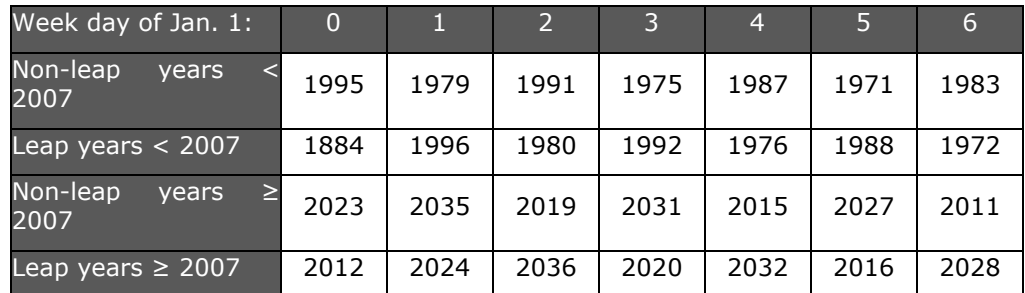

#### 2.1.105 **[ECMA-262] Section 15.9.1.14, TimeClip (time)**

V0191:

The operator TimeClip calculates a number of milliseconds from its argument, which must be an ECMAScript number value. This operator functions as follows:

The change in step 3 below corrects an error in the base specification.

- 1. If *time* is not finite, return **NaN**.
- 2. If abs(Result(1)) > **8.64 x 10<sup>15</sup>**, return **NaN**.

3. Return an implementation-dependent choice of either ToInteger(*time* Result(2)) or ToInteger(*time* Result(2)) + (**+0**). (Adding a positive zero converts  $-0$  to  $+0$ .)

JScript 5.x returns: ToInteger(*time*)

### 2.1.106 **[ECMA-262] Section 15.9.4.2, Date.parse (string)**

V0192:

If *string* is not present or is the value **null** or **undefined**, the **parse** function returns **NaN**. Otherwise, the The parse function applies the ToString ToPrimitive operator to its argument and then applies ToString to that result and interprets the resulting string as a date; it returns a number, the UTC time value corresponding to the date. The string may be interpreted as a local time, a UTC time, or a time in some other time zone, depending on the contents of the string.

V0193:

JScript 5.x parses the string value and produces a value in accordance with the following grammar and rules. If the string can not be recognized starting with the production DateString according to these rules the number value **NaN** is returned.

#### *Date String Syntax*

The following lexical grammar defines the tokens that make up date strings.

*DateToken ::*

*Separator*

*NumericDateToken*

*AlphaDateToken* 

*DateComment*

*OffsetFlag*

*Separator :: one of* 

*, : / <SP>*

*DateComment ::*

*( DateCommentBodyopt )*

*DateCommentBody ::*

*DateCommentChars DateCommentopt*

*DateComment DateCommentBodyopt*

*DateCommentChars ::*

*DateCommentChar DateCommentCharsopt*

*DateCommentChar ::*

*DateChar but not ( or )*

*OffsetFlag :: one of*

*+ -*

*AlphaDatetoken ::*

*AlphaDateComponent periodopt*

*AlphaDateComponent ::*

*WeekDay*

*Month*

*TimeZone*

*MilitaryTimeZone*

*AmPmFlag*

*AdBcFlag*

*period ::*

*.*

V0194:

*WeekDay ::*

*Sunday*

*Monday* 

*Tuesday*

*Wednesday*

*Thursday*

*Friday*

*Saturday*

# *Month*

*January*

*February*

*March*

*April*

*May*

*June*

*July*

*August*

*September*

*October*

*November*

*December*

*TimeZone ::* 

**est edt cst cdt mst mdt pst pdt gmt utc**

*MilitaryTimeZone ::* 

a [lookahead  $\notin$  { .m m d .d p u}]  $p$  [lookahead  $\notin$  { .m m d s}] b [lookahead  $\notin$  { .c c}] f [lookahead  $\notin$  { e i}] m [lookahead  $\notin$  { a d o s}] s [lookahead  $\notin$  { a e u}] o  $[lookuped \neq c]$ n [lookahead  $\neq$  o] d [lookahead  $\neq$  e]  $t$ [lookahead  $\neq \{h u\}$ ] w [lookahead  $\neq$  e] e [lookahead  $\notin \{ d s \}$ ] c [lookahead  $\neq$  { d s } ]  $g$  [lookahead  $\neq$  m] u [lookahead  $\neq t$ *UniqueMilitaryTimeZone*

UniqueMilitaryTimeZone *:: one of*

z y x v r q h i k l

#### AmPmFlag::

- am
- a.m
- pm

p.m

## AdBcFlag::

ad

a.d

bc

b.c

# V0195:

# *NumericDateToken ::*

*NumericDateComponent -*

*NumericDateComponent [lookahead ≠ -]*

*NumericDateComponent ::*

*DateDigit [lookahead*  $\epsilon$  *DateDigit]* 

*DateDigit DateDigit [lookahead DateDigit]*

*DateDigit DateDigit DateDigit [lookahead DateDigit]*

*DateDigit DateDigit DateDigit DateDigit [lookahead DateDigit]*

*DateDigit DateDigit DateDigit DateDigit DateDigit [lookahead ∉ DateDigit]* 

*DateDigit DateDigit DateDigit DateDigit DateDigit DateDigit [lookahead ∉ DateDigit]* 

# *DateDigit :: one of*

*0 1 2 3 4 5 6 7 8 9*

V0196:

# *Sunday ::*

su

sun

sund

sunda

#### sunday

*Monday ::*

mo

mon

mond

monda

monday

# *Tuesday ::*

tu

tue

tues

tuesd

tuesda

**tuesday** 

*Wednesday ::*

we

wed

wedn

wedne

wednes

wednesd

wednesda

wednesday

*Thursday ::*

th

<u>thu</u>

thur

## thurs

thursd

thursda

**thursday** 

# *Friday ::*

fr

fri

frid

frida

friday

# *Saturday ::*

sa

sat

satu

**satur** 

saturd

saturda

**saturday** 

# V0197:

*January ::*

*ja*

*jan*

*janu*

*januar*

*january*

# *February ::*

*fe*

*feb*

#### *febr*

*febru*

*februa*

*februar*

*February*

# *March ::*

*ma*

*mar*

*marc*

*march*

# *April ::*

*ap*

*apr*

*apri*

# *april*

*May ::*

*ma*

*may*

*June ::*

*jun*

*june*

*July ::*

*ju*

*jul*

*july*

*August ::*

*au*

*aug*

#### *augu*

*august*

*September ::*

*se*

*sep*

*sept*

*septe*

*septem*

*septemb* 

*septembe*

*september*

# *October ::*

*oc*

*oct*

*octo*

*octob*

*octobe* 

*october*

# *November ::*

*no*

*nov*

*nove*

*novem*

*novemb* 

*novembe*

*november*

*December ::*

*de*

*dec*

*dece*

*decem*

*decemb* 

*decembe*

*december*

V0198:

Parsing rules for Date.parse Date strings:

- 1. The string to be parsed is converted to lower case before applying these rules.
- 2. The above grammar defines by means of *NumericDateTokens* or *AlphaDateTokens* the following components of a date object: weekday, year, month, date, hours, minutes, seconds, time zone, AD/BC flag, AM/PM flag.
- 3. Any Date string has to define at least year, month, date components. No component can be multiple defined.
- 4. Except for cases that are explicitly specified otherwise, components can be in any order.
- 5. *OffsetFlags*:

<u>'+' and '-'(when not following a number) act as offset classifier. The</u> next numeric component following an offset classifier is classified as an offset value. The numeric component doesn't have to follow immediately  $'+/-'$ .

 $+$ offset and -offset cannot be specified before the year field.  $+$ /offsets refers to UTC time zone and set the time zone to UTC. It is an error to have a time zone component following a +/- offset.

6. Time classification of numeric components. The separator char ':' acts as a time classifier:

': ' following a number classifies the previous numeric component as 'hour'

':' following a number classified as 'hour' will classify the next numeric component as 'minute'. The next numeric component doesn't have to follow immediately

':' following a numeric component classified as 'minute' will classify the next numeric component as 'seconds'. The next number doesn't have to follow immediately

7. Date classification of numeric components.

A not classified number with value  $\ge$  =70 is always classified as 'year'. Even when it is followed by a ':' and could be classified as hour. In this case ':' is a simple separator.

A number not classified by a classifier is always classified as a 'date'.

'/' and '-' separator chars can act as classifiers:

'/' or '-' following a numeric component classifies that numeric component as 'month'

'/' or '-' following a numeric component classified as 'month' will classify the next numeric component as a 'date'. The next numeric component does not have to follow immediately

'/' or '-' following a numeric component classified as 'date' will classify the next numeric component as a 'year'. The next numeric component does not have to follow immediately

- 8. The week day is ignored regardless of whether it is correct or incorrect.
- 9. The default value for AD/BC flag is AD.
- 10.When AM/PM flag is not defined the default interpretation for hours is 24hr notation. AM flag is ignored when the time is > 13:00:00. When PM flag is used the time has to be  $<12:00$ .

V0199:

Algorithm for computing the time value:

Via classification, numeric components, and alpha components, numeric values are calculated for: year, month, date, time. The following adjustments are done because of the flags, offsets, and timezones:

1. If the BC/AD flag is BC, year  $= -\gamma$ ear  $+ 1$ . Note that 1 BC is year 0 and 2 BC is year -1.

2. If the BC/AD flag is AD and the year value is  $\lt 100$ , then year = year+1900. This rule allows the short form for year. For example, 99 stands for 1999.

3. The time value (time in the day) is calculated in seconds from the hour, minute, and seconds components. AM/PM flag can change the time value:

- If no AM/PM flag is present the time is considered in 24hrs notation and no adjustment is done.

- If time  $>= 12 * 3600$  and time  $< 13 * 3600$  and AM then time = time -12\*3600 (for example, 12:45 AM means 0:45)

- If PM and time  $\langle 12*3600,$  then time = time + 12  $*3600$  (for example, 2PM means 14:00)

4. Zone adjustment. The result of 3 is adjusted by the zone disp values specified below. Check the values for TimeZone and MilitaryTimeZone. If 'zone' is the value for a given zone, the time is adjusted by: time = time zone  $*$  60;

5. Offset adjustment. The offset value applies to the time in UTC zone. Let *nn* be the value of the numeric component following an offset: The formula for the value in seconds that adds up to the UTC time is:

> If *nn* <24 *vOffset* = 60\* *nn* \* 60 If  $nn > = 24$ *vOffset* = 60\* (*nn* modulo 100) + (floor (*nn* / 100)) \* 60))

time = Result(4) - *vOffset* \* 60;

6. Date adjustment. Set date = date  $-1$ 

7 Month adjustment. Set month = (month-1) .

8. Final calculation:

year = year + floor(month / 12);

 $month = Remainder(month, 12)$ 

 $day = day + DayFromYear(year);$ 

day = day + DayNumbersForTheMonthOfALeapYear(month);

if mon  $>= 2$  && year is not a leap then day = day - 1;

result = day  $* 86400000 + time;$ 

9. If no time zone was specified, consider this time in the current local time zone and get the UTC displacement of the time.

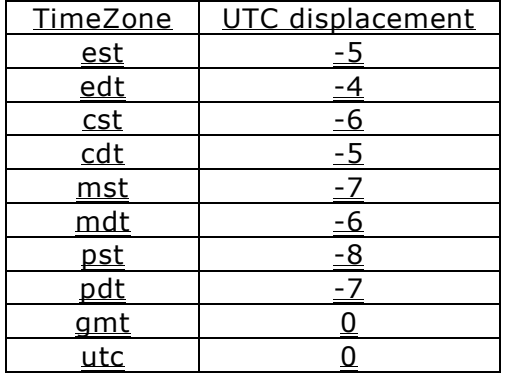

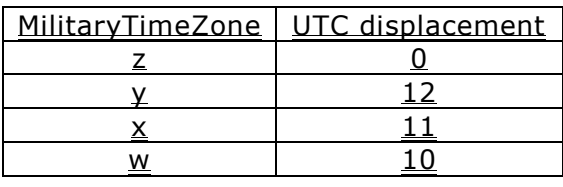

*101 / 134*

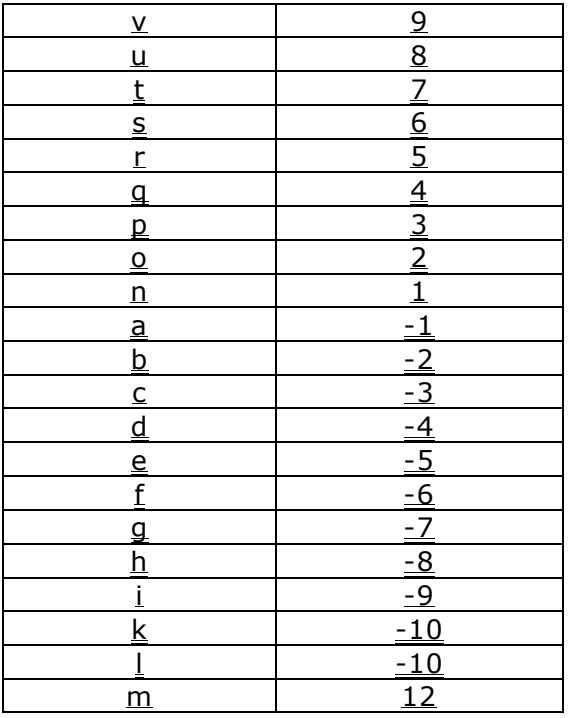

### 2.1.107 **[ECMA-262] Section 15.9.4.3, Date.UTC (year, month [, date [, hours [, minutes [, seconds [, ms ]]]]])**

V0200:

The changes in the following algorithm specify JScript 5.x's behaviour when this function is called with fewer than two arguments.

- 1. If *year* is supplied use Call ToNumber(*year*) ; else use **0**.
- 2. If *month* is supplied use Call ToNumber(*month*) ; else use **0**.
- 3. If *date* is supplied use ToNumber(*date*); else use **1**.
- 4. If *hours* is supplied use ToNumber(*hours*); else use **0**.
- 5. If *minutes* is supplied use ToNumber(*minutes*); else use **0**.
- 6. If *seconds* is supplied use ToNumber(*seconds*); else use **0**.
- 7. If *ms* is supplied use ToNumber(*ms*); else use **0**.
- 8. If Result(1) is not **NaN** and  $0 \leq$  ToInteger(Result(1))  $\leq$  99, Result(8) is 1900+ToInteger(Result(1)); otherwise, Result(8) is Result(1).
- 9. Compute MakeDay(Result(8), Result(2), Result(3)).
- 10.Compute MakeTime(Result(4), Result(5), Result(6), Result(7)).
- 11.Return TimeClip(MakeDate(Result(9), Result(10))).

The **length** property of the **UTC** function is **7**.

## 2.1.108 **[ECMA-262] Section 15.9.5, Properties of the Date Prototype Object**

# V0201:

The Date prototype object is itself a Date object (its [[Class]] is "Date") whose value is 0 NaN.

For JScript 5.x, the time value of the Date prototype object is 0 rather than **NaN**.

## 2.1.109 **[ECMA-262] Section 15.9.5.2, Date.prototype.toString ()**

V0202:

This function returns a string value. The contents of the string are implementation-dependent, but are intended to represent the Date in the current time zone in a convenient, human-readable form.

For JScript 5.x running on Windows, the string is determined as follows:

- 1. Let *tv* be this time value.
- 2. If *tv* is **NaN**, return the string **"NaN"**.
- 3. Let *t* be LocalTime(*tv*).
- 4. Using *t*, create a string value with the following format, based upon the format description below. The format is: DDDbMMMbddbhh:mm:ssbzzzzzzbyyyyy
- 5. Return Result(4).

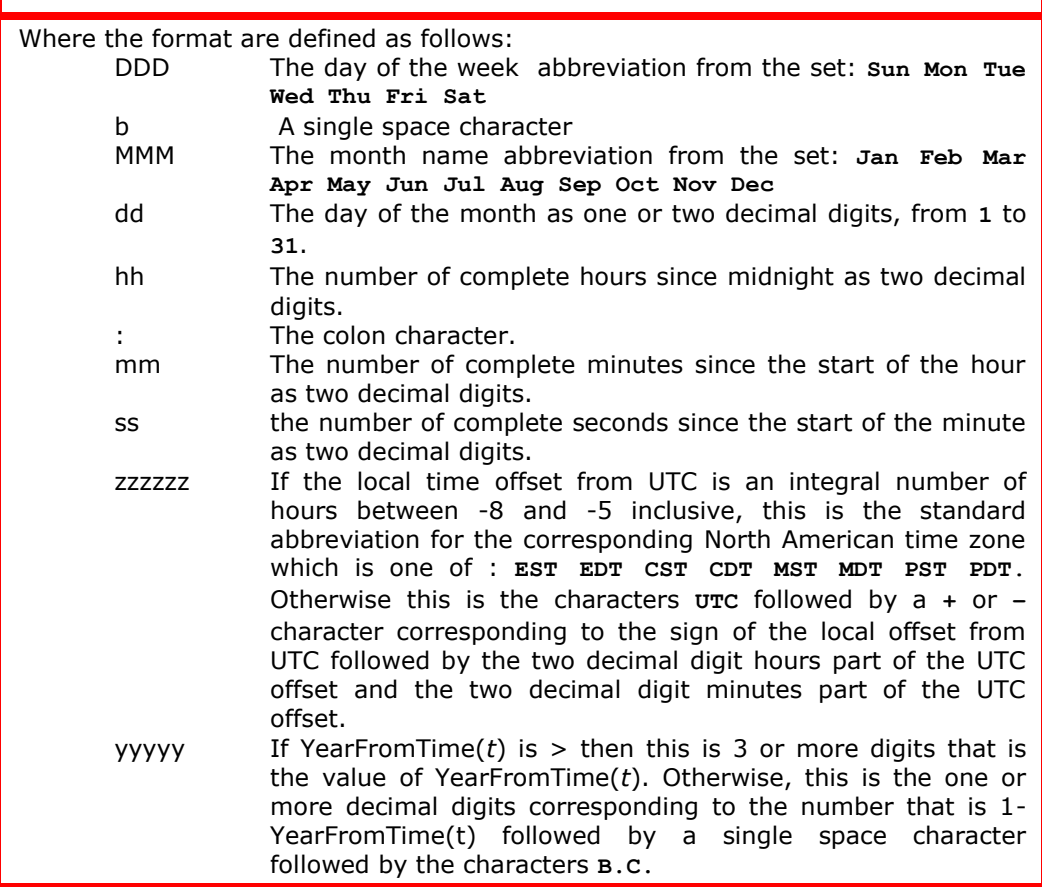

V0203:

NOTE

*For any Date value d with a milliseconds amount of zero, the result of* **Date.parse(d.toString())***is equal to* **d.valueOf()**. *See* **[\[ECMA-262\]](#page-6-0)** *section 15.9.4.2.*. *It is intended that for any Date value d, the result of Date.prototype.parse(d.toString())(15.9.4.2) is equal to d.*

The above change corrects a specification error that is documented in the ES3 errata. JScript 5.x implements the correction.

### 2.1.110 **[ECMA-262] Section 15.9.5.3, Date.prototype.toDateString ()**

V0204:

This function returns a string value. The contents of the string are implementation-dependent, but are intended to represent the "date" portion of the Date in the current time zone in a convenient, humanreadable form.

For JScript 5.x running on Windows, the string is determined as follows:

- 1. Let *tv* be this time value.
- 2. If *tv* is **NaN**, return the string **"NaN"**.
- 3. Let *t* be LocalTime(*tv*).
- 4. Using *t*, create a string value with the following format, based upon the format description given in **[\[ECMA-262\]](#page-6-0)** Section 15.9.5.3. The format is: DDDbMMMbddbyyyyy
- 5. Return Result(4).

#### 2.1.111 **[ECMA-262] Section 15.9.5.4, Date.prototype.toTimeString ()**

V0205:

#### Date.prototype.toTimeString ()

This function returns a string value. The contents of the string are implementation-dependent, but are intended to represent the "time" portion of the Date in the current time zone in a convenient, humanreadable form.

For JScript 5.x running on Windows, the string is determined as follows:

- 1. Let *tv* be this time value.
- 2. If *tv* is **NaN**, return the string **"NaN"**.
- 3. Let *t* be LocalTime(*tv*).
- 4. Using *t*, create a string value with the following format, based upon the format description given in **[\[ECMA-262\]](#page-6-0)** Section 15.9.5.3. The format is: hh:mm:ssbzzzzzz
- 5. Return Result(4).

#### 2.1.112 **[ECMA-262] Section 15.9.5.5, Date.prototype.toLocaleString ()**

V0206:

This function returns a string value. The contents of the string are implementation-dependent, but are intended to represent the Date in the current time zone in a convenient, human-readable form that corresponds to the conventions of the host environment's current locale.

For JScript 5.x running on Windows, the string is determined as follows:

1. Using the system locale settings, get the local time value corresponding the date value. This may include applying any appropriate civil time adjustments.

- 2. If the year of Result(1) is  $\leq$  1600 or  $\geq$  10000, then return the result of calling the standard built-in **Date.prototype.toString** with Result(1) as its this object.
- 3. Use the Microsoft Windows **GetDateFormat** system function to format the date and time corresponding to Result(1). The format flags passed to the function is **DATE LONGDATE** for most locales. However, if the current locale's language is Arabic or Hebrew the flags passed are **DATE\_LONGDATE | Date\_RTLREADING**.
- 4. If the call in step 3 failed and the current locale language is Hebrew, then throw a RangeError exception.
- 5. Use the Microsoft Windows **GetTimeFormat** system function to format the date and time corresponding to Result(1). The format flags passed to the default value, **0**.
- 6. If the calls in either step 3 or step 5 failed, then return the result of calling the standard built-in **Date.prototype.toString** with Result(1) as its this object.
- 7. Return the string value that is the result of concatenating Result(3), a space character, and Result(5).

## 2.1.113 **[ECMA-262] Section 15.9.5.6, Date.prototype.toLocaleDateString ()**

#### V0207:

This function returns a string value. The contents of the string are implementation-dependent, but are intended to represent the "date" portion of the Date in the current time zone in a convenient, humanreadable form that corresponds to the conventions of the host environment's current locale.

For JScript 5.x running on Windows, the string is determined as follows:

- 1. Using the system locale settings, get the local time value corresponding the date value. This may include applying any appropriate civil time adjustments.
- 2. If the year of Result(1) is  $\leq$  1600 or  $\geq$  10000, then return the result of calling the standard built-in **Date.prototype.toString** with Result(1) as its this object.
- 3. Use the Microsoft Windows **GetDateFormat** system function to format the date and time corresponding to Result(1). The format flags passed to the function is **DATE\_LONGDATE** for most locales. However, if the current locale's language is Arabic or Hebrew the flags passed are **DATE\_LONGDATE | Date\_RTLREADING**.
- 4. If the call in step 3 failed and the current locale language is Hebrew, then throw a RangeError exception.
- 5. If the call in step 3 failed, then return the result of calling the standard built-in **Date.prototype.toString** with Result(1) as its this object.
- 6. Return the string value that is the Result(3).

## 2.1.114 **[ECMA-262] Section 15.9.5.7, Date.prototype.toLocaleTimeString ()**

#### V0208:

This function returns a string value. The contents of the string are implementation-dependent, but are intended to represent the "time" portion of the Date in the current time zone in a convenient, humanreadable form that corresponds to the conventions of the host environment's current locale.

For JScript 5.x running on Windows, the string is determined as follows:

1. Using the system locale settings, get the local time value corresponding the date value. This may include applying any appropriate civil time adjustments.

- 2. If the year of Result(1) is  $\leq$  1600 or  $\geq$  10000, then return the result of calling the standard built-in **Date.prototype.toString** with Result(1) as its this object.
- 3. Use the Windows **GetTimeFormat** system function to format the date and time corresponding to Result(1). The format flags passed to the default value, **0**.
- 4. If the call in step 3failed, then return the result of calling the standard built-in **Date.prototype.toString** with Result(1) as its this object.
- 5. Return the string value that is Result(3).

# 2.1.115 **[ECMA-262] Section 15.9.5.28, Date.prototype.setMilliseconds (ms)**

V0209:

- 0. If the argument *ms* is not present, throw a TypeError exception.
- 1. Let *t* be the result of LocalTime(this time value).
- 2. Call ToNumber(*ms*).
- 3. Compute MakeTime(HourFromTime(*t*), MinFromTime(*t*), SecFromTime(*t*), Result(2)).
- 4. Compute UTC(MakeDate(Day(*t*), Result(3))).
- 5. Set the **[[Value]]** property of the **this** value to TimeClip(Result(4)).
- 6. Return the value of the **[[Value]]** property of the **this** value.

## 2.1.116 **[ECMA-262] Section 15.9.5.29, Date.prototype.setUTCMilliseconds (ms)**

V0210:

- 0. If the argument *ms* is not present, throw a TypeError exception.
- 1. Let *t* be this time value.
- 2. Call ToNumber(*ms*).
- 3. Compute MakeTime(HourFromTime(*t*), MinFromTime(*t*), SecFromTime(*t*), Result(2)).
- 4. Compute MakeDate(Day(*t*), Result(3)).
- 5. Set the **[[Value]]** property of the **this** value to TimeClip(Result(4)).
- 6. Return the value of the **[[Value]]** property of the **this** value.

## 2.1.117 **[ECMA-262] Section 15.9.5.30, Date.prototype.setSeconds (sec [, ms ])**

V0211:

If *ms* is not specified, this function behaves as if *ms* were specified with the value getMilliseconds( ).

- 0. If the argument *sec* is not present, throw a TypeError exception.
- 1. Let *t* be the result of LocalTime(this time value).
- 2. Call ToNumber(*sec*).
- 3. If *ms* is not specified, compute msFromTime(*t*); otherwise, call ToNumber(*ms*).
- 4. Compute MakeTime(HourFromTime(*t*), MinFromTime(*t*), Result(2), Result(3)).
- 5. Compute UTC(MakeDate(Day(*t*), Result(4))).
- 6. Set the **[[Value]]** property of the **this** value to TimeClip(Result(5)).
- 7. Return the value of the **[[Value]]** property of the **this** value.

The **length** property of the **setSeconds** method is **2**.

# 2.1.118 **[ECMA-262] Section 15.9.5.31, Date.prototype.setUTCSeconds (sec [, ms ])**

V0212:

If *ms* is not specified, this function behaves as if *ms* were specified with the value getUTCMilliseconds( ).

- 0. If the argument *sec* is not present, throw a TypeError exception.
- 1. Let *t* be this time value.
- 2. Call ToNumber(*sec*).
- 3. If *ms* is not specified, compute msFromTime(*t*); otherwise, call ToNumber(*ms*).
- 4. Compute MakeTime(HourFromTime(*t*), MinFromTime(*t*), Result(2), Result(3)).
- 5. Compute MakeDate(Day(*t*), Result(4)).
- 6. Set the **[[Value]]** property of the **this** value to TimeClip(Result(5)).
- 7. Return the value of the **[[Value]]** property of the **this** value.

The **length** property of the **setUTCSeconds** method is **2**.

# 2.1.119 **[ECMA-262] Section 15.9.5.33, Date.prototype.setMinutes (min [, sec [, ms ]])**

V0213:

If *sec* is not specified, this function behaves as if *sec* were specified with the value getSeconds( ).

If *ms* is not specified, this function behaves as if *ms* were specified with the value getMilliseconds( ).

- 0. If the argument *min* is not present, throw a TypeError exception.
- 1. Let *t* be the result of LocalTime(this time value).
- 2. Call ToNumber(*min*).
- 3. If *sec* is not specified, compute SecFromTime(*t*); otherwise, call ToNumber(*sec*).
- 4. If *ms* is not specified, compute msFromTime(*t*); otherwise, call ToNumber(*ms*).
- 5. Compute MakeTime(HourFromTime(*t*), Result(2), Result(3), Result(4)).
- 6. Compute UTC(MakeDate(Day(*t*), Result(5))).
- 7. Set the **[[Value]]** property of the **this** value to TimeClip(Result(6)).
- 8. Return the value of the **[[Value]]** property of the **this** value.

The **length** property of the **setMinutes** method is **3**.

# 2.1.120 **[ECMA-262] Section 15.9.5.34, Date.prototype.setUTCMinutes (min [, sec [, ms ]])**

## V0214:

If *sec* is not specified, this function behaves as if *sec* were specified with the value getUTCSeconds( ).

If *ms* is not specified, this function behaves as if *ms* were specified with the value getUTCMilliseconds( ).

- 0. If the argument *min* is not present, throw a TypeError exception.
- 1. Let *t* be this time value.
- 2. Call ToNumber(*min*).
- 3. If *sec* is not specified, compute SecFromTime(*t*); otherwise, call ToNumber(*sec*).
- 4. If *ms* is not specified, compute msFromTime(*t*); otherwise, call ToNumber(*ms*).
- 5. Compute MakeTime(HourFromTime(*t*), Result(2), Result(3), Result(4)).
- 6. Compute MakeDate(Day(*t*), Result(5)).
- 7. Set the **[[Value]]** property of the **this** value to TimeClip(Result(6)).
- 8. Return the value of the **[[Value]]** property of the **this** value.

The **length** property of the **setUTCMinutes** method is **3**.

## 2.1.121 **[ECMA-262] Section 15.9.5.35, Date.prototype.setHours (hour [, min [, sec [, ms ]]])**

V0215:

If *min* is not specified, this function behaves as if *min* were specified with the value getMinutes( ).

If *sec* is not specified, this function behaves as if *sec* were specified with the value getSeconds( ).

If *ms* is not specified, this function behaves as if *ms* were specified with the value getMilliseconds( ).

- 0. If the argument *hour* is not present, throw a TypeError exception.
- 1. Let *t* be the result of LocalTime(this time value).
- 2. Call ToNumber(*hour*).
- 3. If *min* is not specified, compute MinFromTime(*t*); otherwise, call ToNumber(*min*).
- 4. If *sec* is not specified, compute SecFromTime(*t*); otherwise, call ToNumber(*sec*).
- 5. If *ms* is not specified, compute msFromTime(*t*); otherwise, call ToNumber(*ms*).
- 6. Compute MakeTime(Result(2), Result(3), Result(4), Result(5)).
- 7. Compute UTC(MakeDate(Day(*t*), Result(6))).
- 8. Set the **[[Value]]** property of the **this** value to TimeClip(Result(7)).
- 9. Return the value of the **[[Value]]** property of the **this** value.

The **length** property of the **setHours** method is **4**.

## 2.1.122 **[ECMA-262] Section 15.9.5.36, Date.prototype.setUTCHours (hour [, min [, sec [, ms ]]])**

#### V0216:

If *min* is not specified, this function behaves as if *min* were specified with the value getUTCMinutes( ).
If *sec* is not specified, this function behaves as if *sec* were specified with the value getUTCSeconds( ).

If *ms* is not specified, this function behaves as if *ms* were specified with the value getUTCMilliseconds( ).

- 0. If the argument *hour* is not present, throw a TypeError exception.
- 1. Let *t* be this time value.
- 2. Call ToNumber(*hour*).
- 3. If *min* is not specified, compute MinFromTime(*t*); otherwise, call ToNumber(*min*).
- 4. If *sec* is not specified, compute SecFromTime(*t*); otherwise, call ToNumber(*sec*).
- 5. If *ms* is not specified, compute msFromTime(*t*); otherwise, call ToNumber(*ms*).
- 6. Compute MakeTime(Result(2), Result(3), Result(4), Result(5)).
- 7. Compute MakeDate(Day(*t*), Result(6)).
- 8. Set the **[[Value]]** property of the **this** value to TimeClip(Result(7)).
- 9. Return the value of the **[[Value]]** property of the **this** value.

The **length** property of the **setUTCHours** method is **4**.

## 2.1.123 **[ECMA-262] Section 15.9.5.36, Date.prototype.setDate (date)**

V0217:

- 1. If the argument *date* is not present, throw a TypeError exception.
- 2. Let *t* be the result of LocalTime(this time value).
- 3. Call ToNumber(*date*).
- 4. Compute MakeDay(YearFromTime(*t*), MonthFromTime(*t*), Result(2)).
- 5. Compute UTC(MakeDate(Result(3), TimeWithinDay(*t*))).
- 6. Set the **[[Value]]** property of the **this** value to TimeClip(Result(4)).
- 7. Return the value of the **[[Value]]** property of the **this** value.

## 2.1.124 **[ECMA-262] Section 15.9.5.37, Date.prototype.setUTCDate (date)**

V0218:

- 0. If the argument *date* is not present, throw a TypeError exception.
- 1. Let *t* be this time value.
- 2. Call ToNumber (*date*).
- 3. Compute MakeDay(YearFromTime(*t*), MonthFromTime(*t*), Result(2)).
- 4. Compute MakeDate(Result(3), TimeWithinDay(*t*)).
- 5. Set the **[[Value]]** property of the **this** value to TimeClip(Result(4)).
- 6. Return the value of the **[[Value]]** property of the **this** value.

## 2.1.125 **[ECMA-262] Section 15.9.5.38, Date.prototype.setMonth (month [, date ])**

## V0219:

If *date* is not specified, this function behaves as if *date* were specified with the value getDate( ).

0. If the argument *month* is not present, throw a TypeError exception.

- 1. Let *t* be the result of LocalTime(this time value).
- 2. Call ToNumber(*month*).
- 3. If *date* is not specified, compute DateFromTime(*t*); otherwise, call ToNumber(*date*).
- 4. Compute MakeDay(YearFromTime(*t*), Result(2), Result(3)).
- 5. Compute UTC(MakeDate(Result(4), TimeWithinDay(*t*))).
- 6. Set the **[[Value]]** property of the **this** value to TimeClip(Result(5)).
- 7. Return the value of the **[[Value]]** property of the **this** value.

The **length** property of the **setMonth** method is **2**.

## 2.1.126 **[ECMA-262] Section 15.9.5.39, Date.prototype.setUTCMonth (month [, date ])**

### V0220:

If *date* is not specified, this function behaves as if *date* were specified with the value getUTCDate( ).

- 0. If the argument *month* is not present, throw a TypeError exception.
- 1. Let *t* be this time value.
- 2. Call ToNumber(*month*).
- 3. If *date* is not specified, compute DateFromTime(*t*); otherwise, call ToNumber(*date*).
- 4. Compute MakeDay(YearFromTime(*t*), Result(2), Result(3)).
- 5. Compute MakeDate(Result(4), TimeWithinDay(*t*)).
- 6. Set the **[[Value]]** property of the **this** value to TimeClip(Result(5)).
- 7. Return the value of the **[[Value]]** property of the **this** value.

The **length** property of the **setUTCMonth** method is **2**.

### 2.1.127 **[ECMA-262] Section 15.9.5.40, Date.prototype.setFullYear (year [, month [, date ]])**

V0221:

If *month* is not specified, this function behaves as if *month* were specified with the value getMonth( ).

If *date* is not specified, this function behaves as if *date* were specified with the value getDate( ).

- 0. If the argument *year* is not present, throw a TypeError exception.
- 1. Let *t* be the result of LocalTime(this time value); but if this time value is **NaN**, let *t* be **+0**.
- 2. Call ToNumber(*year*).
- 3. If *month* is not specified, compute MonthFromTime(*t*); otherwise, call ToNumber(*month*).
- 4. If *date* is not specified, compute DateFromTime(*t*); otherwise, call ToNumber(*date*).
- 5. Compute MakeDay(Result(2), Result(3), Result(4)).
- 6. Compute UTC(MakeDate(Result(5), TimeWithinDay(*t*))).
- 7. Set the **[[Value]]** property of the **this** value to TimeClip(Result(6)).
- 8. Return the value of the **[[Value]]** property of the **this** value.

The **length** property of the **setFullYear** method is **3**.

## 2.1.128 **[ECMA-262] Section 15.9.5.41, Date.prototype.setUTCFullYear (year [, month [, date ]])**

V0222:

If *month* is not specified, this function behaves as if *month* were specified with the value getUTCMonth( ).

If *date* is not specified, this function behaves as if *date* were specified with the value getUTCDate( ).

- 0. If the argument *year* is not present, throw a TypeError exception.
- 1. Let *t* be this time value; but if this time value is **NaN**, let *t* be **+0**.
- 2. Call ToNumber(*year*).
- 3. If *month* is not specified, compute MonthFromTime(*t*); otherwise, call ToNumber(*month*).
- 4. If *date* is not specified, compute DateFromTime(*t*); otherwise, call ToNumber(*date*).
- 5. Compute MakeDay(Result(2), Result(3), Result(4)).
- 6. Compute MakeDate(Result(5), TimeWithinDay(*t*)).
- 7. Set the **[[Value]]** property of the **this** value to TimeClip(Result(6)).
- 8. Return the value of the **[[Value]]** property of the **this** value.

The **length** property of the **setUTCFullYear** method is **3**.

### 2.1.129 **[ECMA-262] Section 15.10.1, Patterns**

V0223:

*QuantifierPrefix ::*

*\* + ? { DecimalDigits } { DecimalDigits , } { DecimalDigits , DecimalDigits }* **{** *QuantZeroes*opt *1} QuantifierPrefix* **{** *QuantZeroes*opt *1, QuantZeroes*opt *1} QuantifierPrefix*

*QuantZeroes ::*

*QuantZeroes*opt *0*

*CharacterClass ::*

**[]***ClassRanges***]**

*[ [lookahead {^}] NonemptyClassRanges ]*

*[ ^ NonemptyClassRanges ]*

## 2.1.130 **[ECMA-262] Section 15.10.2.1, Notation**

#### V0224:

Furthermore, the descriptions below use the following internal data structures:

- A *CharSet* is a mathematical set of characters.
- A *State* is an ordered pair (*endIndex*, *captures*) where *endIndex* is an integer and *captures* is an internal array of *NCapturingParens* values. States are used to represent partial match states in the regular expression matching algorithms. The *endIndex* is one plus the index of the last input character matched so far by the pattern, while *captures* holds the results of capturing parentheses. The *n*th element of *captures* is either a string that represents the value obtained by the *n*th set of capturing parentheses or **undefined** the empty string if the *n*th set of capturing parentheses hasn't been reached yet. Due to backtracking, many states may be in use at any time during the matching process.

#### 2.1.131 **[ECMA-262] Section 15.10.2.2, Pattern**

V0225:

The production *Pattern* **::** *Disjunction* evaluates as follows:

- 1. Evaluate *Disjunction* to obtain a Matcher *m*.
- 2. Return an internal closure that takes two arguments, a string *str* and an integer *index*, and performs the following:
	- 1. Let *Input* be the given string *str*. This variable will be used throughout the functions in **[\[ECMA-262\]](#page-6-0)** section 15.10.2.
	- 2. Let *InputLength* be the length of *Input*. This variable will be used throughout the functions in **[\[ECMA-262\]](#page-6-0)** section 15.10.2.
	- 3. Let *c* be a Continuation that always returns its State argument as a successful MatchResult.
	- 4. Let *cap* be an internal array of *NCapturingParens* **undefined** empty string values, indexed 1 through *NCapturingParens*.
	- 5. Let *x* be the State (*index*, *cap*).
	- 6. Call *m*(*x*, *c*) and return its result.

**Informative comments:** A *Pattern* evaluates ("compiles") to an internal function value. **RegExp.prototype.exec** can then apply this function to a string and an offset within the string to determine whether the pattern would match starting at exactly that offset within the string, and, if it does match, what the values of the capturing parentheses would be. The algorithms in **[\[ECMA-262\]](#page-6-0)** section 15.10.2 are designed so that compiling a pattern may throw a **SyntaxError RegExpError** exception; on the other hand, once the pattern is successfully compiled, applying its result function to find a match in a string cannot throw an exception (except for any host-defined exceptions that can occur anywhere such as out-of-memory).

#### 2.1.132 **[ECMA-262] Section 15.10.2.3, Disjunction**

#### V0226:

**Informative comments:** The **|** regular expression operator separates two alternatives. The pattern first tries to match the left *Alternative* (followed by the sequel of the regular expression); if it fails, it tries to match the right *Disjunction* (followed by the sequel of the regular expression). If the left *Alternative*, the right *Disjunction*, and the sequel all have choice points, all choices in the sequel are tried before moving on to the next choice in the left *Alternative*. If choices in the left *Alternative* are exhausted, the right

*Disjunction* is tried instead of the left *Alternative*. Any capturing parentheses inside a portion of the pattern skipped by **|** produce **undefined** empty string values instead of strings. Thus, for example,

**/a|ab/.exec("abc")**

returns the result **"a"** and not **"ab"**. Moreover,

**/((a)|(ab))((c)|(bc))/.exec("abc")**

returns the array

["abc", "a", "a", <del>undefined</del>-"", "bc", undefined-"", "bc"]

and not

```
["abc", "ab", <del>undefined</del>-"", "ab", "c", "c", undefined-""]
```
#### 2.1.133 **[ECMA-262] Section 15.10.2.5, Term**

V0227:

The production *Term* **::** *Atom Quantifier* evaluates as follows:

- 1. Evaluate *Atom* to obtain a Matcher *m*.
- 2. Evaluate *Quantifier* to obtain the three results: an integer *min*, an integer (or ) *max*, and boolean *greedy*.
- 3. If *max* is finite and less than *min*, then throw a **SyntaxError RegExpError** exception.
- 4. Let *parenIndex* be the number of left capturing parentheses in the entire regular expression that occur to the left of this production expansion's *Term*. This is the total number of times the *Atom* :: **(** *Disjunction* **)** production is expanded prior to this production's *Term* plus the total number of *Atom* :: **(** *Disjunction* **)** productions enclosing this *Term*.
- 5. Let *parenCount* be the number of left capturing parentheses in the expansion of this production's *Atom*. This is the total number of *Atom* :: **(** *Disjunction* **)** productions enclosed by this production's *Atom*.
- 6. Return an internal Matcher closure that takes two arguments, a State *x* and a Continuation *c*, and performs the following:
	- 1. Call RepeatMatcher(*m*, *min*, *max*, *greedy*, *x*, *c*, *parenIndex*, *parenCount*) and return its result.

#### V0228:

The internal helper function *RepeatMatcher* takes eight parameters, a Matcher *m*, an integer *min*, an integer (or ∞) *max*, a boolean *greedy*, a State *x*, a Continuation *c*, an integer *parenIndex*, and an integer *parenCount*, and performs the following:

- 1. If *max* is zero, then call *c*(*x*) and return its result.
- 2. Create an internal Continuation closure *d* that takes one State argument *y* and performs the following:
	- 1. If *min* is zero and *y*'s *endIndex* is equal to *x*'s *endIndex*, then return **failure**.
	- 2. If *min* is zero then let *min2* be zero; otherwise let *min2* be *min*–1.
- 3. If *max* is  $\infty$ , then let *max2* be  $\infty$ ; otherwise let *max2* be *max*-1.
- 4. Call RepeatMatcher(*m*, *min2*, *max2*, *greedy*, *y*, *c*, *parenIndex*, *parenCount*) and return its result.
- 3. Let *cap* be a fresh copy of *x*'s *captures* internal array.
- 4. For every integer *k* that satisfies *parenIndex* < *k* and *k parenIndex*+*parenCount*, set *cap*[*k*] to **undefined**.
- 5. Let *e* be *x*'s *endIndex*.
- 6. Let *xr* be the State (*e*, *cap*).
- 7. If *min* is not zero, then call *m*(*xr*, *d*) and return its result.
- 8. If *greedy* is **true**, then go to step 12.
- 9. Call *c*(*x*) and let *z* be its result.
- 10.If *z* is not **failure**, return *z*.
- 11.Call *m*(*xr*, *d*) and return its result.
- 12.Call *m*(*xr*, *d*) and let *z* be its result.
- 13.If *z* is not **failure**, return *z*.
- 14.Call *c*(*x*) and return its result.

#### V0229:

The above ordering of choice points can be used to write a regular expression that calculates the greatest common divisor of two numbers (represented in unary notation). The following example calculates the gcd of 10 and 15:

```
"aaaaaaaaaa,aaaaaaaaaaaaaaa".replace(/^(a+)\1*,\1+$/,"$1")
```
which returns the gcd in unary notation **"aaaaa"**.

Step 4 of the RepeatMatcher clears Atom's captures each time Atom is repeated. We can see its behaviour in the regular expression

```
/(z)((a+)?(b+)?(c))*/.exec("zaacbbbcac")
```
which returns the array

**["zaacbbbcac", "z", "ac", "a", undefined, "c"]**

and not

**["zaacbbbcac", "z", "ac", "a", "bbb", "c"]**

because each iteration of the outermost \* clears all captured strings contained in the quantified Atom, which in this case includes capture strings numbered 2, 3, and 4.

JScript 5.x does not clear an *Atom's* captures each time the *Atom* is repeated.

#### 2.1.134 **[ECMA-262] Section 15.10.2.7, Quantifier**

#### V0230:

The productions *QuantifierPrefix* :: { *QuantZeroesopt* 1} *QuantifierPrefix* and *QuantifierPrefix* :: { *QuantZeroesopt* 1, *QuantZeroesopt* 1} evaluate by returning the result of evaluating *QuantifierPrefix*.

### 2.1.135 **[ECMA-262] Section 15.10.2.8, Atom**

#### V0231:

The form **(?!** *Disjunction* **)** specifies a zero-width negative lookahead. In order for it to succeed, the pattern inside *Disjunction* must fail to match at the current position. The current position is not advanced before matching the sequel. *Disjunction* can contain capturing parentheses, but backreferences to them only make sense from within *Disjunction* itself. Backreferences to these capturing parentheses from elsewhere in the pattern always return **undefined** the empty string because the negative lookahead must fail for the pattern to succeed. For example,

**/(.\*?)a(?!(a+)b\2c)\2(.\*)/.exec("baaabaac")**

looks for an **a** not immediately followed by some positive number *n* of **a**'s, a **b**, another *n* **a**'s (specified by the first **\2**) and a **c**. The second **\2** is outside the negative lookahead, so it matches against **undefined** and therefore always succeeds. The whole expression returns the array:

**["baaabaac", "ba", undefined "", "abaac"]**

#### 2.1.136 **[ECMA-262] Section 15.10.2.9, AtomEscape**

V0232:

The production *AtomEscape* **::** *DecimalEscape* evaluates as follows:

- 1. Evaluate *DecimalEscape* to obtain an EscapeValue *E*.
- 2. If *E* is not a character then go to step 6.
- 3. Let *ch* be *E*'s character.
- 4. Let *A* be a one-element CharSet containing the character *ch*.
- 5. Call *CharacterSetMatcher*(*A*, **false**) and return its Matcher result.
- 6. *E* must be an integer. Let *n* be that integer.
- 7. If *n*=0 or *n*>*NCapturingParens* then return **failure** throw a **SyntaxError** exception.
- 8. Return an internal Matcher closure that takes two arguments, a State *x* and a Continuation *c*, and performs the following:
	- 1. Let *cap* be *x*'s *captures* internal array.
	- 2. Let *s* be *cap*[*n*].
	- 3. If *s* is **undefined** the empty string, return **failure** then call *c*(*x*) and return its result.
	- 4. Let *e* be *x*'s *endIndex*.
	- 5. Let *len* be *s*'s length.
	- 6. Let *f* be *e*+*len*.
	- 7. If *f*>*InputLength*, return **failure**.
	- 8. If there exists an integer *i* between 0 (inclusive) and *len* (exclusive) such that *Canonicalize*(*s*[*i*]) is not the same character as *Canonicalize*(*Input* [*e*+*i*]), then return **failure**.
	- 9. Let *y* be the State (*f*, *cap*).
	- 10.Call *c*(*y*) and return its result.

V0233:

**Informative comments:** An escape sequence of the form **\** followed by a nonzero decimal number *n* matches the result of the *n*th set of capturing parentheses (see **[\[ECMA-262\]](#page-6-0)** section 15.10.2.11). It is an error if the regular expression has fewer than *n* capturing parentheses. If the regular expression has *n* or more capturing parentheses but the *n*th one is **undefined** the empty string because it hasn't captured anything, then the backreference always succeeds.

## 2.1.137 **[ECMA-262] Section 15.10.2.12, CharacterClassEscape**

### V0234:

The production *CharacterClassEscape* **:: s** evaluates by returning the set of characters containing the characters that are on the right-hand side of the *WhiteSpace* (7.2) or *LineTerminator* (**[\[ECMA-262\]](#page-6-0)** section 7.3) productions plus the characters <TAB>, <FF>, and <SP> < (characters \u0009, \u000C, and \u0020).

In JScript 5.x, the regular expressions  $\succeq$  does not match any Unicode category Zs characters other than those explicitly listed in the preceding paragraph.

## 2.1.138 **[ECMA-262] Section 15.10.2.13, CharacterClass**

V0235:

The production *CharacterClass* :: []*ClassRanges*] evaluates by returning the result of unioning the CharSet containing the one character ] with the result of evaluating *ClassRanges*.

V0236:

The production *CharacterClass* **:: [** [lookahead {**^**}] *NonemptyClassRanges* **]** evaluates by evaluating *NonemptyClassRanges* to obtain a CharSet and returning that CharSet and the boolean **false**.

V0237:

The production *CharacterClass* **:: [ ^** *NonemptyClassRanges* **]** evaluates by evaluating *NonemptyClassRanges* to obtain a CharSet and returning that CharSet and the boolean **true**.

## 2.1.139 **[ECMA-262] Section 15.10.2.15, NonemptyClassRanges**

V0238:

The internal helper function *CharacterRange* takes two CharSet parameters *A* and *B* and performs the following:

- 1. If *A* does not contain exactly one character or *B* does not contain exactly one character then throw a **SyntaxError RegExpError** exception.
- 2. Let *a* be the one character in CharSet *A*.
- 3. Let *b* be the one character in CharSet *B*.
- 4. Let *i* be the code point value of character *a*.
- 5. Let *j* be the code point value of character *b*.
- 6. If *I* > *j* then throw a **SyntaxError RegExpError** exception.
- 7. Return the set containing all characters numbered *i* through *j*, inclusive.

## 2.1.140 **[ECMA-262] Section 15.10.2.19, ClassEscape**

V0239:

The production *ClassEscape* **::** *DecimalEscape* evaluates as follows:

- 1. Evaluate *DecimalEscape* to obtain an EscapeValue *E*.
- 2. If *E* is not a character then return the empty CharSet throw a **SyntaxError** exception.
- 3. Let *ch* be *E*'s character.
- 4. Return the one-element CharSet containing the character *ch*.

#### V0240:

**Informative comments:** A *ClassAtom* can use any of the escape sequences that are allowed in the rest of the regular expression except for **\b**, **\B**, and backreferences. Inside a *CharacterClass*, **\b** means the backspace character, while **\B** and backreferences are ignored raise errors. Using a backreference inside a ClassAtom causes an error.

## 2.1.141 **[ECMA-262] Section 15.10.4.1, new RegExp (pattern, flags)**

V0241:

If *pattern* is an object *R* whose **[[Class]]** property is **"RegExp"** and *flags* is **undefined**, then let *P* be the *pattern* used to construct *R* and let *F* be the flags used to construct *R*. If *pattern* is an object *R* whose **[[Class]]** property is **"RegExp"** and *flags* is not **undefined**, then throw a **TypeError RegExpError** exception. Otherwise, let *P* be the empty string if *pattern* is **undefined** and ToString(*pattern*) otherwise, and let *F* be the empty string if *flags* is **undefined** and ToString(*flags*) otherwise.

#### V0242:

If *F* contains any character other than **"g"**, **"i"**, or **"m"**, or if it contains the same one more than once, then throw a **SyntaxError RegExpError** exception.

#### V0243:

If *P*'s characters do not have the form *Pattern,* then throw a **SyntaxError RegExpError** exception. Otherwise let the newly constructed object have a **[[Match]]** property obtained by evaluating ("compiling") *Pattern*. Note that evaluating *Pattern* may throw a **SyntaxError RegExpError** exception. (Note: if *pattern* is a *StringLiteral*, the usual escape sequence substitutions are performed before the string is processed by **RegExp**. If *pattern* must contain an escape sequence to be recognised by **RegExp**, the "\" character must be escaped within the *StringLiteral* to prevent its being removed when the contents of the *StringLiteral* are formed.)

#### V0244:

The **source** property of the newly constructed object is set to an implementation-defined string value in the form of a *Pattern* based on *P*.

For JScript 5.x, when *pattern* is an object *R* whose **[[Class]]** property is RegExp the **source** property of the newly constructed object is set to the same string value as the value of the **source** property of *pattern*. Otherwise, the **source** property of the newly constructed object is set to *P*.

#### V0245:

The **options** property of the newly constructed object is set as described in **[\[ECMA-262\]](#page-6-0)** section 15.10.7.5+1

### 2.1.142 **[ECMA-262] Section 15.10.6, Properties of the RegExp Prototype Object**

V0246:

The value of the internal **[[Prototype]]** property of the RegExp prototype object is the Object prototype. The value of the internal **[[Class]]** property of the RegExp prototype object is **"RegExp""Object".**

### 2.1.143 **[ECMA-262] Section 15.10.6.2, RegExp.prototype.exec (string)**

V0247:

Performs a regular expression match of *string* against the regular expression and returns an Array object containing the results of the match, or **null** if the string did not match

The string ToString(*string*) is searched for an occurrence of the regular expression pattern as follows:

- 1. Let *S* be the value of ToString(*string*).
- 2. Let *length* be the length of *S*.
- 3. Let *lastIndex* be the value of the **lastIndex** property.
- 4. Let *i* be the value of ToInteger(*lastIndex*); however if an exception is thrown while evaluating ToInteger, let *i*=0 or if Result(1) of the ToInteger algorithm is NaN, let *i*=−1.
- 5. If the global property is **false**, let  $i = 0$ .
- 6. If  $I_i < 0$  or  $I_i > length$  then set lastIndex to 0 and return null.
- 7. Call **[[Match]]**, giving it the arguments *S* and *i*. If **[[Match]]** returned **failure**, go to step 8; otherwise let *r* be its State result and go to step 10.
- 8. Let  $i = i+1$ .
- 9. Go to step 6.
- 10.Let *e* be *r*'s *endIndex* value.
- 11.If the **global** property is **true**, set **lastIndex** to *e*.
- 12.Let *n* be the length of *r*'s *captures* array. (This is the same value as **[\[ECMA-262\]](#page-6-0)** section 15.10.2.1's *NCapturingParens*.)
	- a. The values of the **RegExp.input** and **RegExp.\$\_** properties are set to *S*.
	- b. The value of the **RegExp.index** property is set to the position of the matched substring within the complete string *S*.
	- c. The value of the **RegExp.lastIndex** property is set to *e*.
	- d. The values of the **RegExp.input** and **RegExp.\$\_** properties are set to *S*.
	- e. The values of the **RegExp.lastMatch** and **RegExp['\$&']** properties are set to the substring of S that was matched.
	- f. If *n* is 0, set the values of the **RegExp.lastParen** and **RegExp['\$+']**  properties are set to the empty string, otherwise set them to the result of calling ToString on the last element of *r*'s *captures* array.
	- g. The values of the **RegExp.leftContext** and **RegExp["\$`"]** properties are set to the substring of *S*, starting at character position 0 and continuing up to but not including the position of the matched substring within the complete string *S*.
	- h. The values of the **RegExp.rightContext** and **RegExp["\$'"]** properties are set to the substring of *S*, starting at character position *e* and continuing to the last character of *S*.
- i. The value of each of the properties **RegExp.\$1**, **RegExp.\$2**, **RegExp.\$3**, **RegExp.\$4**, **RegExp.\$5**, **RegExp.\$6**, **RegExp.\$7**, **RegExp.\$8**, and **RegExp.\$9** is set to the empty string.
- *j.* For each integer *i* such that  $i > 0$  and  $i \leq min(9, n)$ , set the property of RegExp that has the name of the string **'\$'** concatenated with ToString(*i*) to the ith element of *r*'s captures array.

13.Return a new array with the following properties:

- The **index** property is set to the position of the matched substring within the complete string *S*.
- The **input** property is set to *S*.
- The **lastIndex** property is set to *e*.
- The **length** property is set to  $n + 1$ .
- The **0** property is set to the matched substring (i.e. the portion of *S* between offset *i* inclusive and offset *e* exclusive).
- For each integer *i* such that  $I > 0$  and  $I \le n$ , set the property named ToString(*i*) to the *i*<sup>th</sup> element of *r*'s *captures* array.

## 2.1.144 **[ECMA-262] Section 15.10.6.4, RegExp.prototype.toString ()**

V0248:

Let *src* be a string in the form of a *Pattern* representing the current regular expression. *src* may or may not be identical to the **source** property or to the source code supplied to the RegExp constructor; however, if *src* were supplied to the RegExp constructor along with the current regular expression's flags, the resulting regular expression must behave identically to the current regular expression.

For JScript 5.x, *src* is identical to the value of the **source** property.

V0249:

**toString** returns a string value formed by concatenating the strings "**/**", *src*, and "**/**"; plus "**g**" if the **global** property is **true**, "**i**" if the **ignoreCase** property is **true**, and "**m**" if the **multiline** property is **true.**

For JScript 5.x, the flag characters appear in the order " $\text{iam}$ " rather than the order "gim".

V0250:

**NOTE** 

An implementation may choose to take advantage of src being allowed to be different from the source passed to the RegExp constructor to escape special characters in src. For example, in the regular expression obtained from **new RegExp("/")**, src could be, among other possibilities, **"/"** or **"\/"**. The latter would permit the entire result (**"/\//"**) of the **toString** call to have the form RegularExpressionLiteral.

JScript 5.x does not do such escaping.

## 2.1.145 **[ECMA-262] Section 15.11.1.1, Error ([argument1 [, argument2 ]]message)**

V0251:

When **Error** is called as a function the call is equivalent to calling the Error constructor passing the same arguments. The **[[Prototype]]** property of the newly constructed object is set to the original Error prototype object, the one that is the initial value of **Error.prototype** (15.11.3.1).

The **[[Class]]** property of the newly constructed object is set to **"Error".**

If the argument *message* is not **undefined**, the **message** property of the newly constructed object is set to ToString(*message*).

## 2.1.146 **[ECMA-262] Section 15.11.2.1, new Error (messageOrNumber)**

V0252:

When the **Error** constructor is called with one argument the following steps are taken:

- 1. The **[[Prototype]]** property of the newly constructed object is set to the original Error prototype object, the one that is the initial value of **Error.prototype** (**[\[ECMA-262\]](#page-6-0)** section 15.11.3.1).
- 2. The **[[Class]]** property of the newly constructed Error object is set to **"Error"**.
- 3. Let *message* be the empty string.
- 4. Let *number* be NaN.
- 5. If *messageOrNumber* is **undefined**, then go to step 8.
- 6. Let *number* be ToNumber(*messageOrNumber*).
- 7. If *number* is not **NaN**, then go to step 9.
- 8. Let *message* be ToString(*messageOrNumber*).
- 9. The **description** property of the newly constructed object is set to *message*.
- 10. If the argument message is not undefined, the The **message** property of the newly constructed object is set to ToString(*message*).
- 11. The **name** property of the newly constructed object is set to "**Error**".
- 12. If *number* is **NaN**, then go to step 14.
- 13. The **number** property of the newly constructed object is set to *number*.
- 14. Return the newly constructed object.

### 2.1.147 **[ECMA-262] Section 15.44.4.3, Properties of the Error Prototype Object**

V0253:

The Error prototype object is itself an Error object (its [[Class]] is "Error" "Object").

In JScript 5.x the **[[Class]]** of the Error prototype object is "**Object**".

The value of the internal **[[Prototype]]** property of the Error prototype object is the Object prototype object (**[\[ECMA-262\]](#page-6-0)** section 15.2.3.1).

### 2.1.148 **[ECMA-262] Section 15.11.4.3, Error.prototype.message**

V0254:

The initial value of **Error.prototype.message** is an implementation-defined string.

In JScript 5.x the initial value is the empty string.

#### 2.1.149 **[ECMA-262] Section 15.11.4.4, Error.prototype.toString ()**

Returns an implementation defined string.

In JScript 5.8, the returned string is determined as follow:

1. Let *name* be the result of calling the **[[Get]]** method of the **this** object with argument "**name**".

- 2 If *name* is not **undefined**, let *name* be ToString(*name*) however if ToString throws an exception ignore the exception and set *name* to **undefined**..
- 3. Let *message* be the result of calling the **[[Get]]** method of the **this** object with argument "**message**".
- 4 If *message* is not **undefined**, let *message* be ToString(*message*) however if ToString throws an exception ignore the exception and set *message* to **undefined**.
- 5. If *name* and *message* are both **undefined**, then return the string value "[**object Error]**"
- 6 If *name* is **undefined**, return *message*.
- 7. If *message* is **undefined**, return *name*.
- 8. Concatenate *name* and the string value "**:** ".
- 9. Concatenate Result(8) and *message*.
- 10 Return Result(9)

In JScript 5.7 the returned string is determined as follow: 1. Return the string value "[**object Error]**"

### 2.1.150 **[ECMA-262] Section 15.11.5, Properties of Error Instances**

V0255:

Error instances inherit properties from their **[[Prototype]]** object as specified above and also have the following properties. Error instances have no special properties beyond those inherited from the Error prototype object.

### 2.1.151 **[ECMA-262] Section 15.11.6.2, RangeError**

V0256:

Indicates a numeric value has exceeded the allowable range. See **[\[ECMA-262\]](#page-6-0)** sections 15.4.2.2, 15.4.5.1, 15.7.4.5, 15.7.4.6, and 15.7.4.7.

Also see the following section in **[\[MS-ES3EX\]](#page-6-0)**:

- VBArray.prototype.getItem  $($  dim1  $[$ , dim2,  $[$ dim3, ...]] $)$
- VBArray.prototype.lbound ( [dimension] )
- VBArray.prototype.ubound ( [dimension] )

### 2.1.152 **[ECMA-262] Section 15.11.6.4, SyntaxError**

V0257:

Indicates that a parsing error has occurred. See **[\[ECMA-262\]](#page-6-0)** sections 7.9+1.2, 15.1.2.1, 15.3.2.1, 15.10.2.5, 15.10.2.9, 15.10.2.15, 15.10.2.19, and 15.10.4.1.

Also see the following section in **[\[MS-ES3EX\]](#page-6-0)**:

parse ( text  $\lceil$  , reviver  $\rceil$  )

### 2.1.153 **[ECMA-262] Section 15.11.6.5, TypeError**

V0258:

Indicates the actual type of an operand is different than the expected type. See **[\[ECMA-262\]](#page-6-0)** sections 8.6.2, 8.6.2.6, 8.7.1, 9.9, 11.2.2, 11.2.3, 11.4.1, 11.8.6, 11.8.7, 15.2.4.7, 15.3.4, 15.3.4.2, 15.3.4.3, 15.3.4.4, 15.3.5.3, 15.4.4.2, 15.4.4.3, 15.4.4.5, 15.4.4.6, 15.4.4,7, 15.4.4.8, 15.4.4.9, 15.4.4.10, 15.4.4.11, 15.4.4.12, 15.4.4.13, 15.5.4.2, 15.5.4.3, 15.6.4, 15.6.4.2, 15.6.4.3, 15.7.4, 15.7.4.2, 15.7.4.4, 15.9.5, 15.9.5.9, 15.9.5.27, 15.9.5.28, 15.9.5.29, 15.9.5.30, 15.9.5.31, 15.9.5.33, 15.9.5.34, 15.9.5.35, 15.9.5.36, 15.9.5.37, 15.9.5.38, 15.9.5.39, 15.9.5.40, 15.9.5.41, 15.10.4.1, and 15.10.6.

Also see the following sections in **[\[MS-ES3EX\]](#page-6-0)**:

- RuntimeObject
- GetObject
- stringify ( value  $[$  , replacer  $[$  , space  $]$   $]$  )
- new Enumerator ([collection])
- Enumerator.prototype.atEnd ( )
- Enumerator.prototype.item ( )
- Enumerator.prototype.moveFirst ( )
- Enumerator.prototype.moveNext ( )
- VBArray (value)
- new VBArray ( value )
- VBArray.prototype.dimensions ( )
- VBArray.prototype.getItem ( dim1 [, dim2, [dim3, …]])
- VBArray.prototype.lbound ( [dimension] )
- VBArray.prototype.toArray ( )
- VBArray.prototype.ubound ( [dimension] )
- VBArray.prototype.valueOf ( )
- ActiveXObject ( name [, location] ) )
- new ActiveXObject ( name [, location] ) )

#### 2.1.154 **[ECMA-262] Section 15.11.7,** *NativeError* **Object Structure**

V0259:

When an ECMAScript implementation detects a runtime error, it throws an instance of one of the *NativeError* objects defined in **[\[ECMA-262\]](#page-6-0)** section 15.11.6. Each of these objects has the structure described below, differing only in the name used as the constructor name instead of *NativeError*, in the **name** property of the prototype object, and in the implementation defined message property of the prototype object.

For each error object, references to *NativeError* in the definition should be replaced with the appropriate error object name from **[\[ECMA-262\]](#page-6-0)** section 15.11.6.

### 2.1.155 **[ECMA-262] Section 15.11.7.2,** *NativeError* **(message)**

V0260:

The **[[Prototype]]** property of the newly constructed object is set to the prototype object for this error constructor. The **[[Class]]** property of the newly constructed object is set to "**Error**".

If the argument *message* is not **undefined**, the **message** property of the newly constructed object is set to ToString(*message*). If the argument *message* is **undefined** the **message** property of the newly constructed property is set to the empty string value.

#### 2.1.156 **[ECMA-262] Section 15.11.7.4, New** *NativeError* **(message)**

V0261:

The **[[Prototype]]** property of the newly constructed object is set to the prototype object for this *NativeError* constructor. The **[[Class]]** property of the newly constructed object is set to "**Error**".

If the argument *message* is not **undefined**, the **message** property of the newly constructed object is set to ToString(*message*). If the argument *message* is **undefined** the **message** property of the newly constructed property is set to the empty string value.

#### 2.1.157 **[ECMA-262] Section 15.11.7.10,** *NativeError***.prototype.name**

V0262:

The initial value of the **message** property of the prototype for a given *NativeError* constructor is an implementation-defined string.

In JScript 5.x *NativeError* prototype objects do not have their own **message** property. Instead they inherit their **message** property from **Error.prototype**.

#### 2.1.158 **[ECMA-262] Section A.1, Lexical Grammar**

V0263:

*<LF> <CR>*

> *<LS> <PS>*

V0264:

*MultiLineNotAsteriskChar* **::** *See [\[ECMA-262\]](#page-6-0) section 7.4 SourceCharacter* **but not** *asterisk* **\* or** *<NUL>*

*LineTerminator* **::** *See [\[ECMA-262\]](#page-6-0) section 7.3*

V0265:

V0266:

*MultiLineNotForwardSlashOrAsteriskChar* **::** *See [\[ECMA-262\]](#page-6-0) section 7.4* SourceCharacter *but not* forward-slash */ or* asterisk *\* or* <NUL>

**boolean export interface static byte extends long super char final native synchronized class float package throws const goto private transient debugger implements protected volatile double import public**

V0267:

*DoubleStringCharacter* **::** *See [\[ECMA-262\]](#page-6-0) section 7.8.4 SourceCharacter* **but not** *double-quote* **" or** *backslash* **\ or** *LineTerminator* **or** *<NUL>* **\** *EscapeSequence LineContinuation*

*FutureReservedWord* **:: one of** *See [\[ECMA-262\]](#page-6-0) section 7.5.3*

**abstract enum int short**

V0268:

*SingleStringCharacter* **::** *See [\[ECMA-262\]](#page-6-0) section 7.8.4 SourceCharacter* **but not** *single-quote* **' or** *backslash* **\ or** *LineTerminator* **or** *<NUL>* **\** *EscapeSequence LineContinuation*

V0269:

*LineContinuation :: See [\[ECMA-262\]](#page-6-0) section 7.8.4 \ LineTerminatorSequence*

V0270:

*LineTerminatorSequence :: See [\[ECMA-262\]](#page-6-0) section 7.8.4 <LF> <CR> [lookahead <LF> ] <CR> <LF>*

V0271:

*EscapeSequence* **::** *See [\[ECMA-262\]](#page-6-0) section 7.8.4 CharacterEscapeSequence OctalEscapeSequence* **0**[lookahead *DecimalDigit*] *HexEscapeSequence UnicodeEscapeSequence 8 9*

JScript 5.x also supports *OctalEscapeSequence* as specified in **[\[ECMA-262\]](#page-6-0)** section Annex B.1.2. That extension replaces the rule *EscapeSequence* **::** *0* [*lookahead DecimalDigit*] with the rule *EscapeSequence* **::** *OctalEscapeSequence*.

V0272:

*SingleEscapeCharacter* **:: one of** *See [\[ECMA-262\]](#page-6-0) section 7.8.4* **' " \ b f n r t v**

#### V0273:

*RegularExpressionFirstChar* **::** *See [\[ECMA-262\]](#page-6-0) section 7.8.5 NonTerminator* **but not \* or \ or /** *or <NUL> BackslashSequence RegularExpressionClass*

#### V0274:

*RegularExpressionChar* **::** *See [\[ECMA-262\]](#page-6-0) section 7.8.5 NonTerminator* **but not \ or / or** *<NUL> BackslashSequence RegularExpressionClass*

#### V0275:

*RegularExpressionClass :: See [\[ECMA-262\]](#page-6-0) section 7.8.5 [ RegularExpressionClassChars ]*

V0276:

*RegularExpressionClassChars :: See [\[ECMA-262\]](#page-6-0) section 7.8.5* [empty] *RegularExpressionClassChars RegularExpressionClassChar*

V0277:

*RegularExpressionClassChar :: See [\[ECMA-262\]](#page-6-0) section 7.8.5 NonTerminator* **but not ] or \ or** *<NUL> BackslashSequence*

V0278:

**g i m**

### 2.1.159 **[ECMA-262] Section A.3, Expressions**

## V0279:

**{ }**

**{** *PropertyNameAndValueList* **}**

**{** *PropertyNameAndValueList* **, }**

 $[MS-ES3] - v1.0$ Internet Explorer ECMA-262 ECMAScript Language Specification Standards Support Document Copyright © 2010 Microsoft Corporation. Release: March 26, 2010

*RegExpFlag* **:: one of** *See [\[ECMA-262\]](#page-6-0) section 7.8.5*

*ObjectLiteral* **:** *See [\[ECMA-262\]](#page-6-0) section 11.1.5*

#### 2.1.160 **[ECMA-262] Section A.4, Statements**

#### V0280:

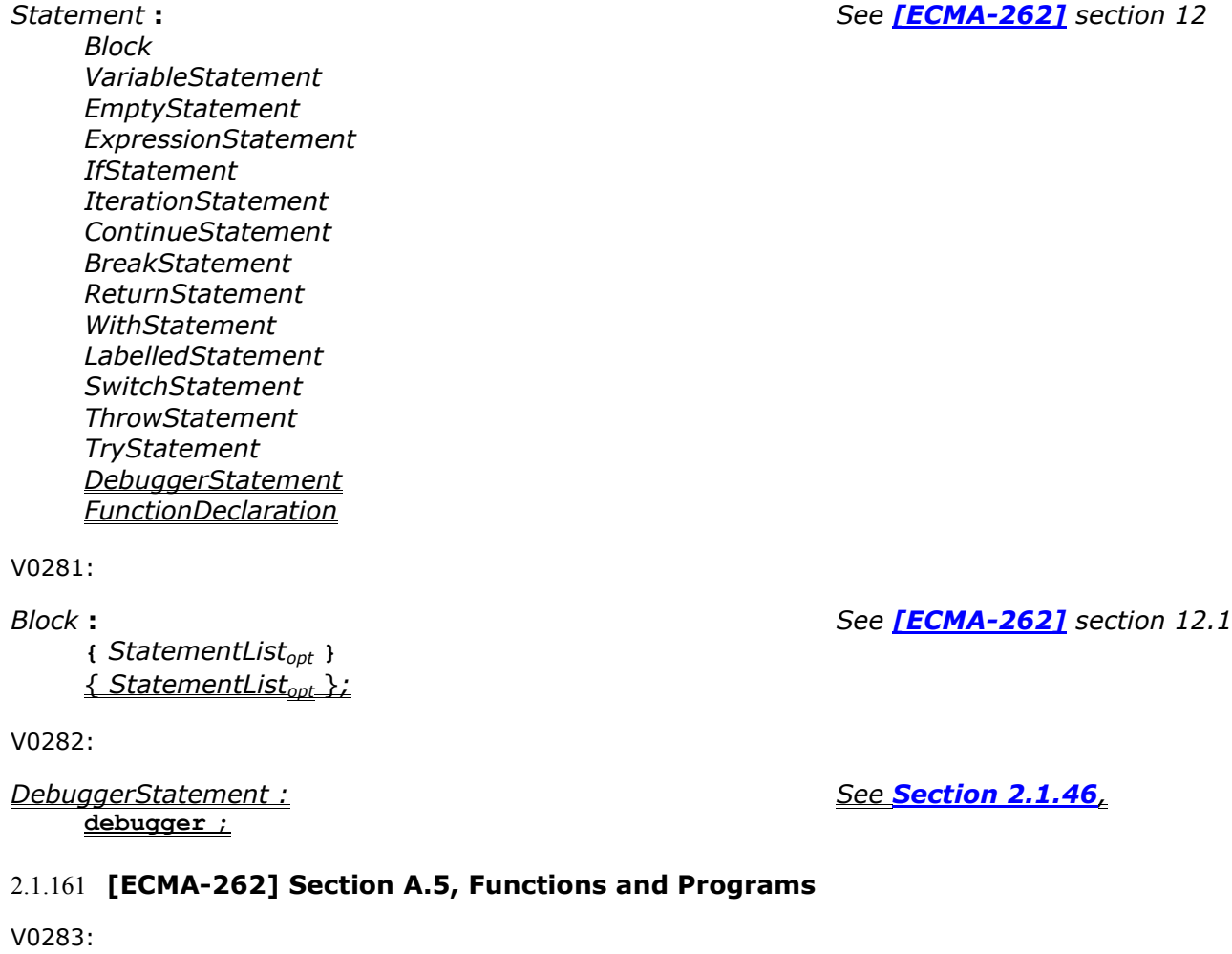

*FunctionDeclaration* **:** *See [\[ECMA-262\]](#page-6-0) section 13* **function** *Identifieropt* **(** *FormalParameterListopt* **) {** *FunctionBody* **}** *JScriptFunction*

V0284:

*FunctionExpression* **:** *See [\[ECMA-262\]](#page-6-0) section 13* **function** *Identifieropt* **(** *FormalParameterListopt* **) {** *FunctionBody* **}** *JScriptFunction*

V0285:

*JScriptFunction : See [\[ECMA-262\]](#page-6-0) section 13* **function** *FunctionBindingList ( FormalParameterListopt ) { FunctionBody }*

V0286:

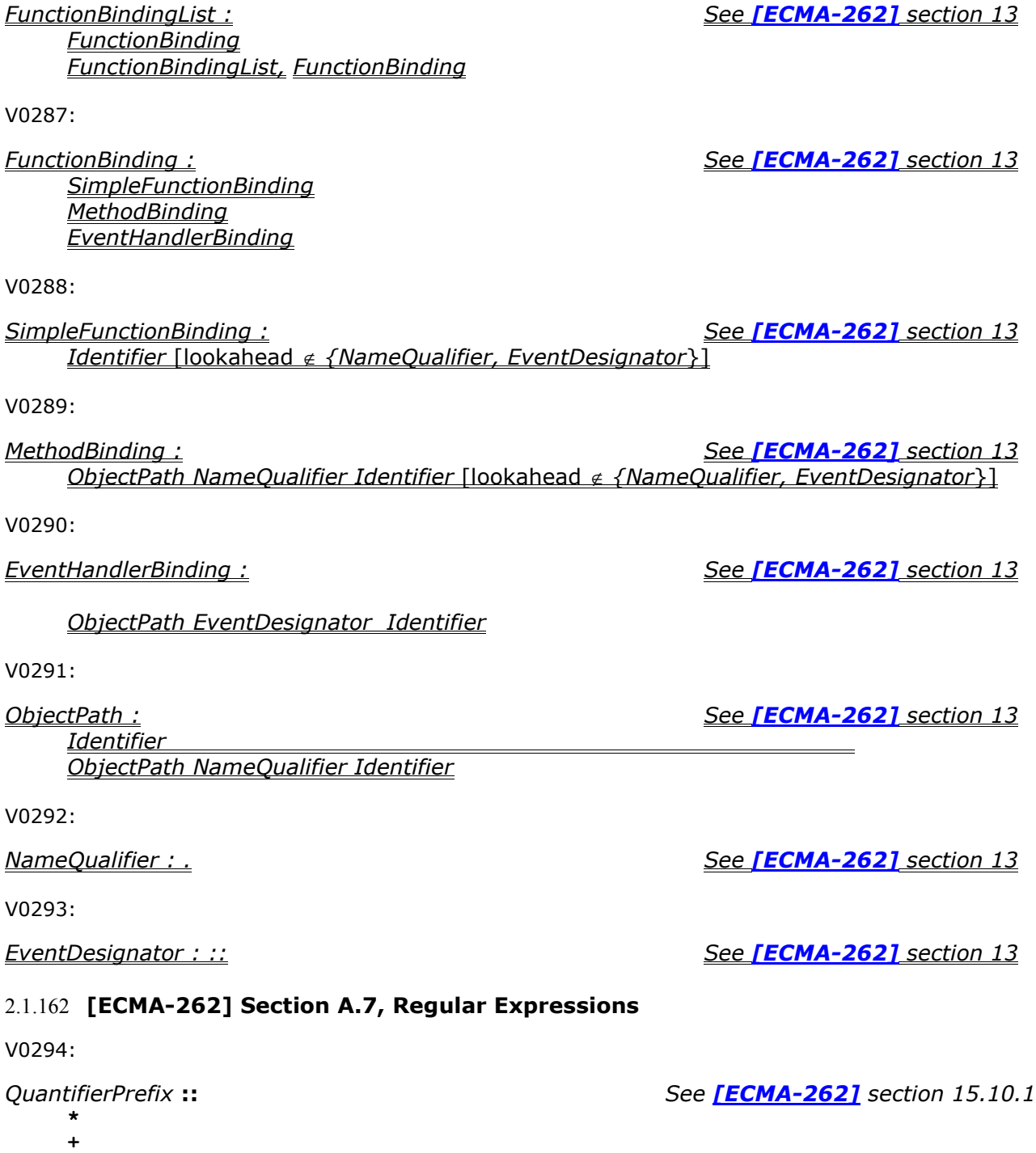

**{** *QuantZeroes*opt *1, QuantZeroes*opt *1} QuantifierPrefix*

**?**

**{** *DecimalDigits* **} {** *DecimalDigits* **, }**

**{** *DecimalDigits* **,** *DecimalDigits* **} {** *QuantZeroes*opt 1} *QuantifierPrefix*

V0295:

#### *QuantZeroes :: See [\[ECMA-262\]](#page-6-0) section 15.10.1 QuantZeroes*<sub>opt</sub> 0

V0296:

**[]***ClassRanges***]**

*CharacterClass* **::** *See [\[ECMA-262\]](#page-6-0) section 15.10.1*

**[** [lookahead {**^**}] *NonemptyClassRanges* **] [ ^** *NonemptyClassRanges* **]**

## 2.1.163 **[ECMA-262] Section B.1.2, String Literals**

V0297:

*OctalEscapeSequence* **::** *OctalDigit* [lookahead  $\notin$  *OctalDigit DecimalDigit*-] *ZeroToThree OctalDigit* [lookahead *OctalDigit DecimalDigit* ] *FourToSeven OctalDigit ZeroToThree OctalDigit OctalDigit*

V0298:

### **Semantics**

- The CV of *EscapeSequence :: OctalEscapeSequence* is the CV of the *OctalEscapeSequence*.
- The CV of *OctalEscapeSequence :: OctalDigit* [lookahead ∉ OctalDigit <del>DecimalDigit</del>-7] is the character whose code point value is the MV of the *OctalDigit*.
- The CV of *OctalEscapeSequence* :: *ZeroToThree OctalDigit* [lookahead  $\notin$  **OctalDigit DecimalDigit** *]*] is the character whose code point value is (8 times the MV of the *ZeroToThree*) plus the MV of the *OctalDigit*.

## 2.1.164 **[ECMA-262] Section B.2, Additional Properties**

### V0299:

Some implementations of ECMAScript have included additional properties for some of the standard native objects. This non-normative annex suggests uniform semantics for such properties without making the properties or their semantics part of this standard.

JScript 5.x implements all of the properties listed in **[\[ECMA-262\]](#page-6-0)** section B.2. However, in some cases identified below, the definition used by JScript 5.x differs from that in the base specification.

## 2.1.165 **[ECMA-262] Section B.2.3, String.prototype.substr (start, length)**

## V0300:

The **substr** method takes two arguments, *start* and *length*, and returns a substring of the result of converting this object to a string, starting from character position *start* and running for *length* characters (or through the end of the string is *length* is **undefined**). If *start* is negative, it is treated as zero

(sourceLength+start) where sourceLength is the length of the string. The result is a string value, not a String object.

V0301:

- 1. Call ToString, giving it the **this** value as its argument.
- 2. Call ToInteger(*start*).
- 3. If *length* is **undefined**, use **+**; otherwise call ToInteger(*length*).
- 4. Compute the number of characters in Result(1).
- 5. If Result(2) is positive or zero, use Result(2); else use zero  $max(Result(4) + Result(2), 0).$
- 6. Compute min(max(Result(3),0), Result(4)–Result(5)).
- 7. If Result(6)  $\leq$  0, return the empty string "".
- 8. Return a string containing Result(6) consecutive characters from Result(1) beginning with the character at position Result(5).

The **length** property of the **substr** method is **2**.

## 2.1.166 **[ECMA-262] Section B.2.4, Date.prototype.getYear ()**

## V0302:

When the **getYear** method is called with no arguments the following steps are taken:

- 1. Let *t* be this time value.
- 2. If *t* is **NaN**, return **NaN**.
- 3. Return YearFromTime(LocalTime(*t*)) 1900.

For JScript 5.x, *Date.prototype.getYear* is functionally identical to *Date.prototype.getFullYear*.

## 2.1.167 **[ECMA-262] Section B.2.5, Date.prototype.setYear (year)**

### V0303:

When the **setYear** method is called with one argument *year* the following steps are taken:

- 0. If the argument *year* is not present, throw a TypeError exception.
- 1. Let *t* be the result of LocalTime(this time value); but if this time value is **NaN**, let *t* be **+0**.
- 2. Call ToNumber(*year*).
- 3. If Result(2) is **NaN**, set the **[[Value]]** property of the **this** value to **NaN** and return **NaN**.
- 4. If Result(2) is not **NaN** and  $0 \leq$  ToInteger(Result(2))  $\leq$  99 then Result(4) is ToInteger(Result(2))  $+$  1900. Otherwise, Result(4) is Result(2).
- 5. Compute MakeDay(Result(4), MonthFromTime(*t*), DateFromTime(*t*)).
- 6. Compute UTC(MakeDate(Result(5), TimeWithinDay(*t*))).
- 7. Set the **[[Value]]** property of the **this** value to TimeClip(Result(6)).
- 8. Return the value of the **[[Value]]** property of the **this** value.

For JScript 5.x, *Date.prototype.setYear* is functionally identical to *Date.prototype.setFullYear*.

## **2.2 Clarifications**

The following sub-sections identify clarifications relative to <Target name>.

### 2.2.1 **[ECMA-262] Section 7.8.5, Regular Expression Literals**

C0001:

If the call to **new RegExp** generates an error, an implementation may, at its discretion, either report the error immediately while scanning the program, or it may defer the error until the regular expression literal is evaluated in the course of program execution.

JScript 5.x reports any errors **new RegExp** errors relating to a regular expression literal while scanning the program.

### 2.2.2 **[ECMA-262] Section 8.6.2, Internal Properties and Methods**

C0002:

The value of the **[[Prototype]]** property must be either an object or **null**, and every **[[Prototype]]** chain must have finite length (that is, starting from any object, recursively accessing the **[[Prototype]]** property must eventually lead to a **null** value). Whether or not a native object can have a host object as its **[[Prototype]]** depends on the implementation.

JScript 5.x does not permit a native object to have a host object as its **[[Prototype]]**.

#### 2.2.3 **[ECMA-262] Section 10.1.1, Function Objects**

C0003:

Internal functions are built-in objects of the language, such as **parseInt** and **Math.exp**. An implementation may also provide implementation-dependent internal functions that are not described in this specification. These functions do not contain executable code defined by the ECMAScript grammar, so they are excluded from this discussion of execution contexts.

> In the above paragraph the phrase "internal function" is actually being used as a synonym for "built-in objects" (as defined in **[\[ECMA-262\]](#page-6-0)** section 4.3.7) that are functions. The implementation-dependent built-in functions provided by JScript 5.x are described in **[\[ECMA-262\]](#page-6-0)** section 15.

### 2.2.4 **[ECMA-262] Section 15.1.2.2, parseInt (string, radix)**

C0004:

**NOTE** 

**parseInt** may interpret only a leading portion of the string as an integer value; it ignores any characters that cannot be interpreted as part of the notation of an integer, and no indication is given that any such characters were ignored.

When radix is 0 or **undefined** and the string's number begins with a **0** digit not followed by an **x** or **X**, then the implementation may, at its discretion, interpret the number either as being octal or as being decimal. Implementations are encouraged to interpret numbers in this case as being decimal.

Jscript 5.x interprets numbers in this case as being octal.

## **2.3 Error Handling**

There are no additional considerations for error handling.

### **2.4 Security**

There are no additional security considerations.

# **3 Change Tracking**

No table of changes is available. The document is either new or has had no changes since its last release.

## **4 Index**

[[Construct]], 58 [[Put]] (P, V), 30, 79 Abstract Equality Comparison Algorithm, The, 44 Abstract Relational Comparison Algorithm, The, 43 Addition Operator ( + ), The, 41 Additional Properties, 129 Arguments Object, 36 Array Initialiser, 37 Array.prototype.concat ([item1 [, item2 [, … ]]]), 67 Array.prototype.join (separator), 68 Array.prototype.pop (), 69 Array.prototype.push ([item1 [, item2 [, ... ]]]), 70 Array.prototype.reverse (), 70 Array.prototype.shift (), 72 Array.prototype.slice (start, end), 73 Array.prototype.sort (comparefn), 74 Array.prototype.splice (start, deleteCount [ , item1 [ , item2 [ , ... ]]]), 76 Array.prototype.toLocaleString (), 66 Array.prototype.unshift ([item1 [, item2 [, ... ]]]), 78 Atom, 116 AtomEscape, 116 Block, 46 CharacterClass, 117 CharacterClassEscape, 117 ClassEscape, 118 Comments, 11 Conditional Processing Algorithm, 18 Conditional Source Text Processing, 16 Creating Function Objects, 57 Date.parse (string), 91 Date.prototype.getYear (), 130 Date.prototype.setDate (date), 110 Date.prototype.setFullYear (year [, month [, date ]]), 111 Date.prototype.setHours (hour [, min [, sec [, ms ]]]), 109 Date.prototype.setMilliseconds (ms), 107 Date.prototype.setMinutes (min [, sec [, ms ]]), 108 Date.prototype.setMonth (month [, date ]), 111 Date.prototype.setSeconds (sec [, ms ]), 107 Date.prototype.setUTCDate (date), 110 Date.prototype.setUTCFullYear (year [, month [, date ]]), 112

Date.prototype.setUTCHours (hour [, min [, sec [, ms ]]]), 110 Date.prototype.setUTCMilliseconds (ms), 107 Date.prototype.setUTCMinutes (min [, sec [, ms ]]), 109 Date.prototype.setUTCMonth (month [, date ]), 111 Date.prototype.setUTCSeconds (sec [, ms ]), 108 Date.prototype.setYear (year), 130 Date.prototype.toDateString (), 105 Date.prototype.toLocaleDateString (), 106 Date.prototype.toLocaleString (), 105 Date.prototype.toLocaleTimeString (), 106 Date.prototype.toString (), 103 Date.prototype.toTimeString (), 105 Date.UTC (year, month [, date [, hours [, minutes [, seconds [, ms ]]]]]), 103 Daylight Saving Time Adjustment, 91 debugger Statement, The, 52 Delete Operator, The The, 40 Disjunction, 114 Entering an Execution Context, 36 Error ([argument1 [, argument2 ]]message), 121 Error.prototype.message, 122 Error.prototype.toString (), 122 Eval Code, 37 eval(x), 59 Expressions, 126 for Statement, The, 47 for-in Statement, The, 48 Function Code, 37 Function Definition, 53 Function Objects, 131 Function Properties of the Match Object, 90 Function.prototype.apply (thisArg, argArray), 65 Function.prototype.call (thisArg [ , arg1[ , arg2, … ]]), 65 Function.prototype.toString (), 64 Functions and Programs, 127 Future Reserved Words, 12 GetValue (V), 31 Global Code, 36 Global Object, The, 59 Global State, 17 Greater-than Operator ( > ), The, 42 Internal Properties and Methods, 30, 131 length, 80 Less-than-or-equal Operator, The  $($  <=  $),$ 42

[MS-ES3] – v1.0

Lexical Conventions, 10 Lexical Grammar, 124 Line Terminators, 11 Local Time Adjustment, 90 Native ECMAScript Objects, 59 *NativeError* (message), 123 *NativeError* Object Structure, 123 *NativeError*.prototype.name, 124 new Array ([item0 [ , item1 [ , … ]]]), 65 new Error (messageOrNumber), 121 New *NativeError* (message), 124 new RegExp (pattern, flags), 118 newObject ([value]), 61 NonemptyClassRanges, 117 Notation, 113 Number Type, The, 30 Number.prototype.toExponential (fractionDigits), 88 Number.prototype.toFixed (fractionDigits), 87 Number.prototype.toLocaleString (), 86 Number.prototype.toPrecision (precision), 89 Number.prototype.toString (radix), 86 Number.prototype.valueOf (), 87 Object ([value]), 60 Object Initialiser, 39 Object.prototyop.hasOwnProperty (V), 62 Object.prototyope.toLocaleString (), 62 Object.prototype.isPrototype Of (V), 63 Object.prototype.propertyIsEnumerable (V), 63 Object.prototype.toString (), 61 Object.prototype.valueOf (), 62 parseInt (string, radix), 59, 131 Pattern, 113 Patterns, 112 Properties of Error Instances, 123 Properties of the Date Prototype Object, 103 Properties of the Error Prototype Object, 122 Properties of the Function Prototype Object, 63 Properties of the Number Prototype Object, 85 Properties of the Object Constructor, 61

Properties of the String Prototype Object, 81 Property Accessors, 39 prototype, 65 Quantifier, 116 RangeError, 123 Reference Type, The, 31 RegExp.prototype.exec (string), 119 RegExp.prototype.toString (), 120 Regular Expression Literals, 15, 131 Regular Expressions, 128 Source Text, 10 Statements, 46, 126 Strict Equality Comparison Algorithm, The, 45 String Literals, 12, 129 String.fromCharCode ([char0 [, char1 [, …]]]), 81 String.prototype.indexOf (searchString, position), 81 String.prototype.lastIndexOf (searchString, position), 81 String.prototype.localeCompare (that), 81 String.prototype.match (regexp), 82 String.prototype.replace (searchValue, replaceValue), 82 String.prototype.search (regexp), 83 String.prototype.slice (start, end), 83 String.prototype.split (separator, limit), 83 String.prototype.substr (start, length), 129 String.prototype.toLocaleLowerCase (), 85 String.prototype.toLocaleUpperCase (), 85 switch Statement, The, 49 SyntaxError, 123 Term, 114 TimeClip (time), 91 To Boolean, 32 ToNumber, 33 ToObject, 34 ToPrimitive, 31 ToString, 33 try Statement, The, 52 TypeError, 123 typeof Operator, The, 40 Types, 29 Unicode Format-Control Characters, 10 Variable Instantiation, 35